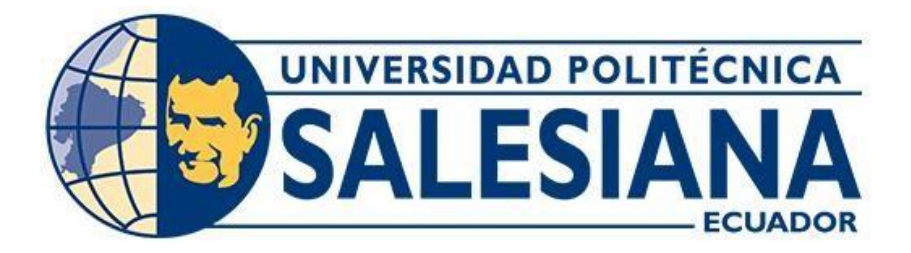

# **UNIVERSIDAD POLITÉCNICA SALESIANA SEDE QUITO CARRERA DE MECATRÓNICA**

# **DISEÑO Y SIMULACIÓN DE UNA MÁQUINA PORCIONADORA DE MASA PARA LA ELABORACIÓN DE TRUFAS DE CHOCOLATE DE 10 GR DE PESO PARA LA EMPRESA SALINERITO**

Trabajo de titulación previo a la obtención del Título de Ingeniero en Mecatrónica

**AUTOR:** CARLOS ALBERTO PARRA CUENCA JEAN CARLO ROSERO SANTILLÁN

**TUTOR:** FABIO EDUARDO OBANDO HERRERA

**Quito – Ecuador**

**2023**

# <span id="page-1-0"></span>**CERTIFICADO DE RESPONSABILIDAD Y AUDITORÍA DEL TRABAJO DE TITULACIÓN**

Nosotros, Carlos Alberto Parra Cuenca con documento de identificación N° 1726874769 y Jean Carlo Rosero Santillán con documento de identificación N° 0603956939; manifestamos que:

Somos los autores y responsables del presente trabajo; y, autorizamos a que sin fines de lucro la Universidad Politécnica Salesiana pueda usar, difundir, reproducir o publicar de manera total o parcial el presente trabajo de titulación.

Quito, 27 de septiembre del año 2023

Atentamente,

Parts Level

Carlos Alberto Parra Cuenca Jean Carlo Rosero Santillán 1726874769 0603956939

\_\_\_\_\_\_\_\_\_\_\_\_\_\_\_\_\_\_\_\_\_\_\_\_\_\_\_\_\_\_\_\_ \_\_\_\_\_\_\_\_\_\_\_\_\_\_\_\_\_\_\_\_\_\_\_\_\_\_\_\_\_\_

# <span id="page-2-0"></span>**CERTIFICADO DE CESIÓN DE DERECHOS DE AUTOR DEL TRABAJO DE TITULACIÓN A LA UNIVERSIDAD POLITÉCNICA SALESIANA**

Nosotros, Carlos Alberto Parra Cuenca con documento de identificación No. 1726874769 y Jean Carlo Rosero Santillán con documento de identificación No. 0603956939, expresamos nuestra voluntad y por medio del presente documento cedo a la Universidad Politécnica Salesiana la titularidad sobre los derechos patrimoniales en virtud de que somos autores de Propuesta Tecnológica: "Diseño y simulación de una máquina porcionadora de masa para la elaboración de trufas de chocolate de 10 gr de peso para la empresa Salinerito", la cual ha sido desarrollada para optar por el título de: Ingeniero en Mecatrónica, en la Universidad Politécnica Salesiana, quedando la Universidad facultada para ejercer plenamente los derechos cedidos anteriormente.

En concordancia con lo manifestado, suscribimos este documento en el momento que hacemos la entrega del trabajo final en formato digital a la Biblioteca de la Universidad Politécnica Salesiana.

Quito, 27 de septiembre del año 2023

Atentamente,

Parts Server

Carlos Alberto Parra Cuenca Jean Carlo Rosero Santillán 1726874769 0603956939

\_\_\_\_\_\_\_\_\_\_\_\_\_\_\_\_\_\_\_\_\_\_\_\_\_\_\_\_\_\_\_\_ \_\_\_\_\_\_\_\_\_\_\_\_\_\_\_\_\_\_\_\_\_\_\_\_\_\_\_\_\_\_

# <span id="page-3-0"></span>**CERTIFICADO DE DIRECCIÓN DEL TRABAJO DE TITULACIÓN**

Yo, Fabio Eduardo Obando Herrera con documento de identificación N° 1707982169 docente de la Universidad Politécnica Salesiana, declaro que bajo mi tutoría fue desarrollado el trabajo de titulación: DISEÑO Y SIMULACIÓN DE UNA MÁQUINA PORCIONADORA DE MASA PARA LA ELABORACIÓN DE TRUFAS DE CHOCOLATE DE 10 GR DE PESO PARA LA EMPRESA SALINERITO, realizado por Carlos Alberto Parra Cuenca con documento de identificación N° 1726874769 y Jean Carlo Rosero Santillán con documento de identificación N° 0603956939, obteniendo como resultado final el trabajo de titulación bajo la opción de Propuesta Tecnológica que cumple con todos los requisitos determinados por la Universidad Politécnica Salesiana.

Quito, 27 de septiembre del año 2023

Atentamente,

 1707982169 Ing. Fabio Eduardo Obando Herrera, MSc

\_\_\_\_\_\_\_\_\_\_\_\_\_\_\_\_\_\_\_\_\_\_\_\_\_\_\_\_\_\_\_\_\_\_\_\_

#### **DEDICATORIA**

<span id="page-4-0"></span>Este trabajo lo dedico a mi padre Juan Parra y a mi madre Judith Cuenca, quienes han sido siempre mi inspiración y ejemplo a seguir; ya que han estado en todo momento de mi vida para apoyarme y guiarme con su amor incondicional. A mi hermano Juan Parra que siempre ha estado para apoyarme. A mis abuelos/as Lilia Mena, Rosa Cuenca y Segundo Cuenca, que me apoyaron y aconsejaron durante mi proceso de formación. Y a todos mis demás familiares y amigos que me acompañaron en este arduo camino de la vida.

(Parra C.)

Dedico esta tesis a mi familia y amigos. Su presencia en mi vida ha sido una fuente inagotable de inspiración y motivación para superar cada obstáculo. Cada logro que alcanzo tiene un pedacito de ustedes en él.

Gracias por creer en mí y por ser mi apoyo incondicional en los momentos de duda. Esta tesis no solo es el resultado de mi esfuerzo, sino también un reflejo del amor y la confianza que ustedes depositaron en mí.

(Rosero J.)

#### **AGRADECIMIENTOS**

<span id="page-5-0"></span>Quiero expresar mi más sincero agradecimiento a las personas e instituciones que contribuyeron de manera significativa a la realización de esta tesis; sin su apoyo, este logro no hubiera sido posible. Agradezco a mi supervisor y guía, Ing. Fabio Obando PhD, por su valiosa orientación, paciencia y dedicación a lo largo de todo el proceso. También quiero extender mi gratitud a todos los docentes de la Universidad Politécnica Salesiana, quienes durante todos estos años compartieron su sabiduría y experiencia conmigo. Además, quiero reconocer el respaldo de mis amigos y familiares, quienes siempre estuvieron a mi lado, brindándome su aliento y comprensión durante los momentos más desafiantes; su amor y apoyo incondicional fueron un pilar fundamental en mi camino hacia la culminación de este trabajo.

(Parra C.)

Quiero expresar mi más sincero agradecimiento a mi familia, allegados y a todas las personas que contribuyeron de manera significativa a la realización de este proyecto. Sin su apoyo y colaboración, este logro no habría sido posible.

(Rosero J.)

# ÍNDICE DE CONTENIDO

<span id="page-6-0"></span>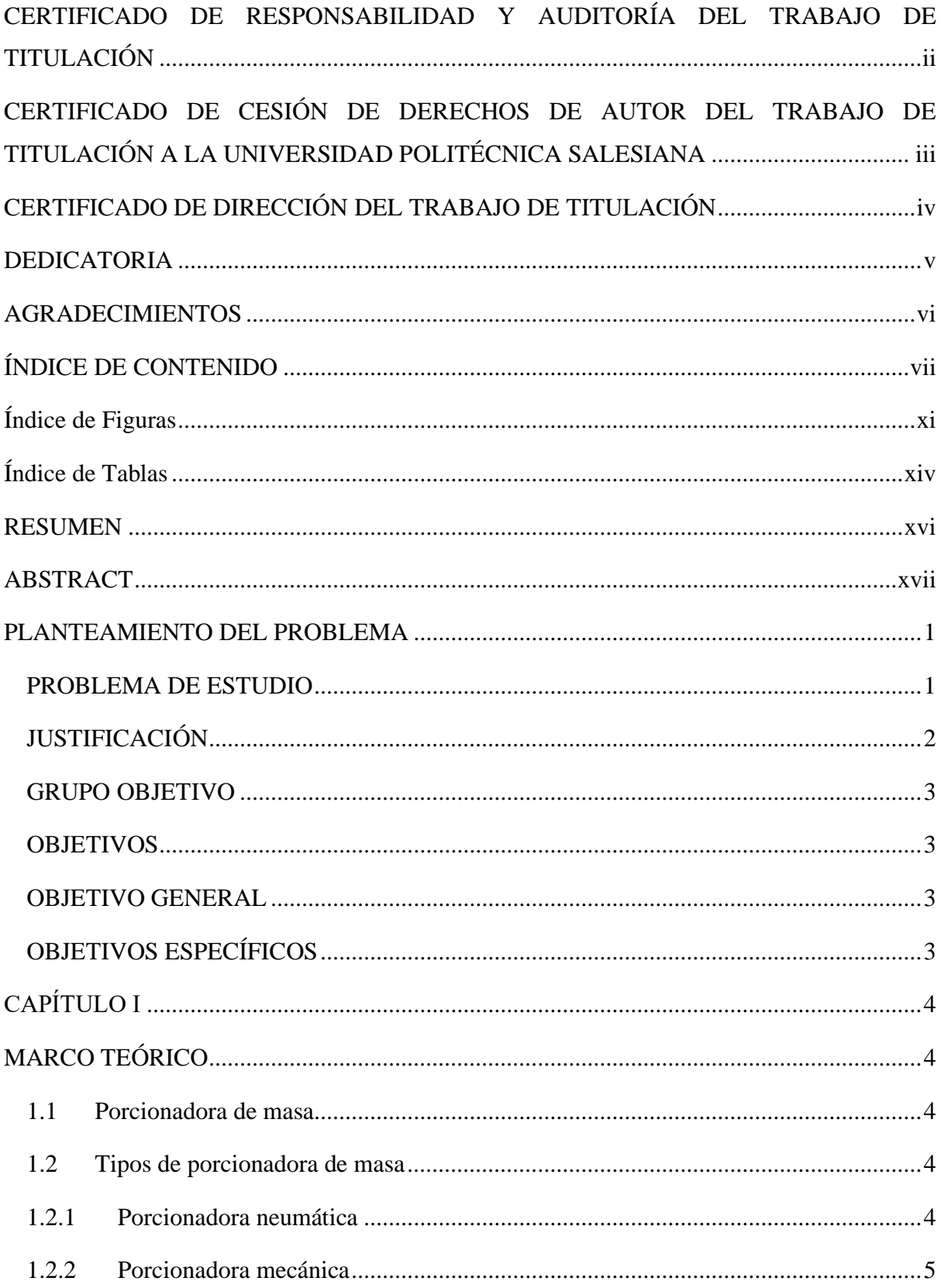

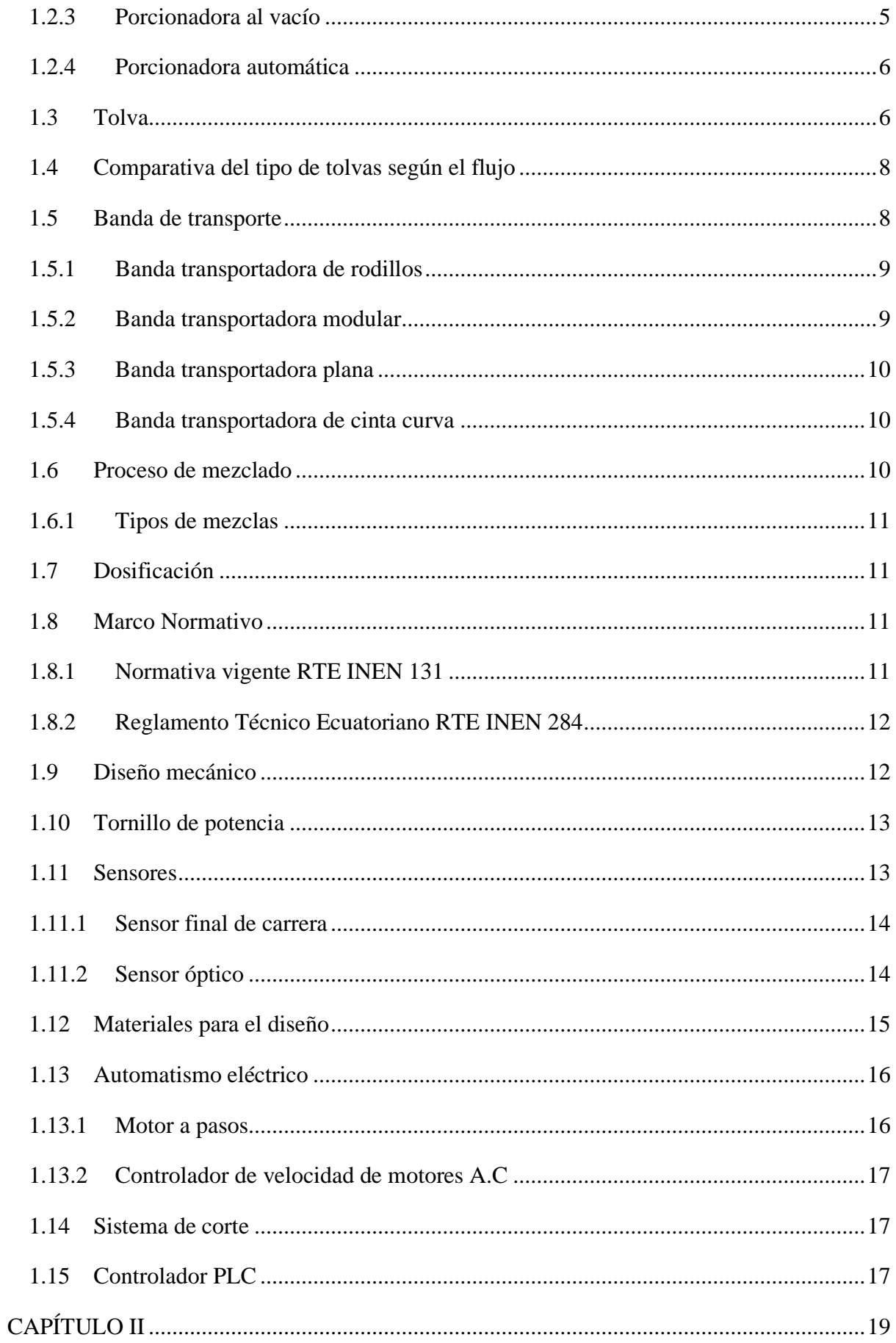

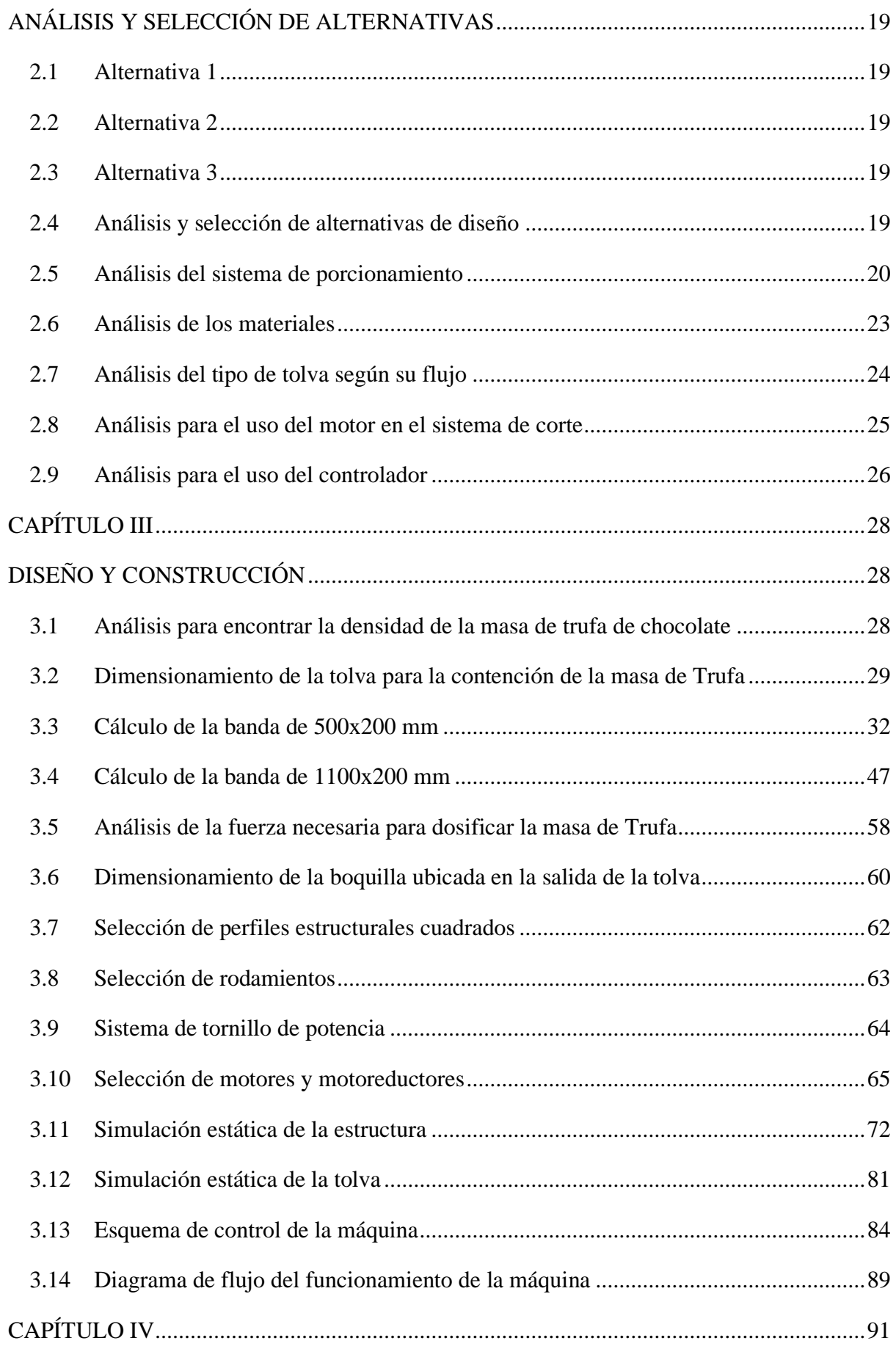

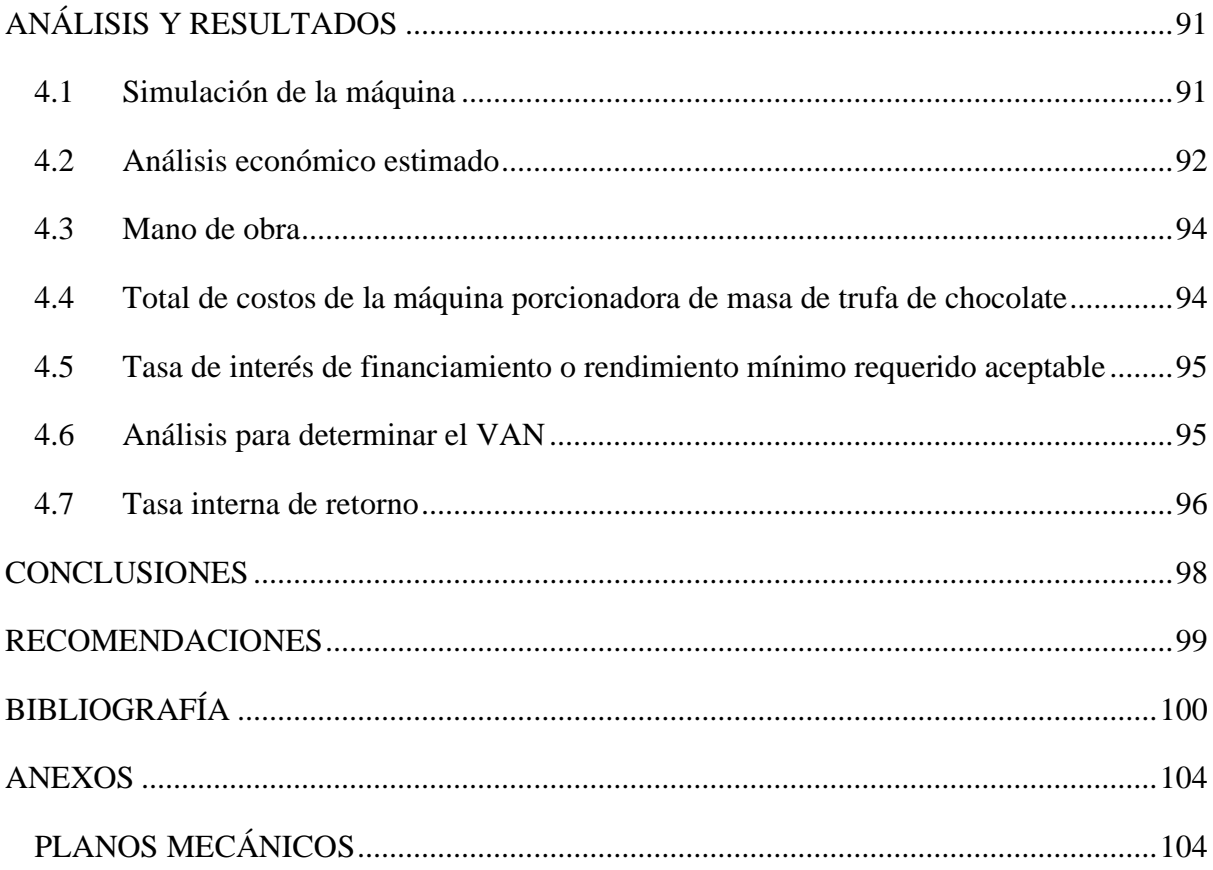

# **Índice de Figuras**

<span id="page-10-0"></span>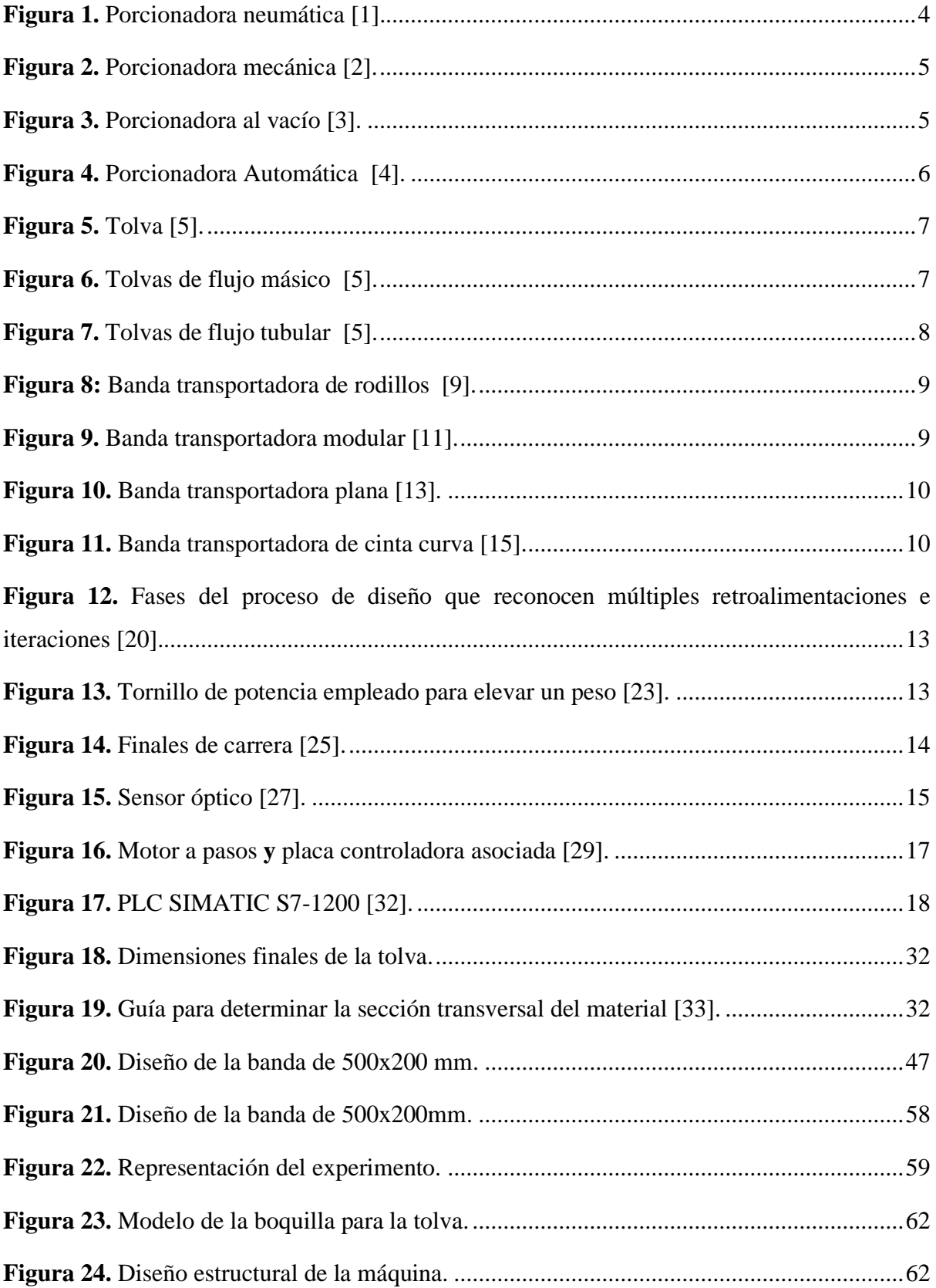

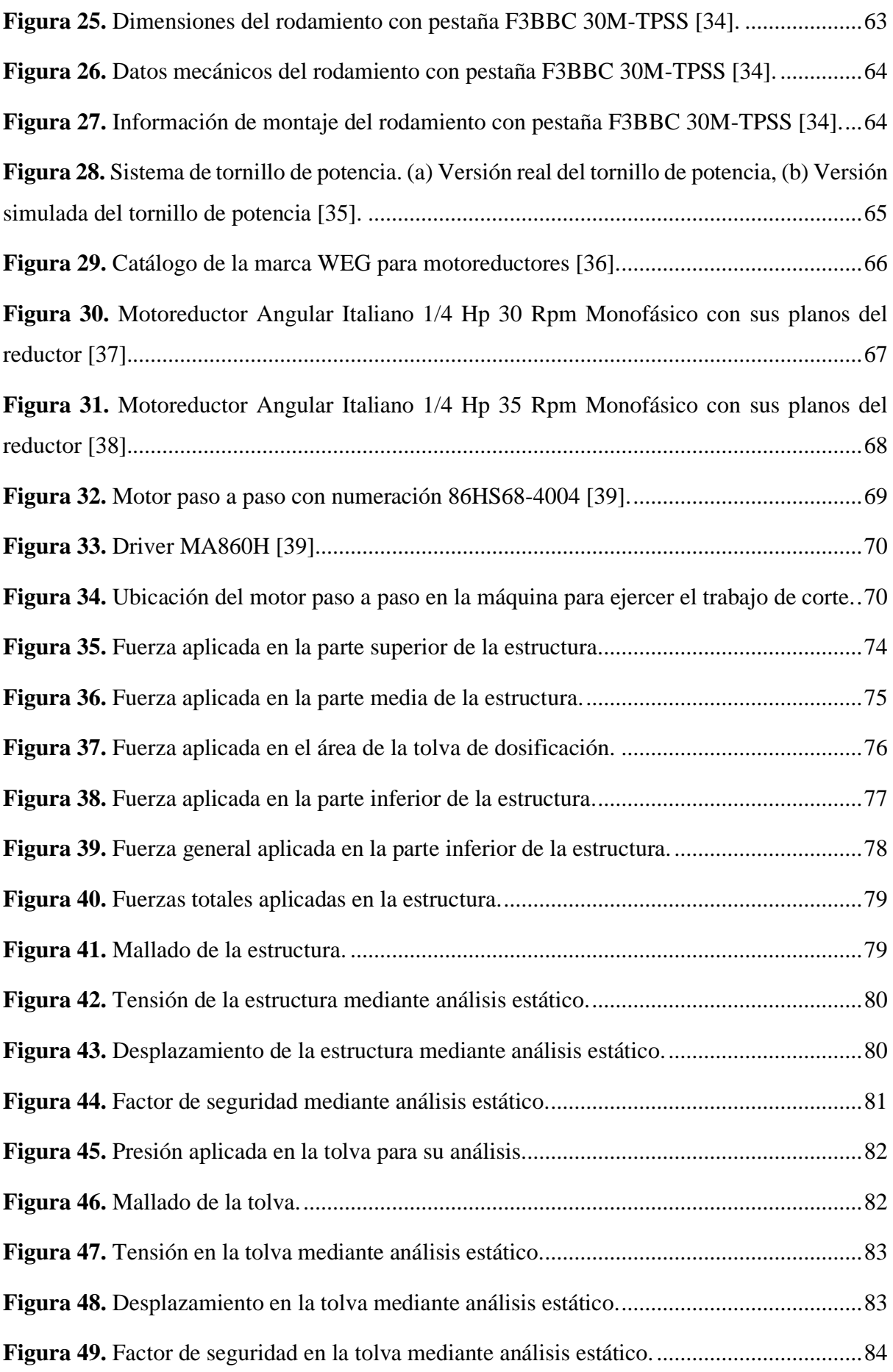

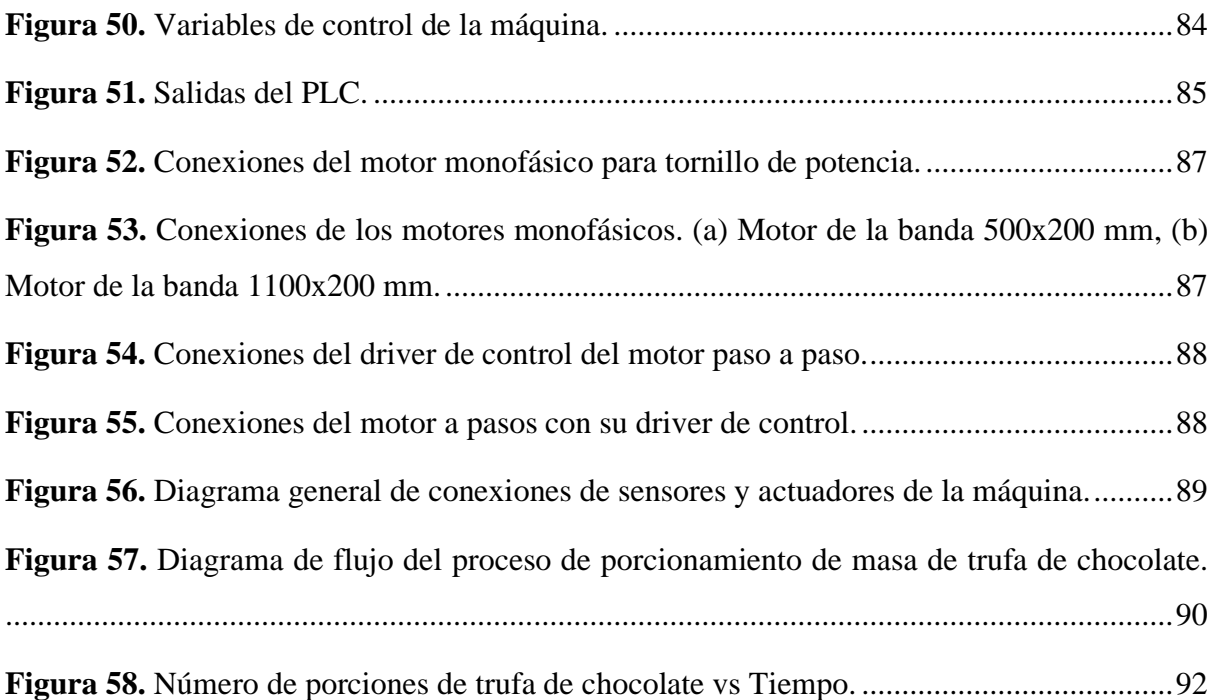

# **Índice de Tablas**

<span id="page-13-0"></span>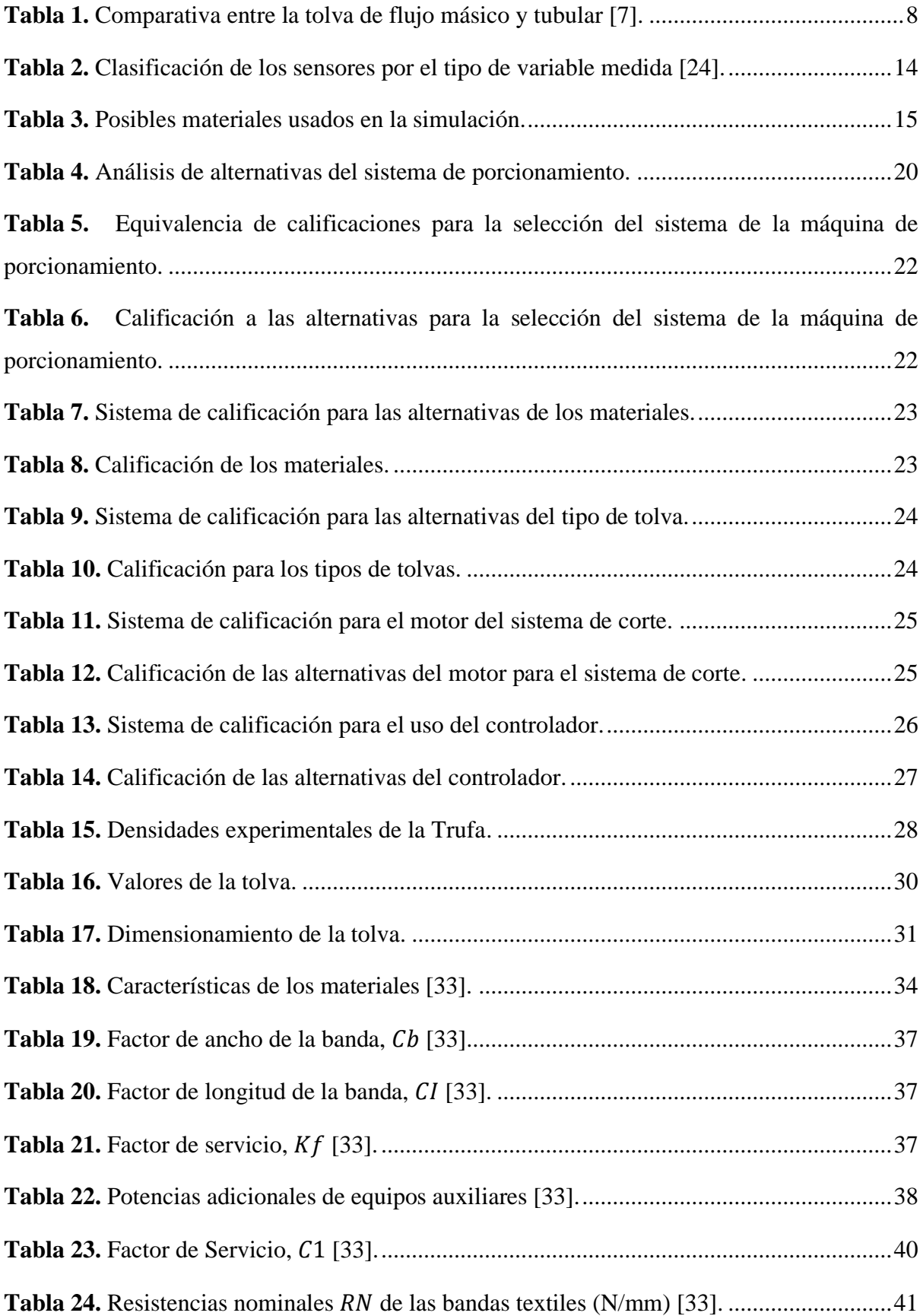

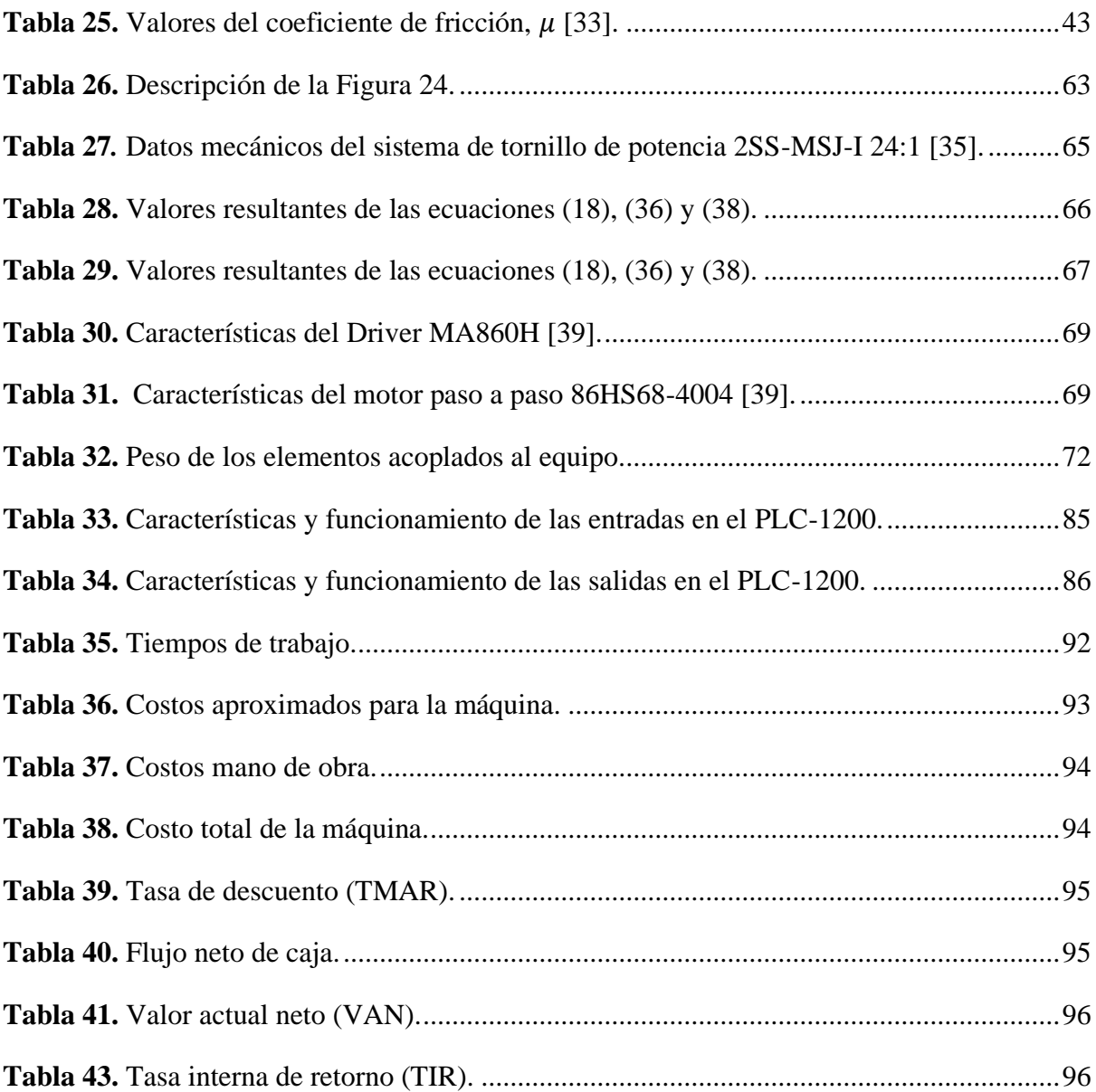

#### **RESUMEN**

<span id="page-15-0"></span>El presente trabajo de titulación se centra en el diseño y la simulación de una máquina porcionadora de masa de trufas, en este contexto el objetivo es realizar el cambio exitoso de una producción manual a una automatizada, que brinde a la microempresa una solución eficiente para aumentar su capacidad productiva y mejorar su competitividad. La producción artesanal enfrenta limitaciones en varios aspectos como el volumen, la eficiencia, los tiempos de producción, capacidad de personal. Además, los costos relacionados a la producción artesanal pueden llegar a ser insostenibles con el tiempo, por tanto, la implementación de una máquina automática porcionadora de masa para trufas representa una mejora en la eficiencia, productividad y ayudaría a liberar recursos humanos que pueden ser reasignados a diferentes áreas dentro de la microempresa.

El diseño y simulación de la máquina procionadora de masa para trufas adaptada a las necesidades específicas de la microempresa será considerada también en el aspecto económico sabiendo que la transición de una producción artesanal a una producción automatizada requiere de una inversión inicial, es importante analizar los beneficios a largo plazo que pueden ser verificados en términos de eficiencia, productividad y costos laborales. Al eliminar la necesidad de emplear personal para tareas del porcionado manual, se puede asignar estos recursos a otras áreas de la empresa o incluso en la contratación de personal especializado en áreas clave dentro de la microempresa. Los beneficios no serán únicamente dentro del aspecto económico, también se debe considerar el impacto dentro del mercado y la competitividad de la empresa teniendo una posición más sólida dentro del mercado de la confitería.

#### **ABSTRACT**

<span id="page-16-0"></span>The present titling work focuses on the design and simulation of a truffle dough portioning machine, in this context the objective is to make the successful change from manual production to an automated one, which provides microenterprises with an efficient solution to increase their productive capacity and improve their competitiveness. Artisanal production faces limitations in various aspects such as volume, efficiency, production times, staff capacity. In addition, the costs related to artisan production can become unsustainable over time, therefore, the implementation of an automatic dough portioning machine for truffles represents an improvement in efficiency, productivity and would help free up human resources that can be reallocated. to different areas within the microenterprise.

The design and simulation of the truffle dough proportioning machine adapted to the specific needs of the microenterprise will also be considered in the economic aspect, knowing that the transition from artisanal production to automated production requires an initial investment, it is important to analyze the benefits in the long term that can be verified in terms of efficiency, productivity and labor costs. By eliminating the need to employ personnel for manual portioning tasks, these resources can be assigned to other areas of the company or even in the hiring of specialized personnel in key areas within the microenterprise. The benefits will not only be within the economic aspect, the impact within the market and the competitiveness of the company must also be considered, having a more solid position within the confectionery market.

#### **PLANTEAMIENTO DEL PROBLEMA**

#### <span id="page-17-1"></span><span id="page-17-0"></span>**PROBLEMA DE ESTUDIO**

Actualmente existe un auge competitivo entre microempresas dedicadas a la chocolatería fina, debido a que es uno de los productos más consumidos a nivel mundial, dentro de este auge la microempresa Salinerito es pionera en la elaboración de productos artesanales.

Debido a la competencia latente dentro del sector, la microempresa Salinerito ha tomado parte de las innovaciones competentes dentro de su producción para mantenerse activo en el mercado, innovando sus procesos e instalaciones acorde a los avances tecnológicos en la industria.

La productividad en la empresa está determinada por los tiempos de fabricación del producto, para que la rentabilidad sea óptima debe cumplir con el menor tiempo posible, el uso de tecnología avanzada y equipamiento moderno aumenta tanto la velocidad y precisión de los procesos de producción.

Dentro de la empresa existe un mejoramiento continuo por lo que se requiere innovar en aquellas líneas de producción para optimizar, disminuir costos de operación y aumentar la calidad del producto.

La empresa Salinerito fabrica actualmente el producto conocido como "Trufa" a base de chocolate, este al ser elaborado de forma artesanal su principal problemática se enfoca en el peso individual de cada trufa que puede variar desde los 8 g hasta los 11 g y se requiere de un peso estándar de 10 g en toda su producción, es necesario el control para este producto debido a que en el empaque de su producto "Mix chocolate surtido Salinerito" está declarado un peso total de 150 g y debido a la irregularidad en el peso de la trufa este no puede cumplir con el peso requerido.

Con lo anteriormente planteado se propone como solución una porcionadora de masa automatizada para la trufa de chocolate, que permitirá optimizar el tiempo usado para su elaboración, los recursos humanos encargados de darle el tamaño de la trufa sin considerar el peso necesario para cumplir con los estándares, aumentando así la producción. Haciendo uso tanto de la simulación, diseño, sistema de control, se cumplirá con el prototipo de una máquina porcionadora para la elaboración de trufas de chocolate de 10 g de peso.

#### <span id="page-18-0"></span>**JUSTIFICACIÓN**

Dentro de la empresa Salinerito existe un amplio catálogo de productos que comercializan, como quesos y otros derivados lácteos, que conforman la variada gama de productos de la marca campesina comunitaria Salinerito.

Otro campo de producción que posee esta empresa se centra en el chocolate, uno de sus productos estrella las fundas de bombones con un peso estandarizado de 150 g, dentro de esa bolsa se encuentran 3 tipos diferentes bombones estos pueden ser de 10, 9 y 5 g respectivamente y dentro de este paquete también se encuentran las trufas que deberían tener un peso estándar de 12 g (este peso está distribuido de tal forma que sus 10 g son de su masa principal antes de sus aditivos correspondientes), tal como se requiere.

La elaboración de esta trufa requiere un proceso especial y diferente al resto de productos, debido a que su masa tiene propiedades diferentes, dentro de esta, la más destacable es su densidad, debido a esa característica particular, se debe amasar y cortar manualmente haciendo uso de entre diez a quince trabajadores, el proceso completo desde la mezcla del chocolate hasta el corte de la masa es alrededor de 16 horas, usando tiempo que podría ser empleado en diferentes campos dentro de la industria, por su alta dificultad de ser cortada en máquinas prefabricadas para este proceso, a partir de este antecedente se ha realizado el corte de las trufas manualmente haciendo que su masa tenga variaciones desde los 8 g hasta los 11 g haciendo que el peso final de la bolsa de bombones sea irregular y se presenten inconvenientes al momento de cumplir con el peso estándar requerido.

Debido a esta serie de complicaciones se realizará una máquina acorde a las necesidades y planteamientos solicitados, tomando en cuenta todos los parámetros necesarios se realizará un estudio de la masa a usar y se diseñará posteriormente una máquina haciendo uso de diferentes herramientas como son, Auto CAD, Solid Works entre otros, este al ser un prototipo se busca que al ser validado pueda fabricarse en acero inoxidable AISI 304 espacialmente utilizado en la industria alimenticia, gracias a sus propiedades, el sistema encargado de realizar el control será un PLC, utilizado en el ámbito industrial.

# <span id="page-19-0"></span>**GRUPO OBJETIVO**

## <span id="page-19-1"></span>**OBJETIVOS**

# <span id="page-19-2"></span>**OBJETIVO GENERAL**

Diseñar y simular una máquina porcionadora de masa para la elaboración de trufas de chocolate de 10 g de peso para la empresa Salinerito.

# <span id="page-19-3"></span>**OBJETIVOS ESPECÍFICOS**

- Analizar el proceso de elaboración de trufas para determinar los factores necesarios para un óptimo funcionamiento de la máquina.
- Simular los elementos mecatrónicos, para alcanzar los parámetros de entrada en la elaboración de trufas de chocolate.
- Elaborar los planos mecánicos y electrónicos de la máquina dosificadora para una futura implementación.

# **CAPÍTULO Ⅰ**

# **MARCO TEÓRICO**

<span id="page-20-1"></span><span id="page-20-0"></span>Dentro del capítulo 1 se definen las justificaciones teóricas que permitirán sentar las bases del tema tratado en el trabajo de titulación.

# <span id="page-20-2"></span>**1.1 Porcionadora de masa**

Dispositivo utilizado en la industria alimentaria es usado para dividir masa en porciones de diferente tamaño uniformemente. Son comúnmente utilizadas en panaderías, pastelerías y fábricas de alimentos para optimizar la fabricación de productos que requieren una porción consistente de masa.

Consiste en un sistema de alimentación donde se introduce la masa, que será dividida en porciones según el tamaño deseado, estas pueden tener formas y pesos específicos, según los requerimientos del producto a realizar. Pueden ser manuales o automáticas, donde en las manuales se requiere la intervención de un operario que controle el proceso de la división de masa, mientras que en las automáticas al ser programables realizar el proceso de una forma autónoma según los parámetros establecidos.

En las máquinas automáticas se beneficia de varias ventajas como la reducción del trabajo manual, el correcto control de la masa al ser consistente de tamaño y peso, aumento en la producción, control de la calidad y uniformidad del producto.

# <span id="page-20-3"></span>**1.2 Tipos de porcionadora de masa**

# <span id="page-20-4"></span>**1.2.1 Porcionadora neumática**

Como se muestra en la Figura 1 es una máquina que consta de un recipiente, removedor además de un pistón de inyección, que es accionado por un cilindro de transmisión neumática. Es efectiva para dosificar distintos tipos de masas como cremas, pastas, masas, al ser automática, pasee una cómoda implementación gracias a su adaptabilidad [1].

<span id="page-20-5"></span>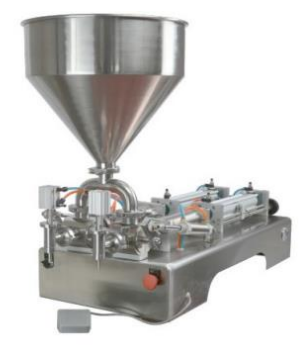

**Figura 1.** Porcionadora neumática [1].

## <span id="page-21-0"></span>**1.2.2 Porcionadora mecánica**

Esta máquina cuenta con un sistema mecánico como se evidencia en la Figura 2, que divide la masa en diferentes porciones ya sean grandes, pequeños o en cantidades específicas, depende del modelo y tamaño de la máquina. Usa un sistema de desplazamiento mecánico en función de prensado, corte mediante una palanca [2].

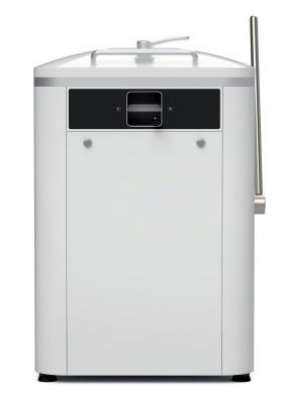

**Figura 2.** Porcionadora mecánica [2].

# <span id="page-21-2"></span><span id="page-21-1"></span>**1.2.3 Porcionadora al vacío**

Son máquinas utilizadas mayormente en panaderías y plantas de procesamiento de alimentos como en la Figura 3, utilizando un sistema de vacío para crear un vacío alrededor de la masa, esto permite dividirla en pociones de un tamaño uniforme. Funciona con una cámara de vacío, haciendo que se presione contra una cuchilla de corte. Son de montaje rápido, perfectas para un porcionado de peso exacto y usa masas blandas y firmes [3].

<span id="page-21-3"></span>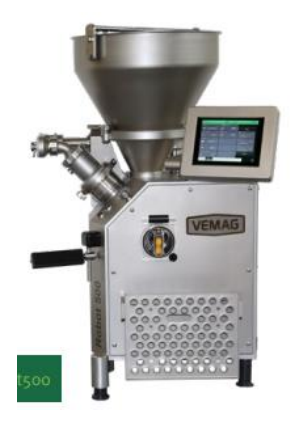

**Figura 3.** Porcionadora al vacío [3].

#### <span id="page-22-0"></span>**1.2.4 Porcionadora automática**

Son usadas para grandes cantidades de masa que deben ser porcionadas de manera uniforme, usualmente se encuentran en grandes panaderías y plantas de procesamiento de alimentos. Su manejo es muy intuitivo al tener una interfaz configurable por el operario para los distintos procesos, no necesitan de aceite de corte como en otro tipo de porcionadoras, y garantiza un ahorro considerable de recursos [4]. Como se visualiza en la Figura 4.

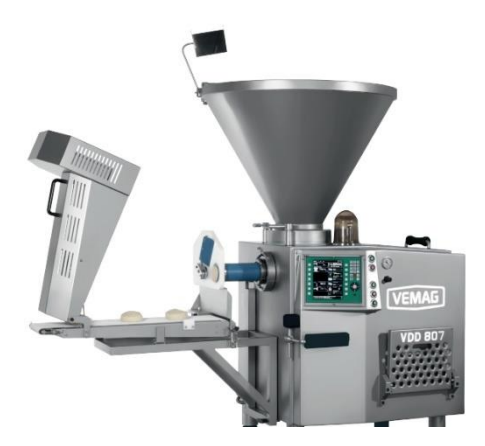

**Figura 4.** Porcionadora Automática [4].

#### <span id="page-22-2"></span><span id="page-22-1"></span>**1.3 Tolva**

Una tolva es un dispositivo cuyo uso es almacenar y dispensar diferentes tipos de materiales, estos pueden ser sólidos, polvos o líquidos. Su forma característica es una pirámide invertida o cónica como se muestra en la Figura 5, que cuenta con una abertura grande que es el lugar donde se recepta los materiales, y una abertura que determina de cierta forma el flujo del material de una manera controlada. Usualmente se pueden encontrar en la industria alimentaria, construcción, agricultura y procesos afines. Son ampliamente usadas en diferentes industrias como alimentos, cemento, minerales.

Existe una clasificación de dos tipos básicos de tolva: [5]

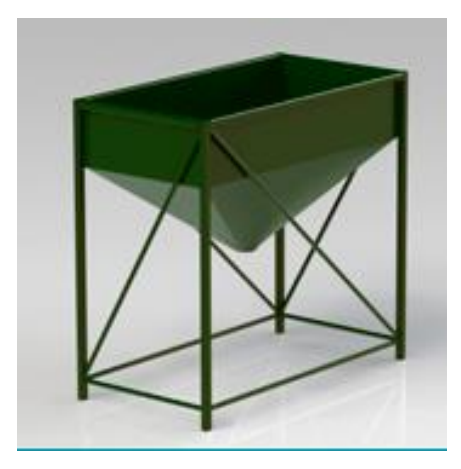

**Figura 5.** Tolva [5].

<span id="page-23-0"></span>• **Tolvas de flujo másico:** Las tolvas de flujo másico son utilizadas en aplicaciones de dosificación de materiales a granel, donde se busca un control preciso del flujo del material usado. El diseño en este tipo de tolvas garantiza un flujo uniforme y constante del material desde la tolva al proceso subsiguiente. Dentro de su estructura se pueden encontrar alimentadores vibratorios o tornillos sin fin que ayudan a el flujo del material y evitar obstrucciones [6]. Los tipos de tolvas de flujo másico se aprecian en la Figura 6.

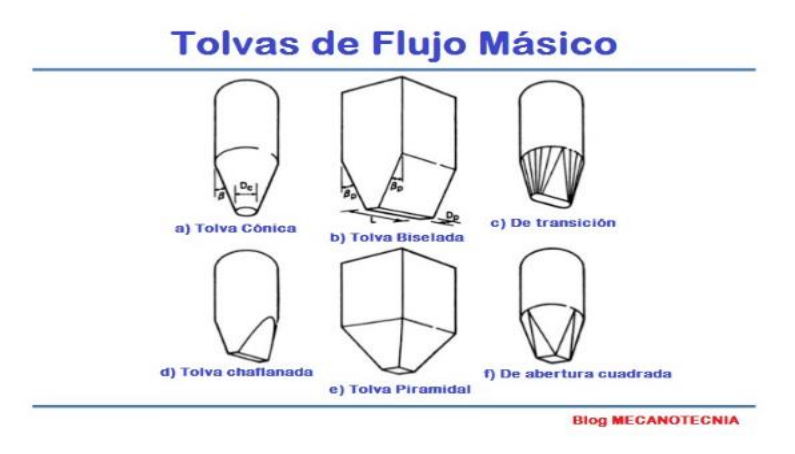

**Figura 6.** Tolvas de flujo másico [5].

<span id="page-23-1"></span>• **Tolvas de flujo tubular:** Radica en un flujo en forma de canal, que se halla directamente situado en la boca de salida de la tolva como en la Figura 7, debido que al momento de descarga del material este se moverá todo a la vez, lo que puede llegar a provocar que tanto el caudal como la densidad del material varíen en durante la operación. También existen partes de la tolva donde al final el proceso de vaciado siga teniendo material residual, el que pude convertirse en inservible gracias a los cambios

de propiedades a lo largo del tiempo [7].

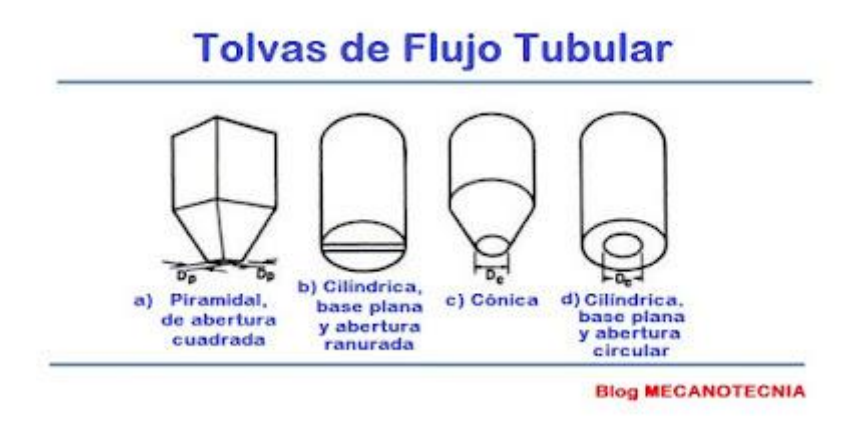

**Figura 7.** Tolvas de flujo tubular [5].

# <span id="page-24-2"></span><span id="page-24-0"></span>**1.4 Comparativa del tipo de tolvas según el flujo**

En la Tabla 1 se realiza la comparativa entre la tolva de flujo másico y flujo tubular donde se plasman los principales beneficios de cada tipo de tolva.

<span id="page-24-3"></span>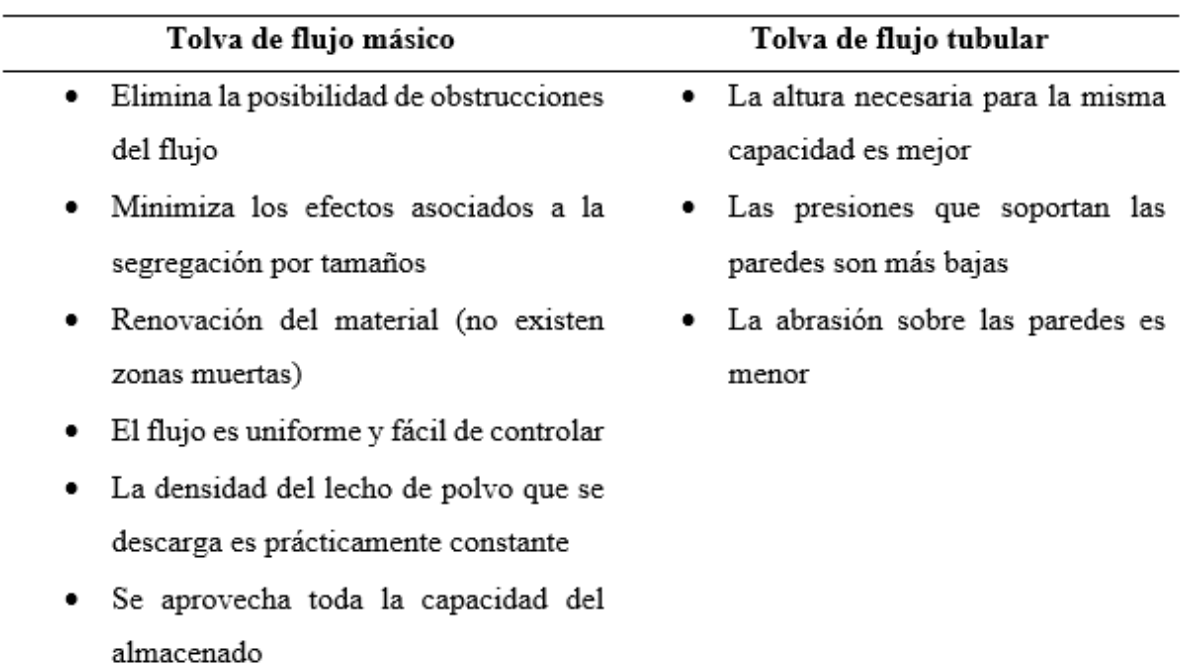

**Tabla 1.** Comparativa entre la tolva de flujo másico y tubular [7].

#### <span id="page-24-1"></span>**1.5 Banda de transporte**

Es un componente implementado en la mayoría de los procesos automáticos, que permite transportar entre varios puntos materiales que serán llevados a diferentes procesos de fabricación o productos que serán almacenados, este proceso aumenta al ritmo de trabajo. El

funcionamiento de la banda de transporte es mediante una cinta que se encuentra sobre rodillos o tambores que permiten un movimiento continuo, se debe tener en cuenta la carga que será capaz de soportar a su vez de la velocidad necesaria para el movimiento de los materiales. Existen variedad de bandas transportadoras a continuación las más comunes: [8].

## <span id="page-25-0"></span>**1.5.1 Banda transportadora de rodillos**

Consiste en una serie de rodillos como se muestra en la Figura 8, que reducen la fricción y las cargas manuales haciendo que la materia se deslice o ruede a lo largo de la banda. Facilitando un transporte suave y eficiente de los productos [8].

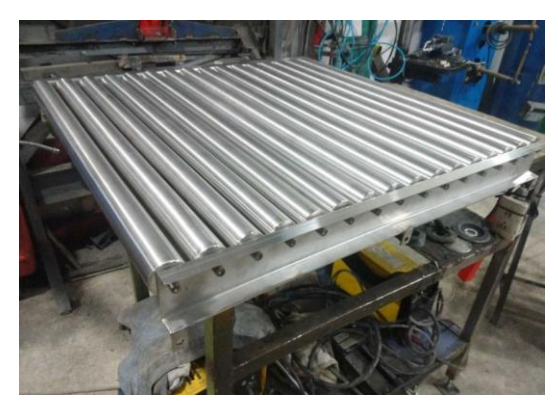

**Figura 8:** Banda transportadora de rodillos [9].

## <span id="page-25-2"></span><span id="page-25-1"></span>**1.5.2 Banda transportadora modular**

En la Figura 9 se observa que el tipo de banda modular utiliza un sistema deslizante en módulos de plástico con agujeros precisamente encajados. Esta forma de diseño garantiza una prolongada durabilidad de la banda. Es especialmente adecuada para la industria alimentaria gracias al bajo mantenimiento que requiere y su facilidad para la limpieza [10].

<span id="page-25-3"></span>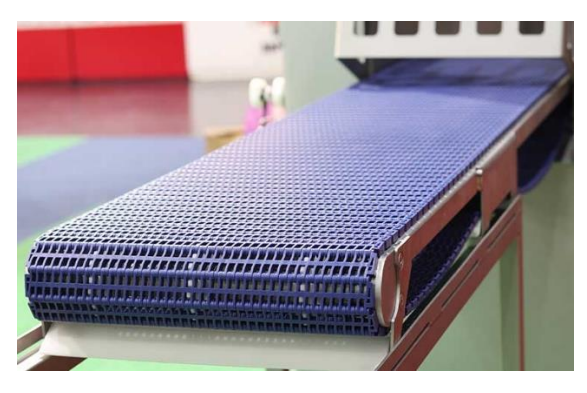

**Figura 9.** Banda transportadora modular [11].

#### <span id="page-26-0"></span>**1.5.3 Banda transportadora plana**

Están compuesta de una cinta continua y plana, es desplazada mediante poleas motorizadas, estas poleas puedes ser fabricadas de materiales sintéticos o naturales como en la Figura 10. Tiene una gran versatilidad gracias a la posibilidad de agregar diferentes características adicionales, pueden ser unidades centrales o barras, según se requiera. Son utilizadas principalmente en áreas de lavado y ensamblaje [12].

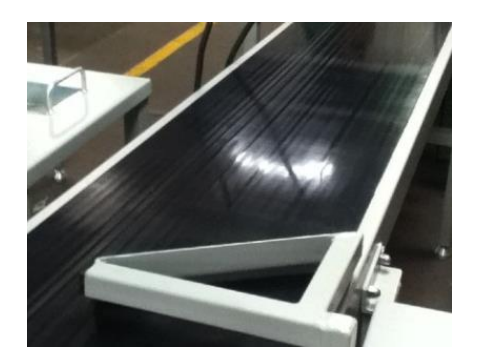

**Figura 10.** Banda transportadora plana [13].

#### <span id="page-26-3"></span><span id="page-26-1"></span>**1.5.4 Banda transportadora de cinta curva**

Es un tipo de banda como se observa en la Figura 11, es muy útil para momentos donde el espacio a utilizar es limitado, permite la redirección del producto en diferentes puntos. En este dispositivo las cargas se deslizan en menor cantidad, aunque la implementación de esto es más costosa que las curvas con rodillos [14].

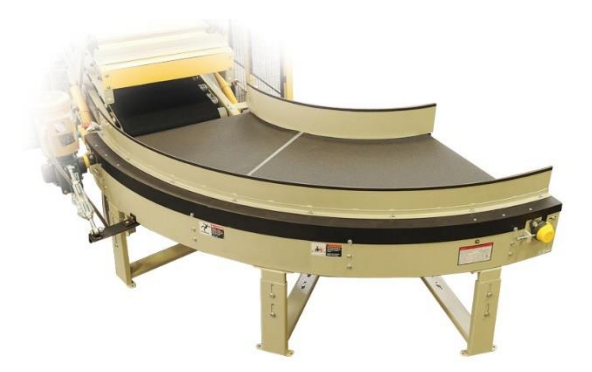

**Figura 11.** Banda transportadora de cinta curva [15].

## <span id="page-26-4"></span><span id="page-26-2"></span>**1.6 Proceso de mezclado**

El trabajo principal del proceso de mezclado es generar mezclas nuevas ya sean homogéneas o heterogéneas a partir de materia sólida, liquida o gaseosa. Los factores decisivos en este procedimiento son la proporción de las sustancias en la mezcla, la duración de la mezcla y la cantidad de energía aplicada durante el proceso. Dentro de los procesos se emplea la tecnología de mezclado, utilizando herramientas como agitadores, amasadores, mezcladores de fluidos o mezcladoras de caída libre para lograr resultados económicos satisfactorios [16].

#### <span id="page-27-0"></span>**1.6.1 Tipos de mezclas**

Se conocen dos tipos de mezclas:

- **Mezclas homogéneas:** Las mezclas homogéneas son aquellas que no pueden distinguirse a simple vista. Un ejemplo es cuando el azúcar se disuelve en el café. Estas soluciones están compuestas por un soluto, como el azúcar, que se disuelve en un disolvente, como el café [17].
- **Mezclas heterogéneas:** Son aquellas mezclas que pueden ser distinguidas a simple vista están compuestas por sustancias físicamente diferentes. En general, los elementos mezclados pueden separarse fácilmente [17].

#### <span id="page-27-1"></span>**1.7 Dosificación**

La dosificación es crucial en la producción industrial, debido a varios factores como la cantidad precisa, la distribución correcta de materiales y la sucesión cronológica. Se utiliza en diversos sectores como en la industria química, maquinaria, alimentaria y farmacéutica. Es una parte indispensable de la producción moderna y eficiente, en la industria alimenticia este proceso va ganando cada vez más relevancia [18].

#### <span id="page-27-2"></span>**1.8 Marco Normativo**

#### <span id="page-27-3"></span>**1.8.1 Normativa vigente RTE INEN 131**

Este conjunto de reglamentos define aquellos requisitos que se deben cumplir y tomar en cuenta en las maquinarias utilizadas para el manejo o procesamiento de alimentos para garantizar la seguridad, la vida, salud y el medio ambiente. El mencionado reglamento incluye en sus clasificaciones a las máquinas utilizadas para procesar confites y productos relacionados con la elaboración de cacao o producción de chocolate con el número 8438.20, a su vez el reglamento determina que "la maquinaria para procesamiento de alimentos en su diseño debe cumplir lo establecido en la Norma UNE-EN 1672-2 vigente"[19]. También en el apartado electrónico se debe considerar con una protección IP54 según la norma IEC 60529 vigente, además "los elementos de una máquina automatizada que deban sustituirse con frecuencia deben montarse y desmontarse con facilidad y con total seguridad" [19].

#### <span id="page-28-0"></span>**1.8.2 Reglamento Técnico Ecuatoriano RTE INEN 284**

"Este Reglamento Técnico se aplica tanto a preenvasados/preempacados de fabricación nacional como de importación que se comercialicen en el Ecuador" [20]. El reglamento hace referencia a los métodos utilizados para asegurar la precisión de los contenidos en productos previamente envasados o empacados, de esta forma se verifican los pesos declarados ya sean en unidades de volumen o masa, con el objetivo de evitar irregularidades en el producto final. Considerando que los productos preempacados son aquellos que han sido medidos o pesados antes de formar parte de un empaque cerrado que los contenga.

A la vez se menciona que se puede aplicar en "productos individuales, incluyendo a los productos que conformen un envase múltiple y productos formados por dos o más envases individuales que no estén destinados a ser vendidos por separado" [20]. Y se debe tomar en cuenta que "el contenido neto nominal del producto preenvasado/preempacado esté debidamente expresado en unidades del Sistema Internacional, SI " [20].

#### <span id="page-28-1"></span>**1.9 Diseño mecánico**

Diseñar es el proceso de crear un plan destinado a satisfacer una necesidad concreta o resolver un problema específico. "Si el plan resulta en la creación de algo físicamente real, entonces el producto debe ser funcional, seguro, confiable, competitivo, útil, que pueda fabricarse y comercializarse" [20].

Además, el modelo mecánico tiene por objetivo optimizar el funcionamiento de los sistemas mecánicos existentes, ya sea mejorando su rendimiento, reduciendo su costo de producción o mejorando su seguridad [21].

En la Figura 12 se presentan las fases del proceso de diseño que reconocen múltiples retroalimentaciones e iteraciones [20].

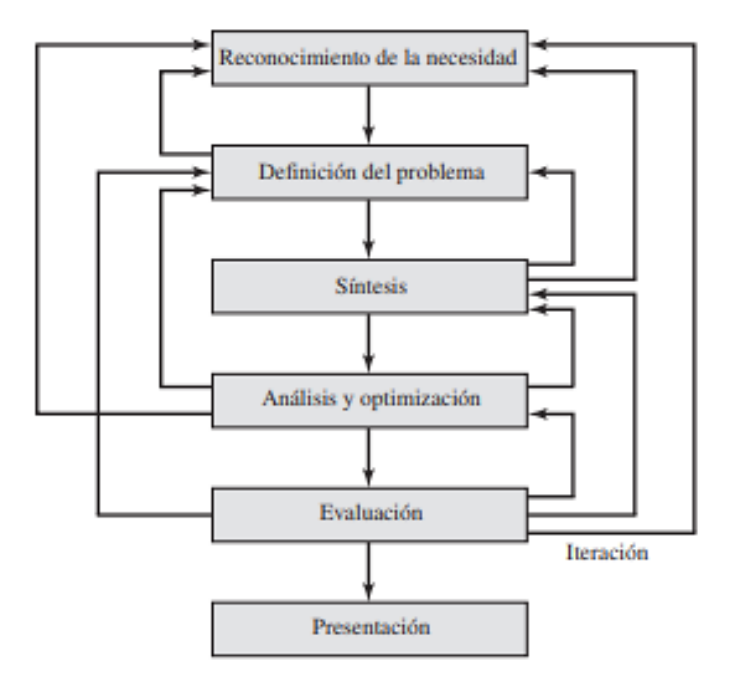

<span id="page-29-2"></span>**Figura 12.** Fases del proceso de diseño que reconocen múltiples retroalimentaciones e iteraciones [20].

#### <span id="page-29-0"></span>**1.10 Tornillo de potencia**

Dispositivo cuyo propósito es convertir el movimiento rotatorio en movimiento línea y transmitir potencia como se presenta en la Figura 13. Son usados en los tornos, prensas, gatos, y cualquier dispositivo que requiera generar una fuerza de sujeción o levantamiento. Usados comúnmente para facilitar el levantamiento de pesos, compactar objetos u obtener posiciones precisas en tornos o fresadoras [22].

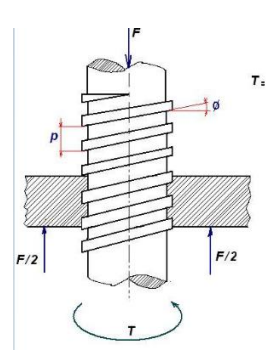

**Figura 13.** Tornillo de potencia empleado para elevar un peso [23].

#### <span id="page-29-3"></span><span id="page-29-1"></span>**1.11 Sensores**

Son dispositivos que son intermediarios entre una variable física y el sistema de medida, la Tabla 2 presenta la clasificación de los sensores según la variable física que deben medir, haciendo que sea un módulo de entrada. Estos envían señales eléctricas como salidas, pueden

ser digitales o analógicas. Son utilizados en gran medida para la automatización de procesos o industrias [24].

<span id="page-30-3"></span>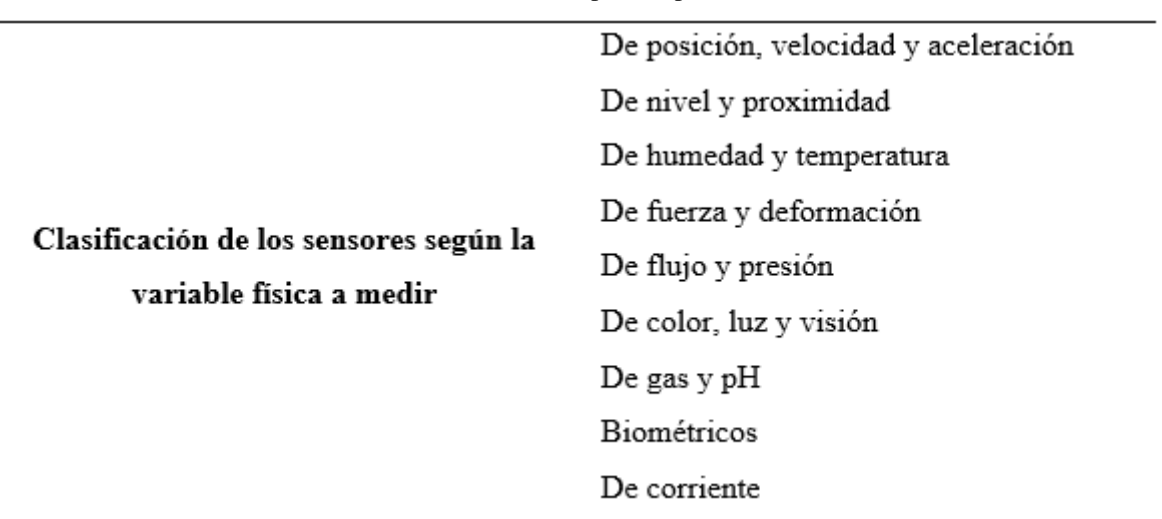

**Tabla 2.** Clasificación de los sensores por el tipo de variable medida [24].

#### <span id="page-30-0"></span>**1.11.1 Sensor final de carrera**

Son sensores de proximidad de contacto mostrados en la Figura 14, usados para detectar tanto la presencia o ausencia de objetos que genera un cambio sea una señal eléctrica o mecánica, pueden ser usados en procesos de conteo o donde se necesite saber la posición final de un objeto. Su principal ventaja es gracias a su precisión y confiabilidad, pero debido a su constante uso sufre un desgaste por lo que requiere un mantenimiento regular [25].

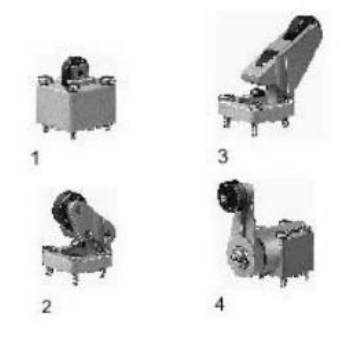

**Figura 14.** Finales de carrera [25].

#### <span id="page-30-2"></span><span id="page-30-1"></span>**1.11.2 Sensor óptico**

Dispositivo observado en la Figura 15, que usa la luz para detectar y medir diferentes características. Usan diferentes principios para recopilar la información como son: la reflexión, absorción o la transmisión de luz, dichas características hacen que la información obtenida sea convertida en una señal eléctrica para ser usada en diferentes sistemas [26].

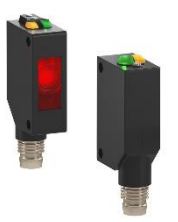

**Figura 15.** Sensor óptico [27].

# <span id="page-31-1"></span><span id="page-31-0"></span>**1.12 Materiales para el diseño**

Dentro de la industria alimenticia existen gran variedad de aceros y materiales con características especiales debido a que estarán en contacto con productos que pueden cambiar las propiedades de diferentes materiales. Entre ellos se detallan en la Tabla 3:

<span id="page-31-2"></span>

| <b>Material</b>           | Ventaja                                 | Desventaja                 |
|---------------------------|-----------------------------------------|----------------------------|
| Acero Inoxidable AISI 316 | Resistencia<br>la<br>$\bullet$<br>a     | Costo elevado              |
|                           | corrosión                               | Dificultad al<br>ser       |
|                           | Durabilidad<br>$\bullet$<br>y           | soldado                    |
|                           | resistencia mecánica                    |                            |
| Acero Inoxidable AISI 304 | Facilidad de limpieza<br>$\bullet$      | Baja resistencia en        |
|                           | por su superficie poco                  | altas temperaturas         |
|                           | porosa                                  | Menor resistencia          |
|                           | No es magnético<br>$\bullet$            | a la corrosión en          |
|                           | Buena soldabilidad                      | entornos agresivos         |
| Acero Inoxidable AISI 430 | Resistencia<br>la<br>a<br>$\bullet$     | Menor resistencia          |
|                           | corrosión en entornos                   | mecánica                   |
|                           | no agresivos                            | (capacidad<br>de           |
|                           | bajo<br>Costo<br>más<br>en<br>$\bullet$ | carga)                     |
|                           | comparación a otros                     | Sensible<br><i>la</i><br>a |
|                           | aceros inoxidables                      | fragilización<br>en        |
|                           |                                         | altas temperaturas         |
| Poliéster                 | Resistente a la tracción                | Tiende<br>la<br>a          |

**Tabla 3.** Posibles materiales usados en la simulación.

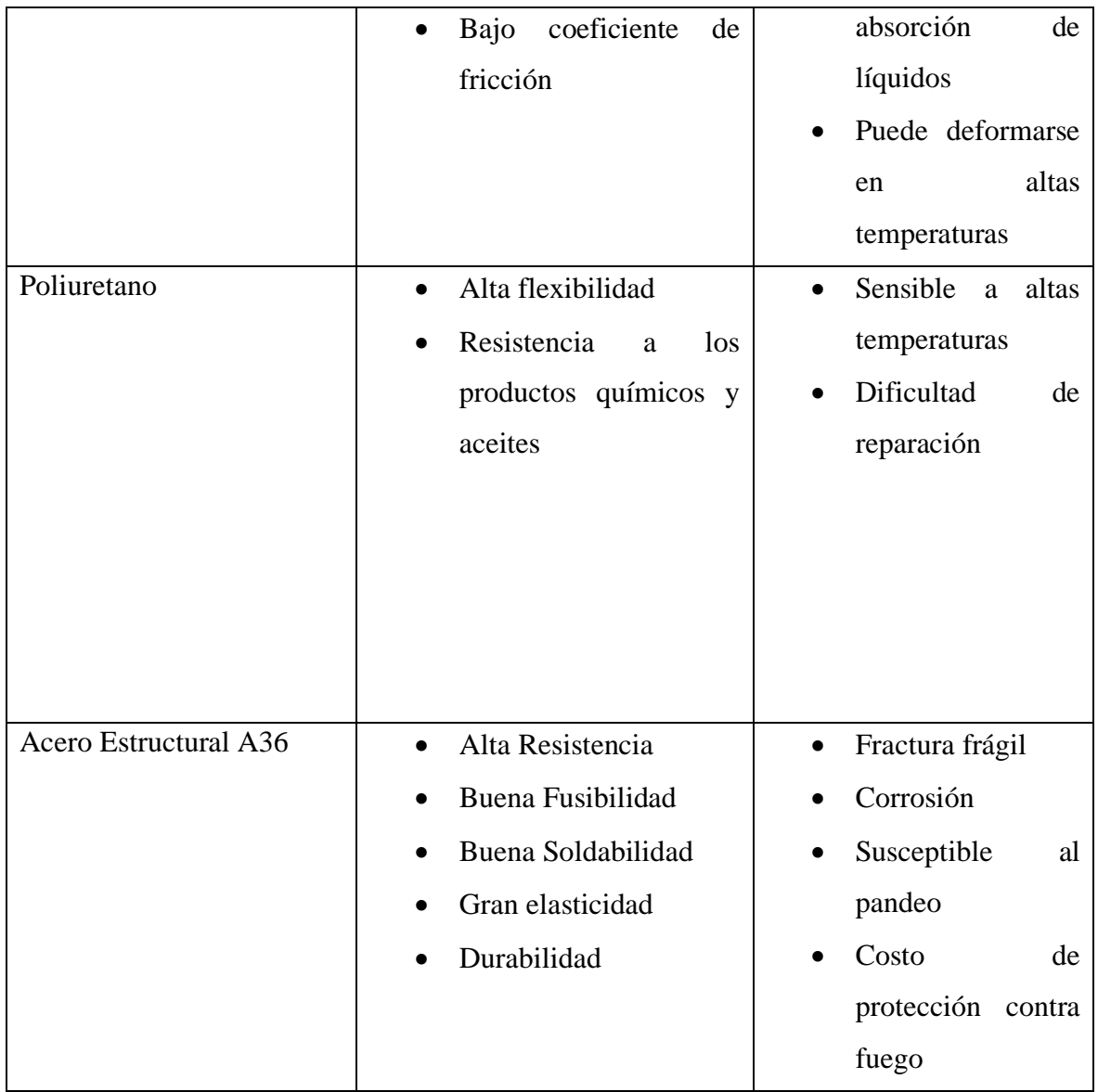

## <span id="page-32-0"></span>**1.13 Automatismo eléctrico**

Los mecanismos eléctricos cumplen una función primordial en la automatización de un proceso, son dispositivos destinados a la conexión, desconexión o regulación de la corriente que posteriormente ira destinada a los diferentes receptores sean estos motores eléctricos, lámparas. Están conformados por pulsadores, interruptores, detectores, dispositivos de señalización, de regulación, contactores y una variedad de componentes [28].

## <span id="page-32-1"></span>**1.13.1 Motor a pasos**

Se trata de un motor eléctrico que transforma señales eléctricas en movimiento mecánico, son motores utilizados debido a que el movimiento producido puede ser monitoreado y así obtener el valor de ángulo exacto de su rotación a través de un control del motor. No producen un gran torque en comparación a otros motores debido a que son utilizados en equipos que requieren un movimiento a pasos [29].

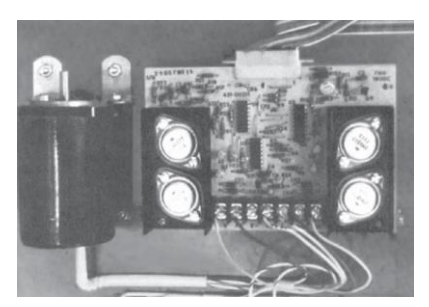

**Figura 16.** Motor a pasos **y** placa controladora asociada [29].

#### <span id="page-33-3"></span><span id="page-33-0"></span>**1.13.2 Controlador de velocidad de motores A.C**

Los motores AC soy muy usados en sistemas de automatización debido a su facilidad de integración, para controlar la velocidad de este tipo de motores se usan métodos de variación de frecuencia y deslizamiento que se basan en la variación del número de polos de la máquina. El uso de este sistema es para tener un control más preciso y estable de la velocidad del motor [30].

#### <span id="page-33-1"></span>**1.14 Sistema de corte**

Se refiere a un sistema conjunto de herramientas, mecanismos o dispositivos que son usados para dividir, porcionar o cortar materiales en distintas formas según sea requerido. Usualmente son usados en industrias como la fabricación de piezas, construcción, agricultura, alimentación, medicina y otras.

Pueden contar con cuchillas, discos, laser, agua a presión, plasmas o cualquier método de corte, son activados de diferentes maneras, mediante energía eléctrica, neumática, hidráulica o a su vez puede funcionar de forma automática controlada por computadoras.

#### <span id="page-33-2"></span>**1.15 Controlador PLC**

Es un dispositivo electrónico llamado Controlador Lógico Programable (PLC) mostrado en la Figura 16, es usado para el control y monitoreo de procesos secuenciales en tiempo real. Consta tanto de entradas como salidas que pueden ser, digitales, analógicas. Además, puede acoplarse diferentes módulos según sea requerido. Su funcionamiento está diseñado para recibir las señales de entrada y producir una señal de salida para controlar diferentes dispositivos como motores, válvulas, luces y diferentes componentes que forman parte del sistema [31].

<span id="page-34-0"></span>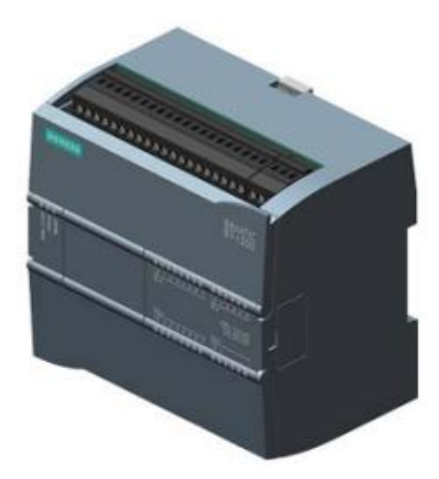

**Figura 17.** PLC SIMATIC S7-1200 [32].

# **CAPÍTULO II ANÁLISIS Y SELECCIÓN DE ALTERNATIVAS**

<span id="page-35-1"></span><span id="page-35-0"></span>En el capítulo II se realiza una serie de comparativas de las posibles elecciones que darán solución a las dificultades del análisis.

## <span id="page-35-2"></span>**2.1 Alternativa 1**

En esta alternativa se propone una máquina en donde la masa se coloca en una tolva que se encuentra en la parte superior de la misma, la masa cae hacia una plancha que coloca la masa de forma horizontal a una plataforma donde se realizara el corte. Un cilindro neumático que está conectado a un sistema de aire comprimido que actúa como un pistón que mueve una cuchilla de manera vertical, cortando la masa en pociones del tamaño deseado.

Esta alternativa cumple la función del apropiada para el diseño, sin embargo, existe la posibilidad a largo plazo que existan deformaciones en la estructura debido a la fuerza que ejerce el cilindro neumático al momento del corte.

## <span id="page-35-3"></span>**2.2 Alternativa 2**

Esta opción contiene una estructura rígida que usa una tolva donde se carga la masa, para posteriormente con un pistón hidráulico se desplaza hacia adelante y llenar una cámara que, una vez esté llena con la cantidad deseada de masa, el pistón se retrae y una cuchilla corta la masa en porciones individuales. La alternativa 2 satisface el propósito del diseño, pero posee limitaciones en la viscosidad de la masa, que pueden afectar el rendimiento del pistón.

#### <span id="page-35-4"></span>**2.3 Alternativa 3**

En esta última alternativa se propone una máquina con estructura móvil, cuenta con una tolva de flujo tubular que será cargada mediante una banda transportadora donde se coloca la masa, posterior a su carga se activa un tornillo de potencia vertical a la tolva que empuja mediante un pistón a la masa, que mediante una boquilla toma una forma definida donde será porcionada por una cuchilla giratoria donde la velocidad de corte está controlada mediante un módulo de control de velocidad y caerá a una banda transportadora.

#### <span id="page-35-5"></span>**2.4 Análisis y selección de alternativas de diseño**

Se realizó una investigación de los sistemas actuales utilizados para el porcionamiento de masa, luego de un análisis de los diferentes procesos requeridos del sistema, como son: la
alimentación del producto para su posterior porcionamiento, el sistema de control, el sistema de corte, que fueron basadas en las necesidades requeridas, además de realizar un comparativa entre ventajas y desventajas del sistema a usar, para determinar el diseño apropiado que cumplirá con los estándares requeridos.

## **2.5 Análisis del sistema de porcionamiento**

Para escoger el sistema de alimentación adecuado se realiza un análisis de los sistemas usados en distintas máquinas porcionadoras, mostrado en la Tabla 4, para seleccionar una solución que sea adecuada para la máquina.

|               | Tipo de      | Funcionamiento          | Ventajas                    | Desventajas            |
|---------------|--------------|-------------------------|-----------------------------|------------------------|
|               | Porcionadora |                         |                             |                        |
|               |              | tipo<br>de<br>Un        | Se<br>caracteriza           | Requiere<br>un         |
|               |              | porcionadora<br>que     | por su capacidad            | mantenimiento<br>de    |
|               |              | utiliza<br>aire         | dosificar<br>para           | mayor nivel debido a   |
|               |              | comprimido<br>para      | productos                   | que tiene la necesidad |
|               | Porcionadora | dosificar<br>los        | delicados<br>de             | de mantener y limpiar  |
|               | neumática    | alimentos. El aire es   | manera precisa y            | $\log$<br>componentes  |
|               |              | utilizado para llenar y | suave, sin dañar            | neumáticos<br>para     |
| Alternativa 1 |              | expulsar el producto    | la estructura o             | garantizar<br>un       |
|               |              | del cilindro.           | integridad.                 | rendimiento<br>óptimo  |
|               |              |                         | pueden<br>Como              | evitando obstrucciones |
|               |              |                         | masas<br>ser                | o fugas. Además del    |
|               |              |                         | suabes, rellenos,           | correcto control de la |
|               |              |                         | salsas<br>otros<br><b>u</b> | presión de aire.       |
|               |              |                         | alimentos<br>que            |                        |
|               |              |                         | requieran<br>un             |                        |
|               |              |                         | manejo delicado.            |                        |

**Tabla 4.** Análisis de alternativas del sistema de porcionamiento.

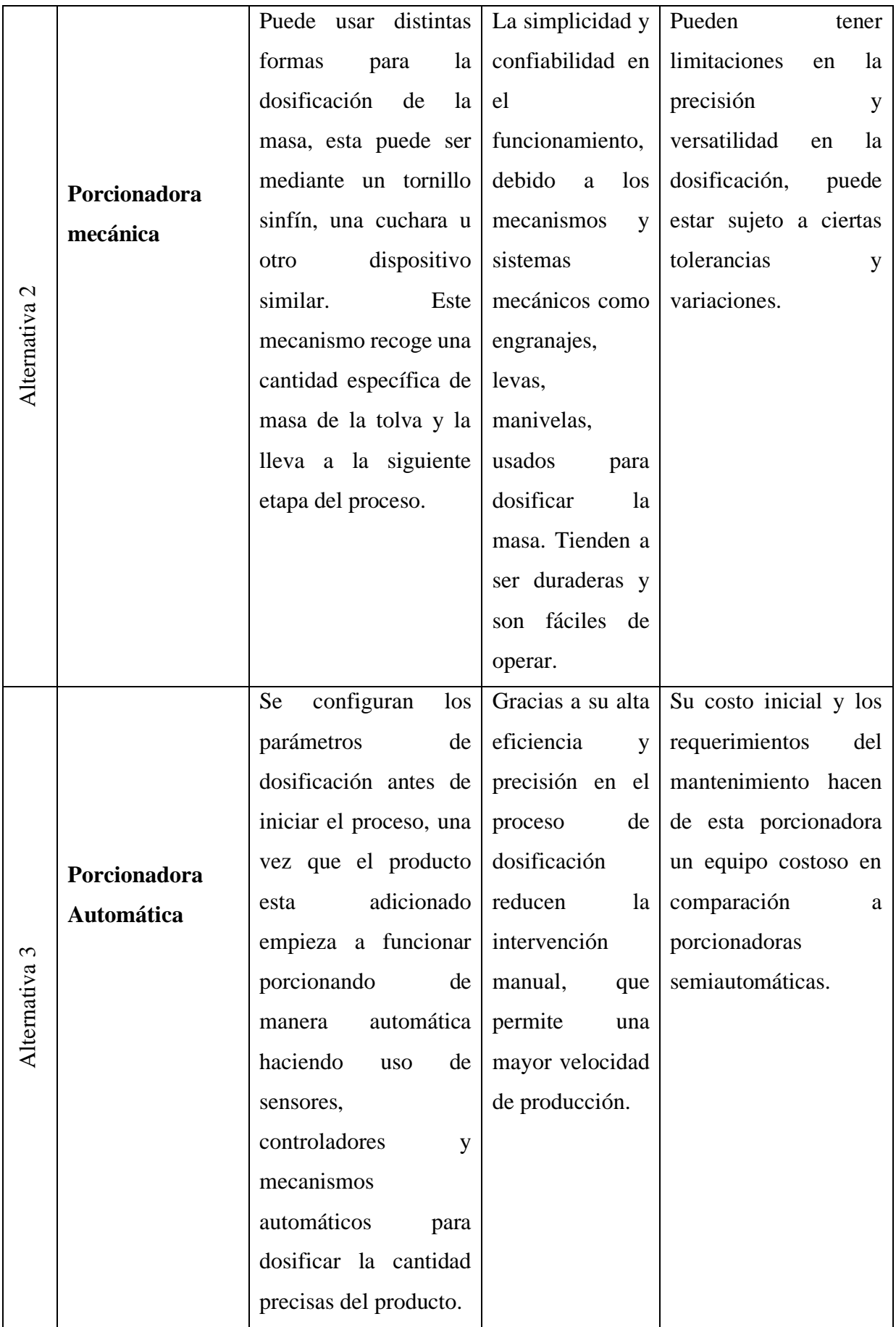

Se realiza un análisis de las alternativas donde se evaluarán diferentes criterios que son requeridos para alcanzar los parámetros requeridos mostrados en la Tabla 5, donde se asignaran valores de 0 a 10 puntos, la alternativa seleccionada será la que posea el valor final más alto.

| Criterios para la evaluación | Equivalencia de calificación |        |           |
|------------------------------|------------------------------|--------|-----------|
|                              | 0a3                          | 4 a 7  | 8 a 10    |
| Costo de construcción        | Alto                         | Medio  | Bajo      |
| Área de uso                  | Grande                       | Medio  | Bajo      |
| Facilidad de manejo          | Difícil                      | Normal | Fácil     |
| Exactitud de porcionado      | Bajo                         | Normal | Alto      |
| Velocidad de operación       | Bajo                         | Medio  | Alto      |
| Disponibilidad de materiales | Escaso                       | Normal | Abundante |

**Tabla 5.**Equivalencia de calificaciones para la selección del sistema de la máquina de porcionamiento.

A partir de la Tabla 5 se realiza una nueva donde se da la calificación a cada alternativa con el fin de obtener la alternativa que mejor se adapte a las necesidades requeridas.

÷,

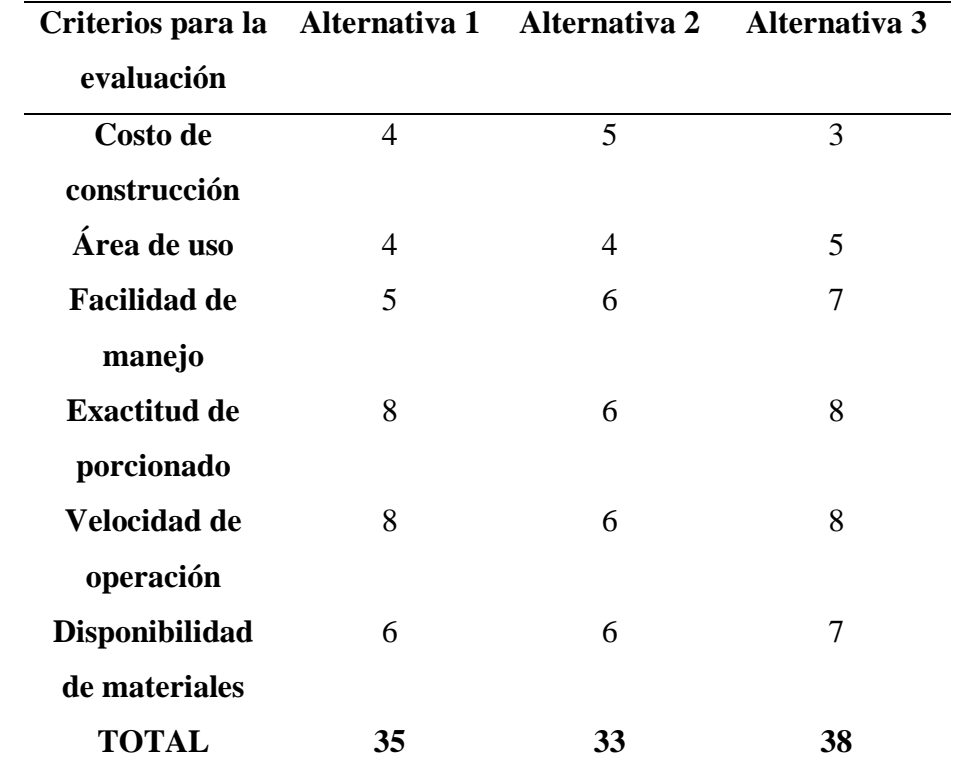

**Tabla 6.**Calificación a las alternativas para la selección del sistema de la máquina de porcionamiento.

Como resultado se obtuvo que la tercera alternativa, es decir una porcionadora con un sistema

automático siendo sus principales características la velocidad de operación, su fácil manejo y su exactitud en el porcionado, haciendo de esta la mejor solución para cubrir con las necesidades planteadas.

#### **2.6 Análisis de los materiales**

A partir de la Tabla 3, donde se describen los posibles materiales a usarse en la estructura de la máquina se genera una Tabla 7 donde se definen los criterios a calificar de cada alternativa.

| Criterios para la     |                    | Equivalencia de calificación |           |
|-----------------------|--------------------|------------------------------|-----------|
| evaluación            | $1 - 3$<br>$4 - 7$ |                              | $8-10$    |
| Costo                 | Elevado            | Normal                       | Bajo      |
| <b>Disponibilidad</b> | Escaso             | Normal                       | Abundante |
| Resistencia a la      | Bajo               | Media                        | Alta      |
| corrosión             |                    |                              |           |
| Resistencia a la      | Bajo               | Media                        | Alta      |
| temperatura           |                    |                              |           |
| Soldabilidad          | Baja               | Media                        | Alta      |

**Tabla 7.** Sistema de calificación para las alternativas de los materiales.

En la Tabla 8 se realiza la evaluación de los materiales con características relevantes para el proyecto como la resistencia a la corrosión y la soldabilidad del material.

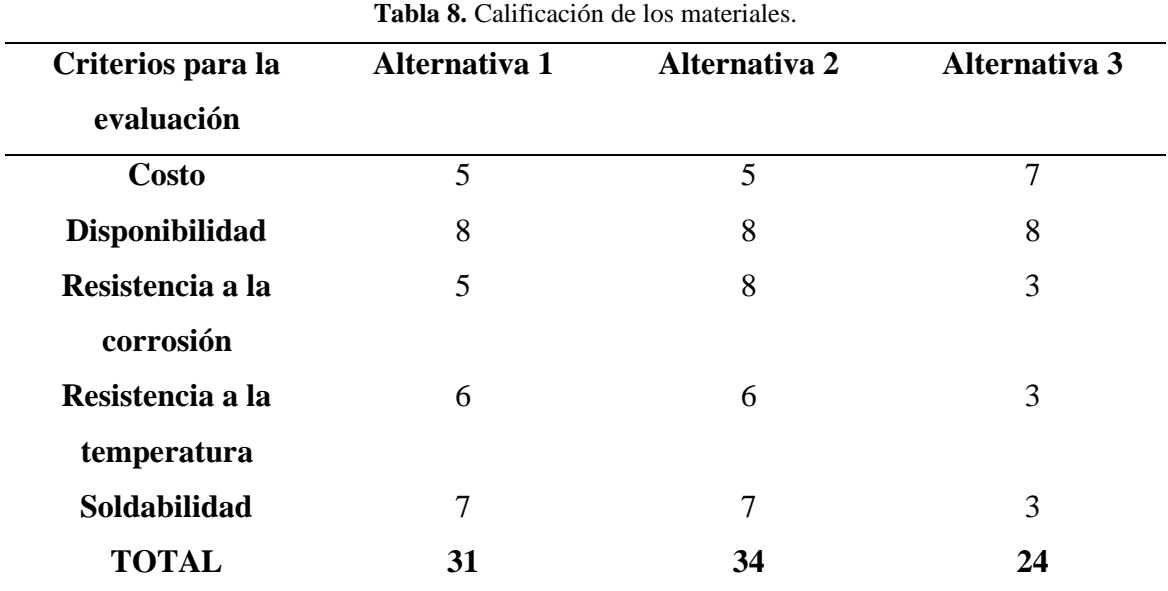

Luego del análisis se puede evidenciar que la segunda alternativa, es decir, el Acero Inoxidable AISI 304, es la opción más viable para el diseño.

# **2.7 Análisis del tipo de tolva según su flujo**

En la Tabla 9, se muestran las calificaciones que tendrán los tipos de flujo de tolvas, que fueron comparadas en la Tabla 1.

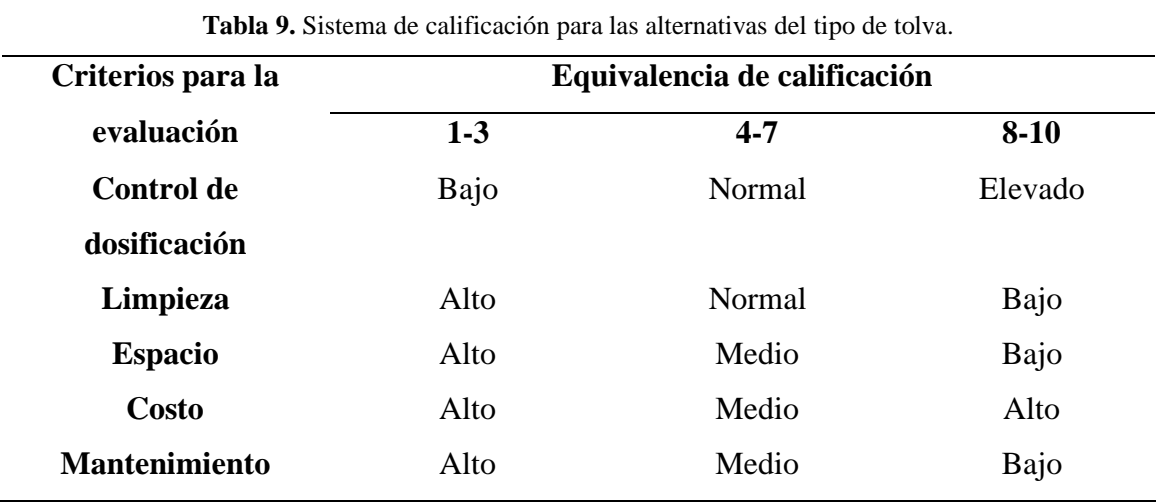

A partir de la Tabla 10 se califica según las equivalencias mostradas en la Tabla 9.

| Criterios para la    | Tolva de flujo | Tolva de flujo<br>tubular |  |
|----------------------|----------------|---------------------------|--|
| evaluación           | másico         |                           |  |
| <b>Control de</b>    | 7              | 9                         |  |
| dosificación         |                |                           |  |
| Limpieza             | 9              | 7                         |  |
| <b>Espacio</b>       | 3              | 6                         |  |
| <b>Costo</b>         | 8              | 9                         |  |
| <b>Mantenimiento</b> | 8              | 7                         |  |
| <b>TOTAL</b>         | 35             | 38                        |  |

**Tabla 10.** Calificación para los tipos de tolvas.

La tolva de flujo tubular es la alternativa adecuada para el diseño de la porcionadora, tomando de referencia la calificación de la Tabla 10.

## **2.8 Análisis para el uso del motor en el sistema de corte**

El tipo de motores que se tienen a consideración para el uso en el sistema de corte, son evaluados en diferentes criterios que se encuentran en la Tabla 11.

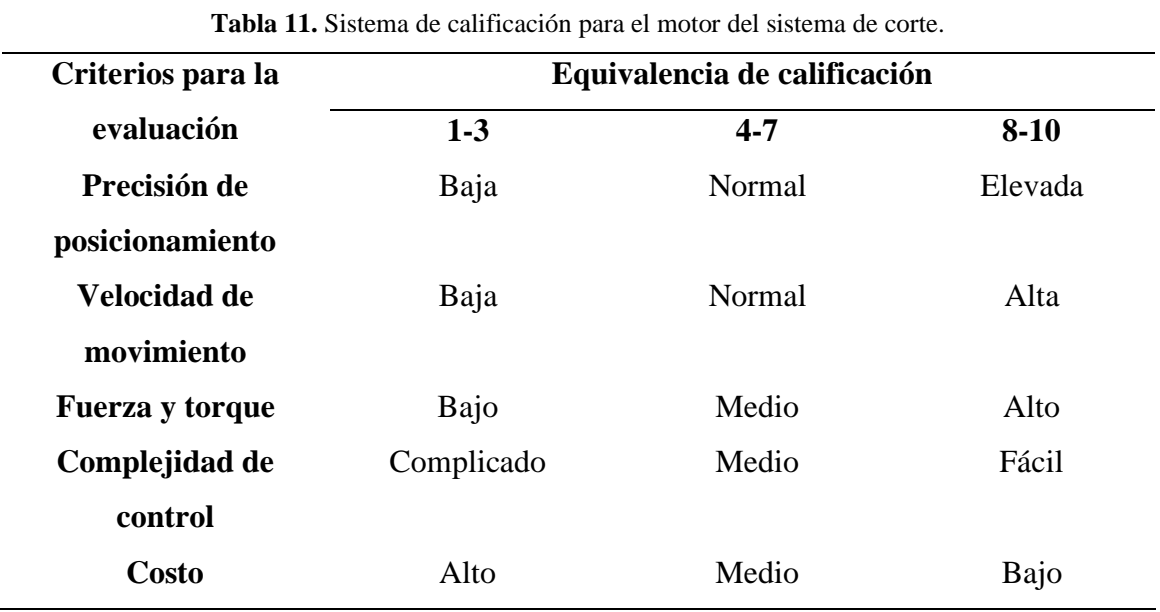

A partir de la Tabla 11 se realiza la calificación del motor para el sistema de corte.

| Criterios para la      | <b>Motor Lineal</b> | <b>Motor Neumático</b> | Motor a pasos |
|------------------------|---------------------|------------------------|---------------|
| evaluación             |                     |                        |               |
| Precisión de           | 9                   | 6                      | 8             |
| posicionamiento        |                     |                        |               |
| Velocidad de           | 7                   | 8                      | 7             |
| movimiento             |                     |                        |               |
| <b>Fuerza</b> y torque | 7                   | 7                      | 6             |
| Complejidad de         | 6                   | 7                      | 9             |
| control                |                     |                        |               |
| <b>Costo</b>           | 6                   | 8                      | 8             |
| <b>TOTAL</b>           | 35                  | 36                     | 38            |

**Tabla 12.** Calificación de las alternativas del motor para el sistema de corte.

En los resultados obtenidos en la Tabla 12, se evidencia que el motor a pasos es la alternativa que cumple con las especificaciones requeridas para el sistema de corte a diferencia de las otras.

# **2.9 Análisis para el uso del controlador**

El tipo de controlador a usarse será sometido a calificación tomando en cuenta varios criterios que serán indispensables para cumplir con las necesidades mostrados en la Tabla 13.

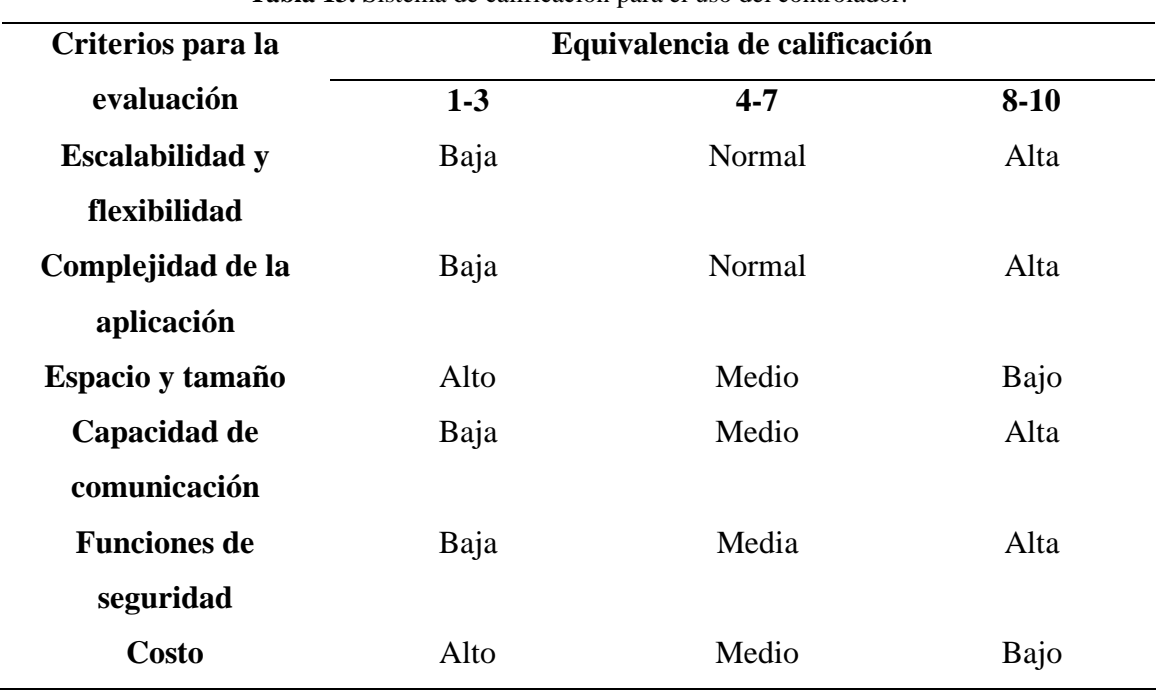

**Tabla 13.** Sistema de calificación para el uso del controlador.

A partir de la Tabla 13 se realiza la calificación correspondiente a los diferentes tipos de controladores seleccionados en la Tabla 14.

| Criterios para la      | <b>PLC Compacto</b> | <b>PLC</b> Modular | PLC Logo       |
|------------------------|---------------------|--------------------|----------------|
| evaluación             |                     |                    |                |
| <b>Escalabilidad</b> y | 6                   | 9                  | $\overline{4}$ |
| flexibilidad           |                     |                    |                |
| Complejidad de la      | 5                   | 8                  | 7              |
| aplicación             |                     |                    |                |
| Espacio y tamaño       | 8                   | 6                  | 9              |
| Capacidad de           | 7                   | 9                  | 5              |
| comunicación           |                     |                    |                |
| <b>Funciones de</b>    | 6                   | 8                  | 3              |
| seguridad              |                     |                    |                |
| <b>Costo</b>           | 7                   | 6                  | 9              |
| <b>TOTAL</b>           | 39                  | 46                 | 37             |

**Tabla 14.** Calificación de las alternativas del controlador.

El PLC Modular es la alternativa viable mostrando sus puntos fuertes en la escalabilidad, flexibilidad y su capacidad de comunicación.

# **CAPÍTULO III DISEÑO Y CONSTRUCCIÓN**

En el presente capítulo se lleva a cabo el análisis tanto de la parte mecánica como eléctrica de la máquina porcionadora de masa de trufa de chocolate.

## **3.1 Análisis para encontrar la densidad de la masa de trufa de chocolate**

Para obtener la densidad correspondiente a la masa de la trufa se realizaron 9 muestras con forma esférica de las cuales se obtuvo como dato principal el peso (g) y el diámetro (mm) de cada una.

Para encontrar el volumen de la masa de trufa de chocolate se emplea la ecuación siguiente.

$$
V = \frac{4}{3}\pi r^3\tag{1}
$$

Donde:

V: es el volumen de la masa (m<sup>3</sup>).

r: es el radio de la esfera (m).

Para encontrar la densidad de la masa de trufa de chocolate se emplea la ecuación siguiente.

$$
\rho = \frac{m}{V} \tag{2}
$$

Donde:

 $\rho$ : es la densidad de la masa (kg/m<sup>3</sup>).

m: es el peso de la masa (kg).

V: es el volumen de la masa (m<sup>3</sup>).

Una vez reemplazados los datos en las ecuaciones (1) y (2) se obtienen los valores de la Tabla 15.

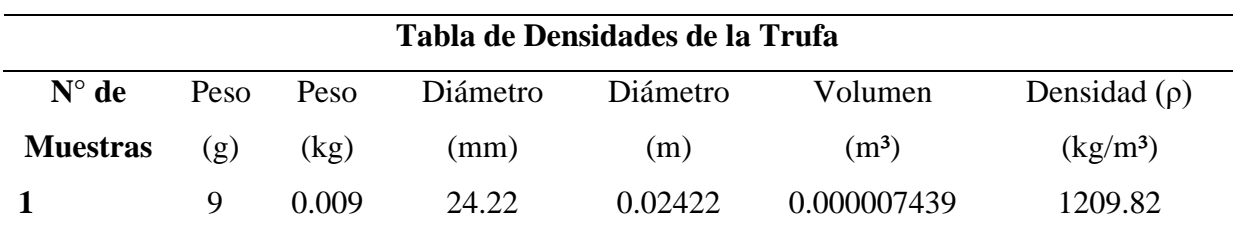

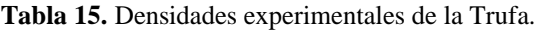

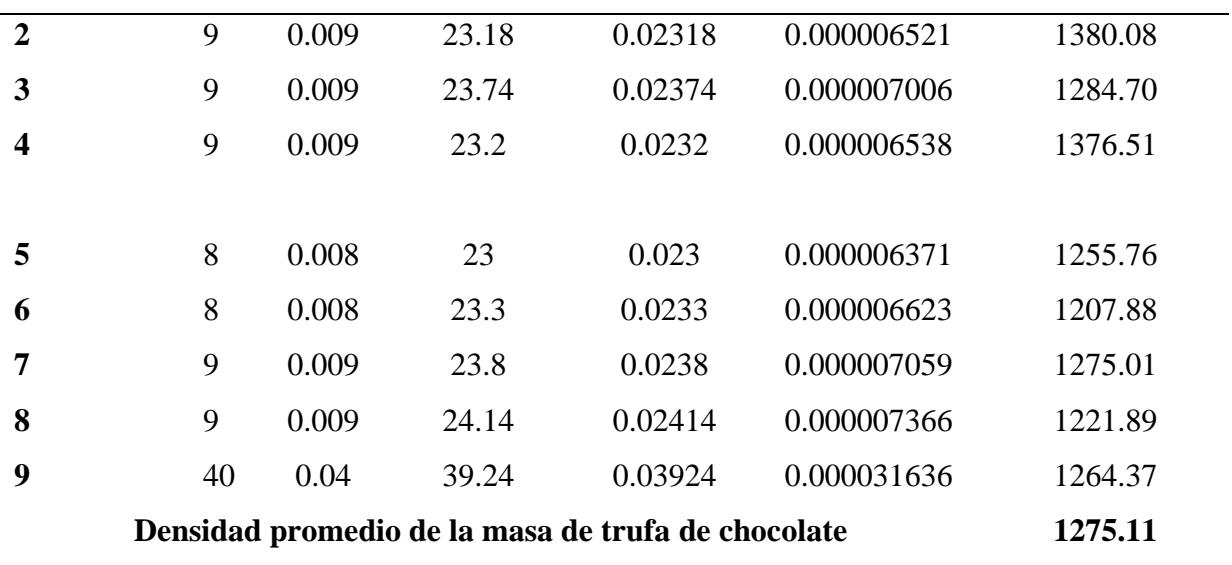

Realizando un promedio de las densidades encontradas se tiene que la densidad de la masa de trufa de chocolate es de 1275 kg/m³.

## **3.2 Dimensionamiento de la tolva para la contención de la masa de Trufa**

Para determinar las dimensiones de la tolva se emplean los siguientes datos iniciales:

- Masa a contener,  $m = 5$  kg
- Densidad de la masa,  $\rho = 1275.11 \text{ kg/m}^3$
- Altura inicial considerada para la tolva,  $h_1 = 20$  cm

Para encontrar el volumen requerido para la tolva se emplea la ecuación siguiente.

$$
V_{req} = \frac{m}{\rho} \tag{3}
$$

Donde:

 $V_{req}$ : es el volumen requerido para la tolva (m<sup>3</sup>).

m: es la masa a contener en la tolva (kg).

 $\rho$ : es la densidad de la masa (kg/m<sup>3</sup>).

Para encontrar área de la tolva se emplea la ecuación siguiente.

$$
A_1 = \frac{V_{req}}{h_1} \tag{4}
$$

Donde:

A1: es el área a considerar para la tolva (cm²).

 $h_1$ : es la altura inicial de la tolva (cm).

 $V_{req}$ : es el volumen requerido para la tolva (cm<sup>3</sup>).

Para determinar el diámetro de la tolva se emplea la ecuación siguiente.

$$
D = \sqrt{\frac{4 \cdot A_1}{\pi}}\tag{5}
$$

Donde:

D: es el diámetro de la tolva (cm).

A1: es el área a considerar para la tolva (cm²).

Una vez reemplazados los valores obtenidos se los presenta en la Tabla 16.

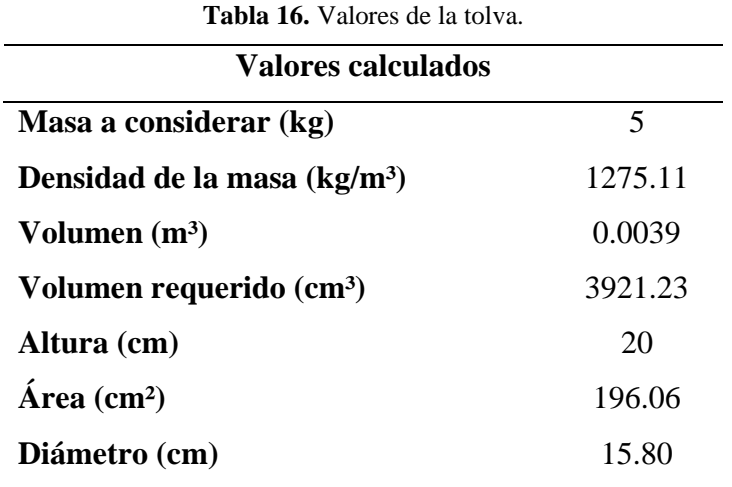

Al diámetro final se lo redondea para estandarizar la medida por lo cual el diámetro final será de 16 cm o a su vez 160 mm.

Para encontrar la altura final de la tolva es necesario encontrar un volumen final que es 1.2 veces el volumen requerido, en donde se emplea la ecuación siguiente.

$$
V_{Final} = V_{req} \cdot 1.2 \tag{6}
$$

## Donde:

 $V_{Final}$ : es el volumen final que tendrá la tolva (cm<sup>3</sup>).

 $V_{req}$ : es el volumen requerido para la tolva (cm<sup>3</sup>).

Para determinar el área final de la tolva se emplea la ecuación siguiente.

$$
A_2 = \frac{\pi \cdot D^2}{4} \tag{7}
$$

Donde:

 $A_2$ : es el área final a considerar para la tolva (cm<sup>2</sup>).

D = 16 cm, es el diámetro estandarizado del cálculo anterior (cm).

Para encontrar la altura final de la tolva se emplea la ecuación siguiente.

$$
h_2 = \frac{V_{Final}}{A_2} \tag{8}
$$

Donde:

h2: es la altura final de la tolva (cm).

 $V_{Final}$ : es el volumen final que tendrá la tolva (cm<sup>3</sup>).

 $A_2$ : es el área final a considerar para la tolva (cm<sup>2</sup>).

Una vez reemplazados los valores obtenidos se los presenta en la Tabla 17.

**Tabla 17.** Dimensionamiento de la tolva. **Dimensionamiento de la tolva Volumen final (cm³)** Diámetro (cm) Área  $(cm<sup>2</sup>)$ Altura final (cm) **4705.48** 16 201.06 23.40

A la altura final se la redondea para estandarizar la medida por lo cual la altura final será de 24 cm o a su vez 240 mm.

En la Figura 18 se observan los valores obtenidos de 160 mm para el diámetro y 240 mm para la altura, generando así el diseño de la tolva.

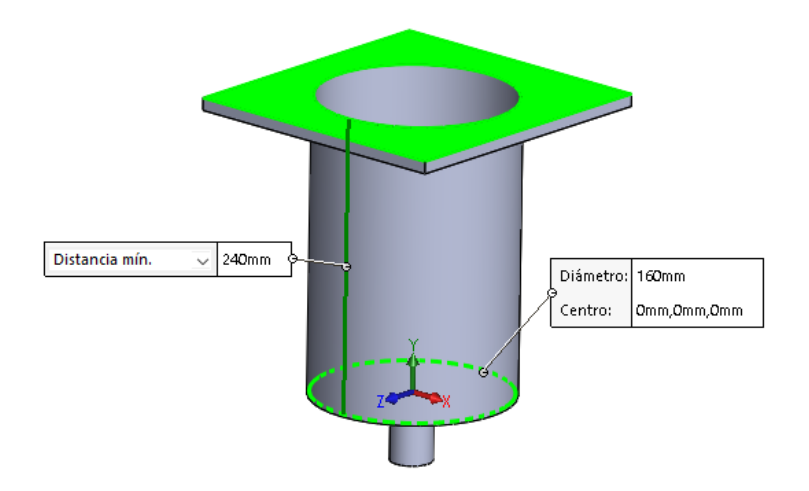

**Figura 18.** Dimensiones finales de la tolva.

## **3.3 Cálculo de la banda de 500x200 mm**

"Para determinar el área de la sección transversal del material a ser transportado en la banda, se realiza una aproximación de la sección real a una teórica compuesta del área trapezoidal y triangular", indicado en la Figura 19 [33].

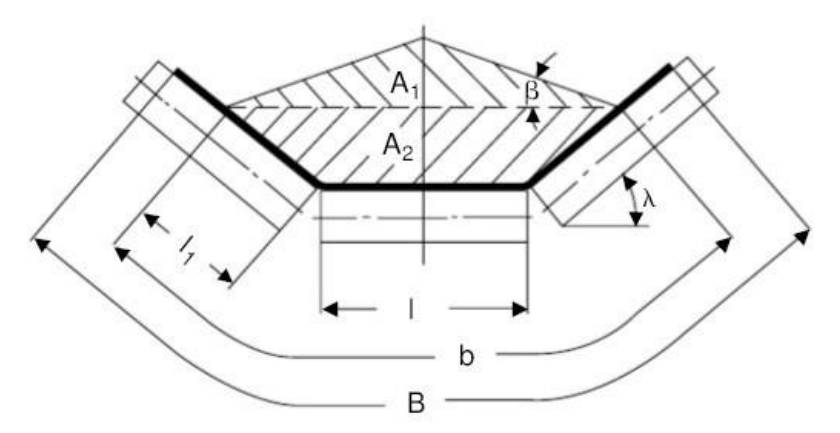

**Figura 19.** Guía para determinar la sección transversal del material [33].

Para calcular las dimensiones de la banda transportadora 1, se utilizan los siguientes datos iniciales:

- Material de transporte: Chocolate
- Longitud de la banda, L: 500 mm = 0.5 m.
- Inclinación de la cinta, φ: 0º.
- Ancho para la banda, B: 200 mm =  $0.2$  m.

Para encontrar la velocidad de avance de la cinta se emplea la ecuación siguiente.

$$
v = \frac{L}{t}
$$
  
\n
$$
v = \frac{0.5 \, m}{5 \, s}
$$
  
\n
$$
v = 0.100 \, m/s
$$
 (9)

 $v:$  es la velocidad de avance de la cinta (m/s).

L: es la longitud de la banda (m).

t: es la sección trapezoidal inferior del material  $(m^2)$ .

Para determinar el área de la sección transversal del material transportado se emplea la ecuación siguiente.

$$
A = A_1 + A_2 \tag{10}
$$

Donde:

A: área de la sección transversal del material  $(m<sup>2</sup>)$ .

 $A_1$ : sección triangular superior del material (m<sup>2</sup>).

 $A_2$ : sección trapezoidal inferior del material (m<sup>2</sup>).

Para determinar las incógnitas tanto de b como de  $l_1$  se emplean las ecuaciones (11) y (12) respectivamente.

$$
b = 0.9 \cdot B - 0.05
$$
  

$$
b = B = 0.2
$$
 (11)

$$
l_1 = 0.5 \cdot (b - l)
$$
  
\n
$$
l_1 = 0.5 \cdot (0.2 - 0.2) = 0
$$
\n(12)

Para determinar la sección triangular y la sección trapezoidal se emplean las ecuaciones (13) y (14) respectivamente.

$$
A_1 = 0.25 \cdot \tan(\beta) \cdot [l + (b - l) \cdot \cos(\lambda)]^2
$$
  
\n
$$
A_1 = 0.25 \cdot \tan(35) \cdot [0.2 + (0.2 - 0.2) \cdot \cos(0)]^2
$$
  
\n
$$
A_1 = 0.007 \, m^2
$$
 (13)

$$
A_2 = l_1 \cdot \text{sen}(\lambda) \cdot [l + l_1 \cdot \text{cos}(\lambda)]
$$
  
\n
$$
A_2 = 0 \cdot \text{sen } (0) \cdot [0.2 + 0 \cdot \text{cos } (0)]
$$
  
\n
$$
A_2 = 0 \, m^2
$$
 (14)

β = 35º, es el ángulo de sobrecarga del material transportado por la cinta seleccionado de la Tabla 18, en donde, se utiliza el ángulo de reposo de la Tierra ya que su peso específico es similar al del chocolate siendo este valor de 1.27511 t/m<sup>3</sup>.

 $\lambda = 0^\circ$ , es el ángulo de artesa, este es cero ya que no se considera dicho ángulo.

 $l = 0.2$  m, es la longitud de los rodillos.

B = 0.2 m, es el ancho de banda de la cinta.

| Material          | Peso específico $(t/m^3)$ | Ángulo de reposo (°) | Abrasividad   |
|-------------------|---------------------------|----------------------|---------------|
| Arcilla fina      | $1.0 - 1.6$               | -                    | Muy abrasiva  |
| Arena seca        | $1.5 - 1.8$               | 35                   | Muy abrasiva  |
| Asfalto           | 0.75                      | $30 - 45$            | Abrasivo      |
| <b>Basalto</b>    | $1.4 - 1.7$               | $27 - 35$            | Abrasivo      |
| Caliza            | $1.3 - 1.5$               | 38                   | Abrasivo      |
| Cemento           | $1.3 - 1.5$               | $30 - 40$            | Muy abrasivo  |
| Cenizas de carbón | $0.7 - 0.8$               | 45                   | Poco abrasivo |
| Cobre             | $1.9 - 2.2$               | 20                   | Muy abrasivo  |
| Coque             | $0.5 - 1$                 | $30 - 45$            | Muy abrasivo  |
| Cuarzo            | $1.3 - 1.45$              | $20 - 29$            | No abrasivo   |
| Granito           | $1.4 - 1.5$               | 35                   | Muy abrasivo  |
| Grava             | $1.5 - 1.7$               | 32                   | Muy abrasiva  |
| Harina            | $0.6 - 0.9$               | $0 - 10$             | No abrasiva   |
| Fosfatos          | 1                         | 26                   | Abrasivo      |
| Lignito           | $0.7 - 1$                 | 40                   | Abrasivo      |
| Tierra            | $1.2 - 1.3$               | 35                   |               |
| Trigo             | 0.75                      | 25                   | No abrasivo   |
| Cebada            | 0.65                      | 25                   | No abrasivo   |
| Avena             | 0.45                      | 30                   | No abrasivo   |

**Tabla 18.** Características de los materiales [33].

Resolviendo la ecuación (10) se obtiene como resultado que el área de la sección transversal es de  $0.007 \ m^2$ .

Para determinar la capacidad de transporte de la cinta se emplea la ecuación siguiente.

$$
Q_v = 3600 \cdot \mathbf{v} \cdot \mathbf{A} \cdot \mathbf{k} \tag{15}
$$

Donde:

 $Q_v$  = es la capacidad de transporte volumétrica de la banda (m<sup>3</sup>/h).

v = 0.10 m/s, es la velocidad de avance de la banda.

 $A = 0.007$  m<sup>2</sup>, es el área de la sección transversal del material transportado.

k: es un coeficiente de reducción de la capacidad de transporte por inclinación de la cinta. Este coeficiente se puede calcular aplicando la ecuación siguiente.

$$
k = 1 - 1.64 \cdot \left(\frac{\varphi \cdot \pi}{180}\right)^2
$$
  
\n
$$
k = 1 - 1.64 \cdot \left(\frac{0 \cdot \pi}{180}\right)^2
$$
  
\n
$$
k = 1
$$
  
\n(16)

Donde:

 $\varphi = 0$ , es el ángulo de inclinación de la cinta (°).

Resolviendo la ecuación (15) se obtiene que la capacidad de transporte de la cinta es de  $2.520 \frac{m^3}{h}$ .

Para determinar la capacidad de transporte en masa se emplea la ecuación siguiente.

$$
Q_m = Q_v \cdot y \tag{17}
$$
  

$$
Q_m = 2.52 \, m^3 / h \cdot 1.27511 \, t / m^3
$$
  

$$
Q_m = 3.213 \, t / h
$$

Donde:

 $Q_m$ : es la capacidad de transporte en masa de la banda (t/h).  $Q_v = 2.52$  m<sup>3</sup>/h, Capacidad de transporte volumétrica.  $y = 1.27511$  t/m<sup>3</sup>, es el peso específico del material transportado. Para determinar la potencia de accionamiento de la cinta se emplea la ecuación siguiente.

$$
P_T = P_1 + P_2 + P_3 \tag{18}
$$

Donde:

 $P_T$ : Potencia total de accionamiento de la banda (kW).

 $P_1$ : Potencia necesaria para mover la cinta en vacío y cargada (kW).

 $P_2$ : Potencia necesaria para elevar la carga hasta una cierta altura (kW).

 $P_3$ : Potencia necesaria para vencer rozamientos de elementos auxiliares, dispositivos de limpieza y guías (kW).

• La potencia necesaria para mover la cinta en vacío y cargada, con desplazamiento horizontal de la cinta se determina empleando la ecuación siguiente.

$$
P_1 = \frac{C_b \cdot v + Q_m}{C_l \cdot K_f}
$$
  
\n
$$
P_1 = \frac{36 \, kg/s \cdot 0.10 \, m/s + 3.2132 \, t/h}{222 \, m^{-1} \cdot 1}
$$
  
\n
$$
P_1 = 0.0306 \, kW
$$
\n(19)

Donde:

 $C_h$  = 36 kg/s, factor de ancho de la banda. v = 0.10 m/s, es la velocidad de avance de la banda.  $Q_m$  = 3.2132 t/h, es la capacidad de transporte en masa de la banda.  $C_I = 222$  m<sup>-1</sup>, factor de longitud de la banda.  $K_f = 1$ , factor de servicio.

Para determinar el valor del factor de ancho de la banda se toma como referencia la Tabla 19, considerando para la selección el ancho de la banda requerido (200 mm) y el peso específico  $(1275 \text{ kg/m}^3).$ 

| Ancho de banda (mm)      |                          |     |     |     |     |      |      |      |
|--------------------------|--------------------------|-----|-----|-----|-----|------|------|------|
| Peso específico $\gamma$ | 300                      | 400 | 500 | 650 | 800 | 1000 | 1200 | 1400 |
| $(t/m^3)$                |                          |     |     |     |     |      |      |      |
| $y \leq 1$               | 31                       | 54  | 67  | 81  | 108 | 133  | 194  | 227  |
| $1 < y \leq 2$           | 36                       | 59  | 76  | 92  | 126 | 187  | 277  | 320  |
| y > 2                    | $\overline{\phantom{a}}$ | 65  | 86  | 103 | 144 | 241  | 360  | 414  |

**Tabla 19.** Factor de ancho de la banda,  $C_b$  [33].

Para determinar el valor del factor de longitud de la banda se toma como referencia la Tabla 20, considerando para la selección el largo de la banda requerido (500 mm).

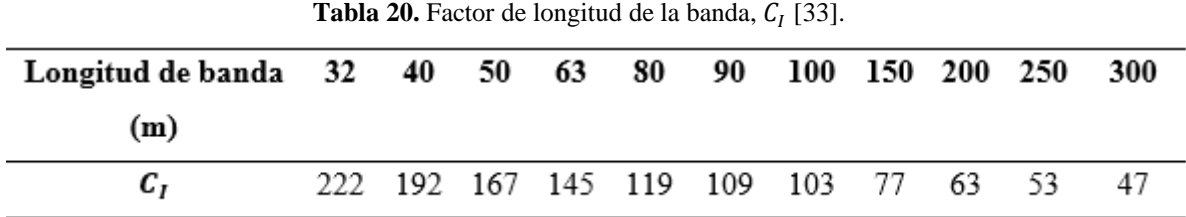

Para determinar el valor del factor de servicio se toma como referencia la Tabla 21, considerando para la selección las condiciones de trabajo de la banda.

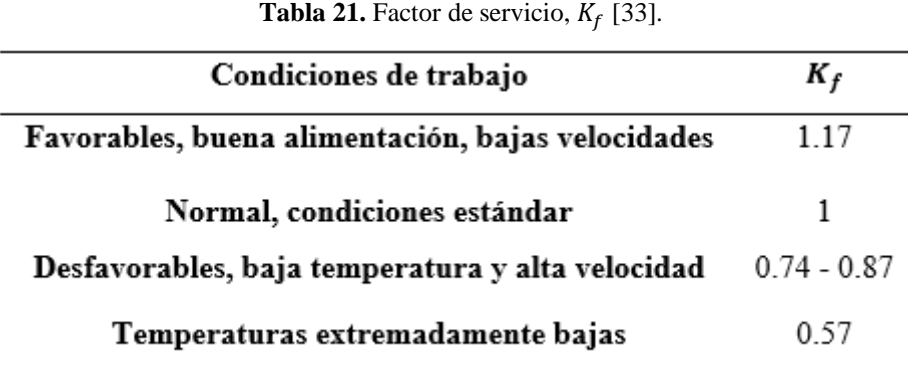

• La potencia necesaria para elevar la carga hasta una cierta altura se determina empleando la ecuación siguiente.

$$
P_2 = \frac{H \cdot Q_m}{367}
$$
  
\n
$$
P_2 = \frac{0 \ m \cdot 3.2132 t/h}{367}
$$
  
\n
$$
P_2 = 0 kW
$$
 (20)

 $H = 0$  m, es la altura que alcanza la cabeza de la banda transportadora.

 $Q_m = 3.2132$  t/h es la capacidad de transporte en masa de la banda.

• La potencia necesaria para vencer rozamientos de elementos auxiliares, dispositivos de limpieza y guías, se determina empleando la ecuación siguiente.

$$
P_3 = P_a + P_b + P_c \tag{21}
$$

Donde:

 $P_a$ : potencia debida a los trippers instalados (kW).

 $P_b$ : potencia debida a los dispositivos de limpieza (kW).

 $P_c$ : potencia debida a las guías y faldones instalados (kW).

Para la estimación del consumo de potencia debida a los elementos auxiliares se hace uso de la Tabla 22.

|                                | Ancho de banda             | Potencia (kW)                   |  |
|--------------------------------|----------------------------|---------------------------------|--|
|                                | (m)                        |                                 |  |
| Trippers, $P_a$                | $\leq 500$                 | $0.8 \cdot v$                   |  |
|                                | $\leq 1000$                | $1.5 \cdot v$                   |  |
|                                | >1000                      | $2.3 \cdot v$                   |  |
| Dispositivos de limpieza, $Pb$ | Tipo de contacto / presión |                                 |  |
|                                | Contacto simple            | $0.3 \cdot B \cdot v$           |  |
|                                | Contacto elevado           | $1.5 \cdot B \cdot v$           |  |
| Guías de carga, P <sub>c</sub> | Longitud $L_f(m)$          |                                 |  |
|                                | Desde punto de             | $0.16 \cdot \text{v} \cdot L_f$ |  |
|                                | carga                      |                                 |  |

**Tabla 22.** Potencias adicionales de equipos auxiliares [33].

Para determinar la potencia debida a los trippers instalados se emplea la ecuación siguiente.

$$
P_a = 0.8 \cdot \mathbf{v}
$$
  
\n
$$
P_a = 0 \, kW
$$
\n(22)

Para determinar la potencia debida a los dispositivos de limpieza se emplea la ecuación siguiente.

$$
P_b = 0.3 \cdot B \cdot v \tag{23}
$$
\n
$$
P_b = 0.3 \cdot 0.2 \text{ m} \cdot 0.10 \text{ m/s}
$$
\n
$$
P_b = 0.006 \text{ kW}
$$

Para determinar la potencia debida a las guías y faldones instalados se emplea la ecuación siguiente.

$$
P_c = 0.16 \cdot \mathbf{v} \cdot L_f
$$
  
\n
$$
P_c = 0.16 \cdot 0.10 \text{ m/s} \cdot 0.5 \text{ m}
$$
  
\n
$$
P_c = 0.008 \text{ kW}
$$
 (24)

Donde:

 $L_f = 0.5$  m la longitud de las guías instaladas.

Resolviendo la ecuación (21) se obtiene que la potencia consumida por los elementos auxiliares es de  $0.014 \, kW$ .

Una vez obtenido los valores de las anteriores potencias parciales se reemplaza en la ecuación (18), dando como resultado  $0.0446 \, kW$ , siendo este el valor de la potencia total a transmitir por el tambor motriz para el accionamiento de la cinta.

La resistencia mínima a tracción de la banda se determina empleando la ecuación siguiente.

$$
F_b = \frac{P_T \cdot C_1 \cdot 1000}{v}
$$
  
\n
$$
F_b = \frac{0.0446 \, kW \cdot 1.4 \cdot 1000}{0.10 \, m/s}
$$
  
\n
$$
F_b = 624.4 \, N
$$
 (25)

Donde:

 $F_b$ : es la fuerza de tracción máxima de la banda (N).

 $P_T = 0.0446$  kW, es la potencia de accionamiento que el tambor motriz transmite a la banda.

v = 0.10 m/s, es la velocidad de avance de la banda.

 $C_1 = 1.4$ , factor de servicio.

Para determinar el valor del factor de servicio se toma como referencia la Tabla 23, considerando para la selección el ángulo de contacto con la banda.

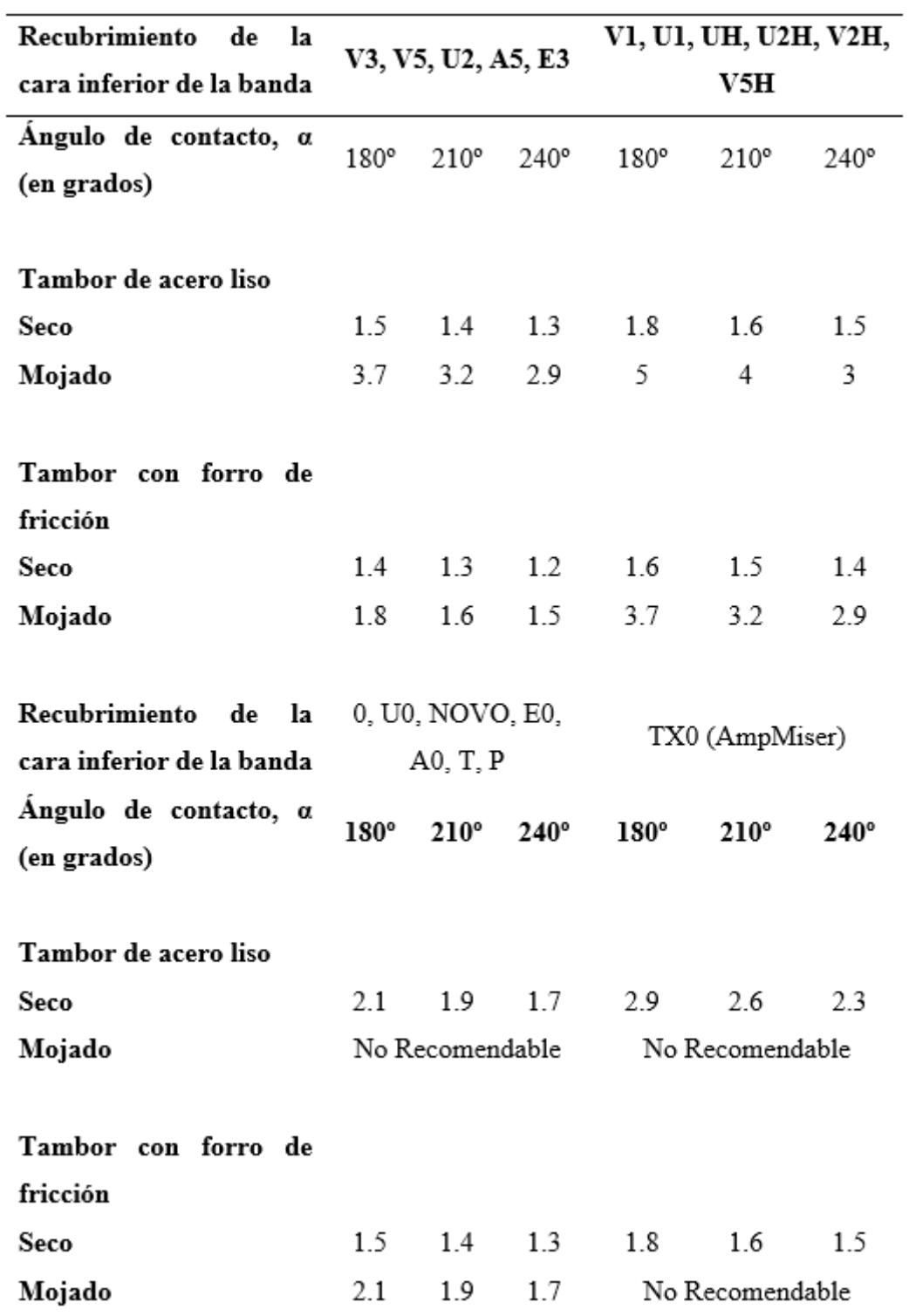

**Tabla 23.** Factor de Servicio,  $C_1$  [33].

El cálculo de la resistencia nominal mínima de la banda se determina empleando la ecuación siguiente.

$$
R = \frac{F_b \cdot C_s}{B}
$$
  
\n
$$
R = \frac{624.4 \text{ N} \cdot 10}{200 \text{ mm}}
$$
  
\n
$$
R = 31.22 \text{ N/mm}
$$
 (26)

Donde:

R: es la resistencia nominal de la banda (N/mm).

 $F_b = 624.4$  N, es la fuerza de tracción máxima de la banda.

B = 200 mm, es el ancho de banda de la cinta.

 $C_s = 10$ , es un coeficiente de seguridad, según el tipo de banda elegido.

De la Tabla 24, se selecciona una banda con resistencia nominal de valor:  $R_N = 126$  N/mm.

**Tabla 24.** Resistencias nominales  $R_N$  de las bandas textiles (N/mm) [33].

|  | 126 160 200 250 315 400 |  | $500$ $630$ $800$ |  | 1000 |  |
|--|-------------------------|--|-------------------|--|------|--|
|  |                         |  |                   |  |      |  |

El coeficiente de seguridad por resistencia a la tracción se determina empleando la ecuación siguiente.

$$
C_{seg} = \frac{R_N}{R}
$$
\n
$$
C_{seg} = \frac{126 \text{ N/mm}}{31.22 \text{ N/mm}}
$$
\n
$$
C_{seg} = 4.035
$$
\n(27)

Donde:

 $C_{seg}$ : es el coeficiente de seguridad por resistencia a la tracción con la que trabajará la banda.  $R_N = 126$  N/mm, es la resistencia nominal seleccionada de la Tabla 24.

 $R = 31.22$  N/mm, es la resistencia nominal calculada.

El cálculo de las tensiones de trabajo de la banda  $(T_1 \, y \, T_2)$ :

#### • Estado estacionario

La fuerza tangencial que transmite el tambor motriz a la banda en estado estacionario se calcula empleando la ecuación siguiente.

$$
F_t = \frac{P_T \cdot 1000}{v}
$$
  
\n
$$
F_t = \frac{0.0446 \, kW \cdot 1000}{0.10 \, m/s}
$$
  
\n
$$
F_t = 446 \, N
$$
 (28)

Donde:

 $F_t$ : es la fuerza tangencial en el régimen de giro estacionario (N).  $P_T = 0.0446$  kW, es la potencia total transmitida por el tambor motriz (kW).  $v = 0.10$  m/s, es la velocidad de avance de la banda (m/s).

La ecuación de Euler-Eytelwein establece la relación entre ambas tensiones de cada ramal de la banda y se determina empleando las ecuaciones (29) y (30) respectivamente.

$$
T_1 = F_t + T_2
$$
\n
$$
T_1 = 446 N + 177 N
$$
\n
$$
T_1 = 623 N
$$
\n(29)

$$
T_2 = \frac{F_t}{e^{\mu \cdot \alpha} - 1}
$$
  
\n
$$
T_2 = \frac{446 \text{ N}}{e^{0.4 \cdot \pi} - 1}
$$
  
\n
$$
T_2 = 177 \text{ N}
$$
 (30)

Donde:

 $T_1$ : es la tensión del lado más tenso de la banda (N).

 $T_2$ : es la tensión del lado menos tenso de la banda (N).

 $F_t$  = 446 N, es la fuerza tangencial en el régimen de giro estacionario.

 $\mu$  = 0.4, coeficiente de fricción entre banda y superficie del tambor.

 $\alpha = \pi$  radianes = 180°, es el ángulo de contacto entre banda y tambor motriz.

El valor del coeficiente de fricción entre banda y superficie del tambor se selecciona de la Tabla 25, considerando el tipo de superficie y el recubrimiento.

| Superficie del Tambor |      | Sin Recubrimiento Con Recubrimiento |
|-----------------------|------|-------------------------------------|
| Alta adherencia       | 0.35 | 0.45                                |
| Seca                  | 0.35 | 04                                  |
| Húmeda                | 0.2  | 0.35                                |
| Mojada                | 0.1  | 0.3                                 |

**Tabla 25.** Valores del coeficiente de fricción, u [33].

#### • Estado NO Estacionario

Para el cálculo de la fuerza tangencial en el arranque se emplea la ecuación siguiente.

$$
F_{t_A} = 1.6 \cdot F_t
$$
\n
$$
F_{t_A} = 1.6 \cdot 446 N
$$
\n
$$
F_{t_A} = 713.6 N
$$
\n(31)

Donde:

 $F_{t_A}$ : fuerza tangencial en el arranque.

 $F_t$  = 446 N, es la fuerza tangencial en el régimen de giro estacionario.

El coeficiente de fricción en los primeros momentos de arranque del motor se puede determinar empleando la ecuación siguiente.

$$
\mu_A = \mu + 0.05
$$
  
\n
$$
\mu_A = 0.4 + 0.05
$$
  
\n
$$
\mu_A = 0.450
$$
\n(32)

Donde:

 $\mu_A$ : es el coeficiente de fricción en los primeros momentos de arranque del motor.

 $\mu$  = 0.4, coeficiente de fricción entre banda y superficie del tambor.

Teniendo en cuenta el coeficiente de fricción obtenido de 0.450, las nuevas tensiones  $T_{1_A}$  y  $T_{2_A}$ en los ramales de la cinta durante el periodo de arranque del motor se pueden determinar empleando las ecuaciones (33) y (34) respectivamente.

$$
T_{1_A} = \frac{F_{t_A} \cdot e^{\mu_A \cdot \alpha}}{e^{\mu_A \cdot \alpha} - 1}
$$
  
\n
$$
T_{1_A} = \frac{713.6 \ N \cdot e^{0.45 \cdot \pi}}{e^{0.45 \cdot \pi} - 1}
$$
  
\n
$$
T_{1_A} = 942.9 \ N
$$
  
\n(33)

$$
T_{2_A} = \frac{F_{t_A}}{e^{\mu_A \cdot \alpha} - 1}
$$
\n
$$
T_{2_A} = \frac{713.6 \text{ N}}{e^{0.45 \cdot \pi} - 1}
$$
\n
$$
T_{2_A} = 229.4 \text{ N}
$$
\n(34)

Donde:

 $T_{1_A}$ : es la tensión del lado más tenso de la banda (N).

 $T_{2A}$ : es la tensión del lado menos tenso de la banda (N).

 $F_{t_A}$  = 713.6 N, es la fuerza tangencial en el arranque.

 $\mu_A$  = 0.45, es el coeficiente de fricción en los primeros momentos de arranque del motor.

 $\alpha = \pi$  radianes = 180°, es el ángulo de contacto entre banda y tambor motriz.

Cálculo del diámetro y velocidad de giro del tambor motriz:

• El diámetro del tambor motriz se determina mediante la ecuación siguiente.

$$
D_{Tmin} = \frac{36 \cdot F_t}{p \cdot \pi \cdot \alpha^{\circ} \cdot B}
$$
\n
$$
D_{Tmin} = \frac{36 \cdot 446 \text{ N}}{1800 \text{ kg/m}^2 \cdot \pi \cdot 180^{\circ} \cdot 0.2 \text{ m}}
$$
\n
$$
D_{Tmin} = 0.078 \text{ m}
$$
\n
$$
D_{Tmin} = 78 \text{ mm}
$$
\n(35)

 $F_t = 446$  N, es la fuerza tangencial en el régimen de giro estacionario.

αº = 180º, es el ángulo de contacto entre banda y tambor.

B = 0.2 m, es el ancho de banda de la cinta.

 $p = 1800 \text{ kg/m}^2$ , es la capacidad de transmisión tambor/banda.

• La velocidad de giro del tambor motriz se determina mediante la ecuación siguiente.

$$
n_T = \frac{v \cdot 60}{\pi \cdot D_T}
$$
  
\n
$$
n_T = \frac{0.10 \, m/s \cdot 60}{\pi \cdot 0.078 \, m}
$$
  
\n
$$
n_T = 24.48 \, rpm
$$
 (36)

Donde:

 $n_T$ : es la velocidad del tambor motriz (rpm).

 $v = 0.10$  m/s, es la velocidad de avance de la banda.

 $D_T = 0.078$  m, es el diámetro calculado del tambor motriz.

Cargas actuantes sobre el tambor motriz:

• El esfuerzo del tambor motriz en el arranque se determina mediante la ecuación siguiente.

$$
F_{t_A} = T_{1_A} + T_{2_A}
$$
\n
$$
F_{t_A} = 942.9 N + 229.36 N
$$
\n
$$
F_{t_A} = 1172 N
$$
\n(37)

Donde:

 $F_{t_A}$ : es la fuerza tangencial del tambor motriz en el arranque (N).

 $T_{1_A}$  = 942.9 N, es la tensión del lado tenso de la banda en el arranque.

 $T_{2_A}$  = 229.36 N, es la tensión del lado menos tenso de la banda en el arranque.

• El par motor en el arranque se determina mediante la ecuación siguiente.

$$
M_A = \frac{F_{t_A} \cdot D_T}{2} \tag{38}
$$

$$
M_A = \frac{1172.26 \text{ N} \cdot 0.078 \text{ m}}{2}
$$

$$
M_A = 45.71 \text{ Nm}
$$

 $M_A$ : es el par motor máximo en el arranque de la cinta (N·m).  $F_{t_A}$  = 1172.26 N, es la fuerza tangencial del tambor motriz en el arranque.  $D_T = 0.078$  m, es el diámetro calculado del tambor motriz.

La selección final de la resistencia nominal de la banda se determina mediante la ecuación siguiente.

$$
R = \frac{T \cdot C_s}{B}
$$
  
\n
$$
R = \frac{942.9 \text{ N} \cdot 10}{200 \text{ mm}}
$$
  
\n
$$
R = 47.14 \text{ N/mm}
$$
 (39)

Donde:

R: es la resistencia nominal mínima que debe ofrecer la banda (N/mm).

T: es la tensión de trabajo máximo calculada en la banda (N).

 $B = 200$  mm, es el ancho de banda (mm).

 $C_s = 10$ , es un coeficiente de seguridad, según el tipo de banda.

La tensión T máxima calculada en todo el proceso es: T = 942.9 N, que se corresponde con la tensión del ramal más tenso durante el arranque.

De la Tabla 24, se selecciona una banda con resistencia nominal de valor:  $R_N = 126$  N/mm. Con esta elección se obtiene un coeficiente final de seguridad en la banda por resistencia a la tracción que se determina mediante la ecuación siguiente.

$$
C_{seg} = \frac{R_N}{R}
$$
\n
$$
C_{seg} = \frac{126 \text{ N/mm}}{47.14 \text{ N/mm}}
$$
\n
$$
C_{seg} = 2.670
$$
\n(40)

 $C_{seg}$ : es el coeficiente final de seguridad en la banda por resistencia a la tracción.

 $R_N = 126$  N/mm, es la resistencia nominal seleccionada de la Tabla 24.

R = 47.14 N/mm, es la resistencia nominal mínima que debe ofrecer la banda.

Una vez determinado los parámetros necesarios para la banda de 500x200 mm se obtiene el diseño que se puede observar en la Figura 20.

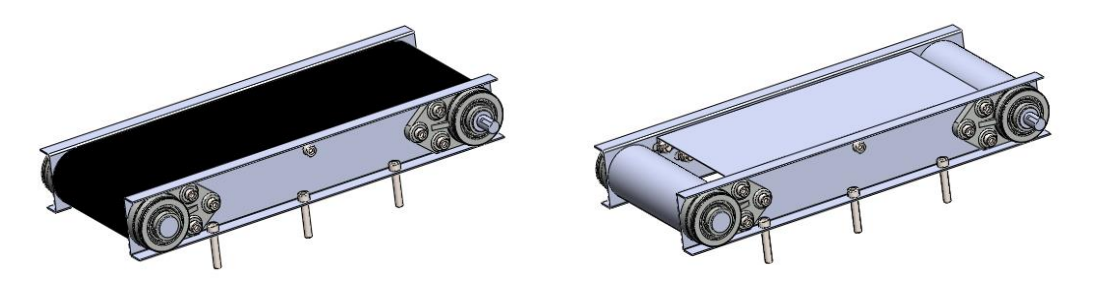

**Figura 20.** Diseño de la banda de 500x200 mm.

## **3.4 Cálculo de la banda de 1100x200 mm**

Para determinar las dimensiones de la banda transportadora 2 se emplean los siguientes datos iniciales:

- Material de transporte: Chocolate
- Longitud de la banda, L: 1100 mm = 1.1 m
- Inclinación de la cinta, φ: 0º
- $\bullet$  Ancho de banda, B: 200 mm = 0.2 m

Para encontrar la velocidad de avance de la cinta se emplea la ecuación (9) anteriormente descrita, obteniendo como resultado:

$$
v = \frac{L}{t}
$$
  
\n
$$
v = \frac{1.1 \, m}{10 \, s}
$$
  
\n
$$
v = 0.110 \, m/s
$$
 (9)

Para determinar el área de la sección transversal del material transportado se emplea la ecuación (10) anteriormente descrita.

$$
A = A_1 + A_2 \tag{10}
$$

Para determinar las incógnitas tanto de b como de  $l_1$  se emplean las ecuaciones (11) y (12) anteriormente descritas.

$$
b = 0.9 \cdot B - 0.05
$$
  

$$
b = B = 0.2
$$
 (11)

$$
l_1 = 0.5 \cdot (b - l)
$$
  
\n
$$
l_1 = 0.5 \cdot (0.2 - 0.2) = 0
$$
\n(12)

Para determinar la sección triangular y la sección trapezoidal se emplean las ecuaciones (13) y (14) anteriormente descritas.

$$
A_1 = 0.25 \cdot \tan(\beta) \cdot [l + (b - l) \cdot \cos(\lambda)]^2
$$
  
\n
$$
A_1 = 0.25 \cdot \tan(35) \cdot [0.2 + (0.2 - 0.2) \cdot \cos(0)]^2
$$
  
\n
$$
A_1 = 0.007 \, m^2
$$
 (13)

$$
A_2 = l_1 \cdot \text{sen}(\lambda) \cdot [l + l_1 \cdot \text{cos}(\lambda)]
$$
  
\n
$$
A_2 = 0 \cdot \text{sen } (0) \cdot [0.2 + 0 \cdot \text{cos } (0)]
$$
  
\n
$$
A_2 = 0 \, m^2
$$
 (14)

Donde:

β = 35º, es el ángulo de sobrecarga del material transportado por la cinta seleccionado de la Tabla 18, en donde, se utiliza el ángulo de reposos de la Tierra ya que su peso específico es similar al del chocolate siendo este valor de 1.27511 t/m<sup>3</sup>.

 $\lambda = 0^\circ$ , es el ángulo de artesa, este es cero ya que no se considera dicho ángulo.

 $l = 0.2$  m, es la longitud de los rodillos.

 $B = 0.2$  m, es el ancho de banda de la cinta.

Resolviendo la ecuación (10) se obtiene como resultado que el área de la sección transversal es de  $0.007 \ m^2$ .

Para determinar la capacidad de transporte de la cinta se emplea la ecuación (15) anteriormente descrita.

$$
Q_v = 3600 \cdot \mathbf{v} \cdot \mathbf{A} \cdot \mathbf{k} \tag{15}
$$

Donde:

v = 0.11 m/s, es la velocidad de avance de la banda.

 $A = 0.007$  m<sup>2</sup>, es el área de la sección transversal del material transportado.

k: es un coeficiente de reducción de la capacidad de transporte por inclinación de la cinta.

Este coeficiente se puede calcular aplicando la ecuación (16) anteriormente descrita.

$$
k = 1 - 1.64 \cdot \left(\frac{\varphi \cdot \pi}{180}\right)^{2}
$$
  
\n
$$
k = 1 - 1.64 \cdot \left(\frac{0 \cdot \pi}{180}\right)^{2}
$$
  
\n
$$
k = 1
$$
 (16)

Donde:

 $\varphi = 0$ , es el ángulo de inclinación de la cinta (°).

Resolviendo la ecuación (15) se obtiene que la capacidad de transporte de la cinta es de  $2.770 \frac{m^3}{h}$ .

Para determinar la capacidad de transporte en masa se emplea la ecuación (17) anteriormente descrita.

$$
Q_m = Q_v \cdot y \tag{17}
$$
\n
$$
Q_m = 2.77 \, m^3 / h \cdot 1.27511 \, t/m^3
$$
\n
$$
Q_m = 3.532 \, t/h
$$

Donde:

 $Q_v = 2.77$  m<sup>3</sup>/h, Capacidad de transporte volumétrica.  $y = 1.27511$  t/m<sup>3</sup>, es el peso específico del material transportado.

Para determinar la potencia de accionamiento de la cinta se emplea la ecuación (18) anteriormente descrita.

$$
P_T = P_1 + P_2 + P_3 \tag{18}
$$

• La potencia necesaria para mover la cinta en vacío y cargada, con desplazamiento horizontal de la cinta se determina empleando la ecuación (19) anteriormente descrita.

$$
P_1 = \frac{C_b \cdot v + Q_m}{C_l \cdot K_f}
$$
  
\n
$$
P_1 = \frac{36 \, kg/s \cdot 0.11 \, m/s + 3.5320 \, t/h}{222 \, m^{-1} \cdot 1}
$$
  
\n
$$
P_1 = 0.0337 \, kW
$$
\n(19)

Donde:

 $C_b$  = 36 kg/s, factor de ancho de la banda. v = 0.11 m/s, es la velocidad de avance de la banda.  $Q_m = 3.5320$  t/h, es la capacidad de transporte en masa de la banda.  $C_I = 222$  m<sup>-1</sup>, factor de longitud de la banda.  $K_f = 1$ , factor de servicio.

Para determinar el valor del factor de ancho de la banda se toma como referencia la Tabla 19, considerando para la selección el ancho de la banda requerido (200 mm) y el peso específico  $(1275.11 \text{ kg/m}^3)$ .

Para determinar el valor del factor de longitud de la banda se toma como referencia la Tabla 20, considerando para la selección el largo de la banda requerido (1100 mm).

Para determinar el valor del factor de servicio se toma como referencia la Tabla 21, considerando para la selección las condiciones de trabajo de la banda.

• La potencia necesaria para elevar la carga hasta una cierta altura se determina empleando la ecuación (20) anteriormente descrita.

$$
P_2 = \frac{H \cdot Q_m}{367}
$$
  
\n
$$
P_2 = \frac{0 \ m \cdot 3.2132 \ t/h}{367}
$$
  
\n
$$
P_2 = 0 \ kW
$$
 (20)

 $H = 0$  m, es la altura que alcanza la cabeza de la banda transportadora.

 $Q_m$  = 3.2132 t/h es la capacidad de transporte en masa de la banda.

• La potencia necesaria para vencer rozamientos de elementos auxiliares, dispositivos de limpieza y guías, se determina empleando la ecuación (21) anteriormente descrita.

$$
P_3 = P_a + P_b + P_c \tag{21}
$$

Para la estimación del consumo de potencia debida a los elementos auxiliares se hace uso de la Tabla 22.

Para determinar la potencia debida a los trippers instalados se emplea la ecuación (22) anteriormente descrita.

$$
P_a = 0.8 \cdot \mathbf{v}
$$
  
\n
$$
P_a = 0 \, kW
$$
\n(22)

Para determinar la potencia debida a los dispositivos de limpieza se emplea la ecuación (23) anteriormente descrita.

$$
P_b = 0.3 \cdot B \cdot v \tag{23}
$$
\n
$$
P_b = 0.3 \cdot 0.2 \text{ m} \cdot 0.11 \text{ m/s}
$$
\n
$$
P_b = 0.0066 \text{ kW}
$$

Para determinar la potencia debida a las guías y faldones instalados se emplea la ecuación (24) anteriormente descrita.

$$
P_c = 0.16 \cdot \mathbf{v} \cdot L_f
$$
  
\n
$$
P_c = 0.16 \cdot 0.11 \text{ m/s} \cdot 0 \text{ m}
$$
  
\n
$$
P_c = 0 \text{ kW}
$$
 (24)

Donde:

 $L_f = 0$  m la longitud de las guías instaladas.

Resolviendo la ecuación (21) se obtiene que la potencia consumida por los elementos auxiliares es de  $0.0066 \, \text{kW}$ .

Una vez obtenido los valores de las anteriores potencias parciales se reemplaza en la ecuación (18) anteriormente descrita, dando como resultado  $0.0403 \, kW$ , siendo este el valor de la potencia total a transmitir por el tambor motriz para el accionamiento de la cinta.

La resistencia mínima a tracción de la banda se determina empleando la ecuación (25) anteriormente descrita.

$$
F_b = \frac{P_T \cdot C_1 \cdot 1000}{v}
$$
  
\n
$$
F_b = \frac{0.0403 \, kW \cdot 1.4 \cdot 1000}{0.11 \, m/s}
$$
  
\n
$$
F_b = 512.9 \, N
$$
 (25)

Donde:

 $P_T = 0.0403$  kW, es la potencia de accionamiento que el tambor motriz transmite a la banda. v = 0.11 m/s, es la velocidad de avance de la banda.  $C_1 = 1.4$ , factor de servicio.

Para determinar el valor del factor de servicio se toma como referencia la Tabla 23, considerando para la selección el ángulo de contacto con la banda.

El cálculo de la resistencia nominal mínima de la banda se determina empleando la ecuación (26) anteriormente descrita.

$$
R = \frac{F_b \cdot C_s}{B}
$$
  
\n
$$
R = \frac{512.9 \text{ N} \cdot 10}{200 \text{ mm}}
$$
  
\n
$$
R = 25.64 \text{ N/mm}
$$
 (26)

Donde:

 $F_b = 512.9$  N, es la fuerza de tracción máxima de la banda. B = 200 mm, es el ancho de banda de la cinta.  $C_s = 10$ , es un coeficiente de seguridad, según el tipo de banda elegido.

De la Tabla 24, se selecciona una banda con resistencia nominal de valor:  $R_N = 126$  N/mm.

El coeficiente de seguridad por resistencia a la tracción se determina empleando la ecuación (27) anteriormente descrita.

$$
C_{seg} = \frac{R_N}{R}
$$
\n
$$
C_{seg} = \frac{126 \text{ N/mm}}{25.64 \text{ N/mm}}
$$
\n
$$
C_{seg} = 4.914
$$
\n(27)

Donde:

 $R_N = 126$  N/mm, es la resistencia nominal seleccionada de la Tabla 24.  $R = 25.64$  N/mm, es la resistencia nominal calculada.

El cálculo de las tensiones de trabajo de la banda ( $T_1$  y  $T_2$ ):

## • Estado estacionario

La fuerza tangencial que transmite el tambor motriz a la banda en estado estacionario se calcula empleando la ecuación (28) anteriormente descrita.

$$
F_t = \frac{P_T \cdot 1000}{v}
$$
  
\n
$$
F_t = \frac{0.0403 \, kW \cdot 1000}{0.11 \, m/s}
$$
  
\n
$$
F_t = 366 \, N
$$
 (28)

Donde:

 $P_T = 0.0403$  kW, es la potencia total transmitida por el tambor motriz (kW). v = 0.11 m/s, es la velocidad de avance de la banda (m/s).

La ecuación de Euler-Eytelwein establece la relación entre ambas tensiones de cada ramal de la banda y se determina empleando las ecuaciones (29) y (30) anteriormente descritas.

$$
T_1 = F_t + T_2
$$
  
\n
$$
T_1 = 366 N + 145 N
$$
  
\n
$$
T_1 = 511 N
$$
  
\n(29)

$$
T_2 = \frac{F_t}{e^{\mu \cdot \alpha} - 1}
$$
  
\n
$$
T_2 = \frac{366 \text{ N}}{e^{0.4 \cdot \pi} - 1}
$$
  
\n
$$
T_2 = 145 \text{ N}
$$
  
\n(30)

 $F_t$  = 366 N, es la fuerza tangencial en el régimen de giro estacionario.

 $\mu$  = 0.4, coeficiente de fricción entre banda y superficie del tambor.

 $\alpha = \pi$  radianes = 180°, es el ángulo de contacto entre banda y tambor motriz.

El valor del coeficiente de fricción entre banda y superficie del tambor se selecciona de la Tabla 25, considerando el tipo de superficie y el recubrimiento.

## • Estado NO Estacionario

Para el cálculo de la fuerza tangencial en el arranque se emplea la ecuación (31) anteriormente descrita.

$$
F_{t_A} = 1.6 \cdot F_t
$$
\n
$$
F_{t_A} = 1.6 \cdot 366 N
$$
\n
$$
F_{t_A} = 585.6 N
$$
\n(31)

Donde:

 $F_t$  = 366 N, es la fuerza tangencial en el régimen de giro estacionario.

El coeficiente de fricción en los primeros momentos de arranque del motor se puede determinar empleando la ecuación (32) anteriormente descrita.

$$
\mu_A = \mu + 0.05
$$
  
\n
$$
\mu_A = 0.4 + 0.05
$$
  
\n
$$
\mu_A = 0.450
$$
\n(32)

## Donde:

 $\mu$  = 0.4, coeficiente de fricción entre banda y superficie del tambor.

Teniendo en cuenta el coeficiente de fricción obtenido de 0.450, las nuevas tensiones  $T_{1_A}$  y  $T_{2_A}$ en los ramales de la cinta durante el periodo de arranque del motor se pueden determinar empleando las ecuaciones (33) y (34) descritas anteriormente.

$$
T_{1_A} = \frac{F_{t_A} \cdot e^{\mu_A \cdot \alpha}}{e^{\mu_A \cdot \alpha} - 1}
$$
\n
$$
T_{1_A} = \frac{585.6 \, N \cdot e^{0.45 \cdot \pi}}{e^{0.45 \cdot \pi} - 1}
$$
\n
$$
T_{1_A} = 773.8 \, N
$$
\n(33)

$$
T_{2_A} = \frac{F_{t_A}}{e^{\mu_A \cdot \alpha} - 1}
$$
  
\n
$$
T_{2_A} = \frac{585.6 \text{ N}}{e^{0.45 \cdot \pi} - 1}
$$
  
\n
$$
T_{2_A} = 188.2 \text{ N}
$$
  
\n(34)

Donde:

 $F_{t_A}$  = 585.6 N, es la fuerza tangencial en el arranque.

 $\mu_A$  = 0.45, es el coeficiente de fricción en los primeros momentos de arranque del motor.

 $\alpha = \pi$  radianes = 180°, es el ángulo de contacto entre banda y tambor motriz.

Cálculo del diámetro y velocidad de giro del tambor motriz:

• El diámetro del tambor motriz se determina mediante la ecuación (35) anteriormente descrita.

$$
D_{Tmin} = \frac{36 \cdot F_t}{p \cdot \pi \cdot \alpha^{\circ} \cdot B}
$$
  
\n
$$
D_{Tmin} = \frac{36 \cdot 366 \text{ N}}{1800 \text{ kg/m}^2 \cdot \pi \cdot 180^{\circ} \cdot 0.2 \text{ m}}
$$
  
\n
$$
D_{Tmin} = 0.064 \text{ m}
$$
  
\n
$$
D_{Tmin} = 64 \text{ mm}
$$
  
\n(35)

Donde:

 $F_t$  = 366 N, es la fuerza tangencial en el régimen de giro estacionario.

 $\alpha^{\circ} = 180^{\circ}$ , es el ángulo de contacto entre banda y tambor.

 $B = 0.2$  m, es el ancho de banda de la cinta.

 $p = 1800 \text{ kg/m}^2$ , es la capacidad de transmisión tambor/banda.
• La velocidad de giro del tambor motriz se determina mediante la ecuación (36) anteriormente descrita.

$$
n_T = \frac{v \cdot 60}{\pi \cdot D_T}
$$
  
\n
$$
n_T = \frac{0.11 \, m/s \cdot 60}{\pi \cdot 0.064 \, m}
$$
  
\n
$$
n_T = 32.82 \, rpm
$$
 (36)

Donde:

v = 0.11 m/s, es la velocidad de avance de la banda.  $D_T = 0.064$  m, es el diámetro elegido del tambor motriz.

Cargas actuantes sobre el tambor motriz:

• El esfuerzo del tambor motriz en el arranque se determina mediante la ecuación (37) anteriormente descrita.

$$
F_{t_A} = T_{1_A} + T_{2_A}
$$
\n
$$
F_{t_A} = 773.8 N + 188.22 N
$$
\n
$$
F_{t_A} = 962 N
$$
\n(37)

Donde:

 $T_{1_A}$  = 773.8 N, es la tensión del lado tenso de la banda en el arranque.  $T_{2_A}$  = 188.22 N, es la tensión del lado menos tenso de la banda en el arranque.

• El par motor en el arranque se determina mediante la ecuación (38) anteriormente descrita.

$$
M_A = \frac{F_{t_A} \cdot D_T}{2}
$$
\n
$$
M_A = \frac{962 \ N \cdot 0.064 \ m}{2}
$$
\n
$$
M_A = 30.78 \ Nm
$$
\n(38)

Donde:

 $F_{t_A}$  = 962 N, es la fuerza tangencial del tambor motriz en el arranque.

 $D_T = 0.064$  m, es el diámetro seleccionado del tambor motriz.

La selección final de la resistencia nominal de la banda se determina mediante la ecuación (39) anteriormente descrita.

$$
R = \frac{T \cdot C_s}{B}
$$
  
\n
$$
R = \frac{773.8 \text{ N} \cdot 10}{200 \text{ mm}}
$$
  
\n
$$
R = 38.69 \text{ N/mm}
$$
 (39)

Donde:

T: es la tensión de trabajo máximo calculada en la banda (N).

 $B = 200$  mm, es el ancho de banda (mm).

 $C_s = 10$ , es un coeficiente de seguridad, según el tipo de banda.

La tensión T máxima calculada en todo el proceso es:  $T = 773.8$  N, que se corresponde con la tensión del ramal más tenso durante el arranque.

De la Tabla 24, se selecciona una banda con resistencia nominal de valor:  $R_N = 126$  N/mm.

Con esta elección se obtiene un coeficiente final de seguridad en la banda por resistencia a la tracción que se determina mediante la ecuación (40) anteriormente descrita.

$$
C_{seg} = \frac{R_N}{R}
$$
\n
$$
C_{seg} = \frac{126 \text{ N/mm}}{38.69 \text{ N/mm}}
$$
\n
$$
C_{seg} = 3.250
$$
\n(40)

Donde:

 $R_N = 126$  N/mm, es la resistencia nominal seleccionada de la Tabla 24. R = 38.69 N/mm, es la resistencia nominal mínima que debe ofrecer la banda.

Una vez determinado los parámetros necesarios para la banda de 1100x200 mm se obtiene el diseño que se muestra en la Figura 21.

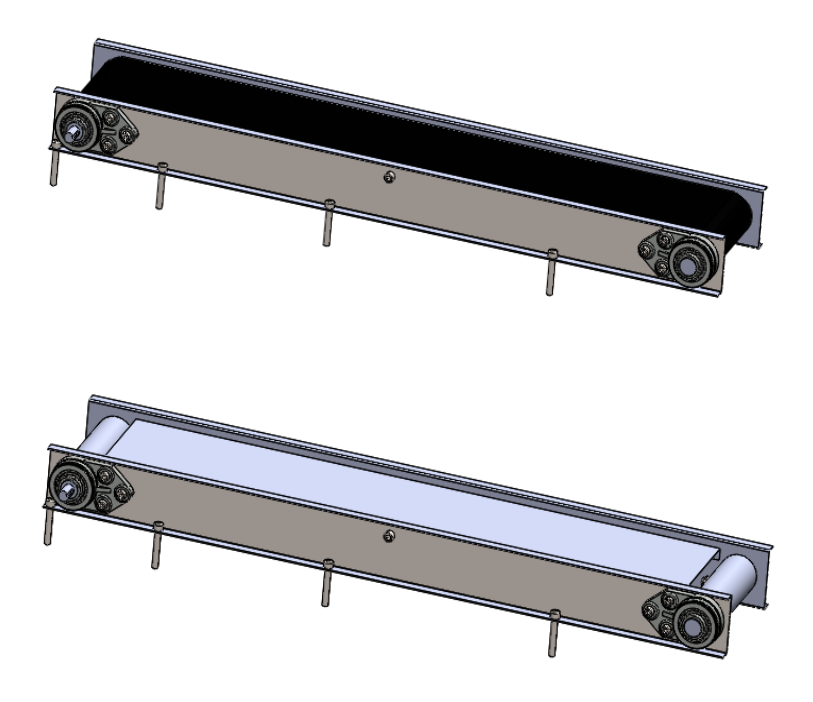

**Figura 21.** Diseño de la banda de 500x200mm.

## **3.5 Análisis de la fuerza necesaria para dosificar la masa de Trufa**

Para conocer la fuerza que permita empujar la masa dentro de la tolva, se realizó un experimento que consta en recrear las condiciones deseadas de trabajo con la ayuda de una jeringa y colocando pesas sobre el embolo hasta lograr que la masa fluya constantemente por la salida de la jeringa. A continuación, se puede apreciar en la Figura 22 el ejemplo del experimento realizado.

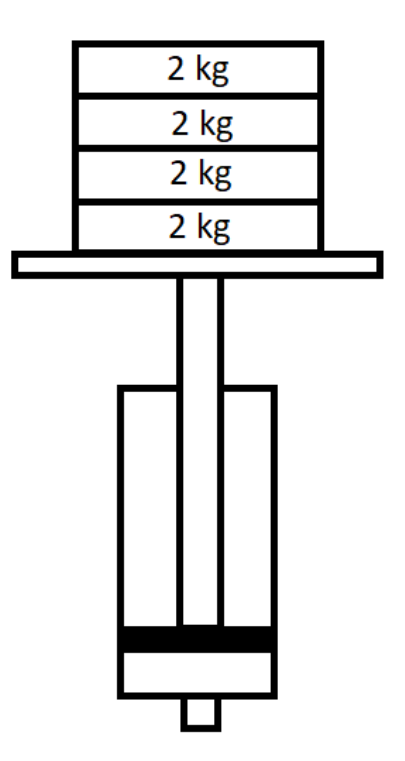

**Figura 22.** Representación del experimento.

Dentro de la jeringa se colocó una masa de 2 g y fue necesario un peso total de 8 kg para lograr que la masa fluya constantemente por la salida.

De acuerdo a esto se realiza un cálculo para determinar la fuerza necesaria para que fluyan 10 g de masa empleando la ecuación siguiente.

$$
P_{nece} = \frac{P_{prac} \cdot m_{des}}{m_{prac}}
$$
  
\n
$$
P_{nece} = \frac{8 \, kg \cdot 10 \, g}{2 \, g}
$$
  
\n
$$
P_{nece} = 40 \, kg
$$
  
\n(41)

Donde:

 $P_{nece}$ : es el peso necesario para empujar la masa dentro de la tolva (kg).  $P_{prac}$ : es el peso experimental conseguido para empujar la masa dentro de la tolva (kg).  $m_{des}$ : es la masa que se desea empujar dentro de la tolva (g).  $m_{prac}$ : es la masa experimental que se usó (g).

Ya que la parte experimental es mucho más pequeña que la tolva a usarse, se considera un factor de seguridad de 2.

Entonces se obtiene el peso necesario considerando el factor de seguridad empleando la ecuación siguiente.

$$
P_{final} = P_{nece} \cdot C_2
$$
  
\n
$$
P_{final} = 40 kg \cdot 2
$$
  
\n
$$
P_{final} = 80 kg
$$
 (42)

Donde:

 $P_{final}$ : es el peso necesario considerando el factor de seguridad (kg).  $P_{nece} = 40$  kg, es el peso necesario para empujar la masa dentro de la tolva (kg).  $C_2 = 2$ , factor de seguridad.

Para determinar la fuerza necesaria para empujar la masa se emplea la ecuación siguiente.

$$
F_{empuje} = P_{final} \cdot 9.8 \, m/s^2
$$
\n
$$
F_{empuje} = 80 \, kg \cdot 9.8 \, m/s^2
$$
\n
$$
F_{empuje} = 784 \, N
$$
\n(43)

Donde:

 $F_{empuje}$ : es la fuerza necesaria para empujar la masa dentro de la tolva (N).  $P_{final} = 80$  kg, es el peso necesario considerando el factor de seguridad (kg).

Entonces la fuerza necesaria es igual a 784 N.

### **3.6 Dimensionamiento de la boquilla ubicada en la salida de la tolva**

Para encontrar el diámetro de salida que va a poseer la boquilla es necesario establecer las dimensiones finales que va a tener cada porción de masa de Trufa. De acuerdo a esto se calcula: • El volumen se determina empleando la ecuación siguiente.

$$
V_{por} = \frac{m}{\rho}
$$
(44)  

$$
V_{por} = \frac{0.010 \, kg}{1275.11 \, kg/m^3}
$$
  

$$
V_{por} = 7.843x10 - 6 \, m^3
$$

Donde:

 $V_{por}$ : es el volumen de las porciones de masa (m<sup>3</sup>).  $m = 10$  g = 0.010 kg, es la masa de cada porción (kg).  $\rho = 1275,11 \text{ kg/m}^3$ , es la densidad de la masa (kg/m<sup>3</sup>).

• El área se determina empleando la ecuación siguiente.

$$
A = \frac{V_{por}}{h}
$$
\n
$$
A = \frac{7.843x10 - 6 \, m^3}{0.037 \, m}
$$
\n
$$
A = 2.120x10 - 4 \, m^2
$$
\n(45)

Donde:

A: es el área de las porciones de masa (m²).

h = 0.037 m, es la altura considerada para cada porción de masa (m).

 $V_{por} = 7.843x10 - 6 m<sup>3</sup>$ , es el volumen de las porciones de masa (m<sup>3</sup>).

• El diámetro de las porciones de masa se determina empleando la ecuación siguiente.

$$
D = \sqrt{\frac{4 \cdot A}{\pi}}
$$
  
\n
$$
D = \sqrt{\frac{4 \cdot 2.120x10 - 4m^2}{\pi}}
$$
  
\n
$$
D = 0.016 m
$$
  
\n
$$
D = 16 mm
$$
 (46)

Donde:

D: es el diámetro de las porciones de masa (m).

 $A = 2.120x10 - 4 m<sup>2</sup>$ , es el área de las porciones de masa (m<sup>2</sup>).

Como resultado se obtiene que la dimensión para el diámetro de la boquilla de salida debe ser de 16 mm, como se puede evidencia en la Figura 23.

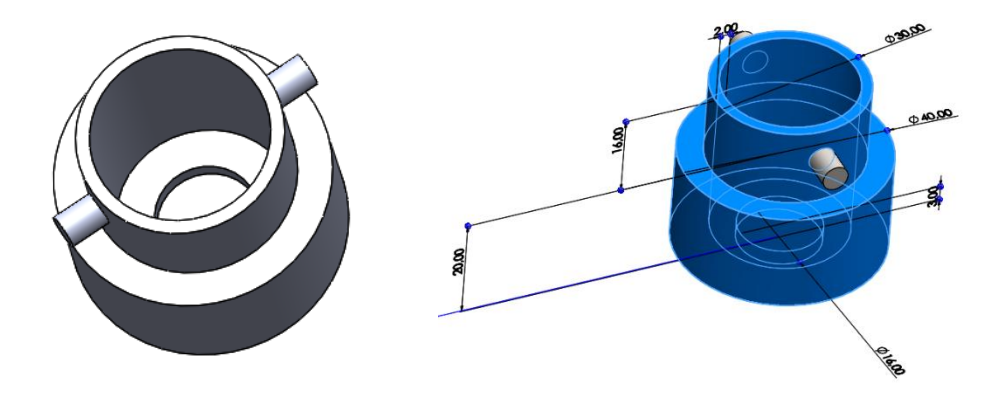

**Figura 23.** Modelo de la boquilla para la tolva.

# **3.7 Selección de perfiles estructurales cuadrados**

Como se puede observar en la Figura 24, se seleccionan dos tipos de perfiles cuadrados los cuales son de 50x50x3 mm y 40x40x3 mm.

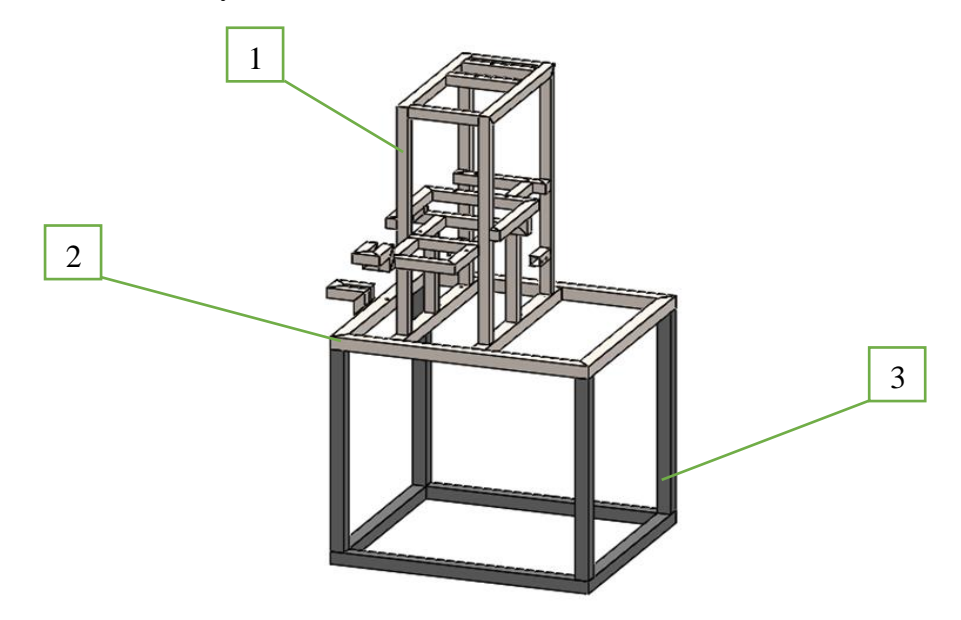

**Figura 24.** Diseño estructural de la máquina.

De acuerdo con la Figura 24, se describe en la Tabla 26 los perfiles cuadrados seleccionados para la estructura principal de la máquina.

| <b>Número</b> | Color. | <b>Material</b>           | <b>Dimensiones</b> |
|---------------|--------|---------------------------|--------------------|
|               |        | Acero Inoxidable AISI 304 | $40x40x3$ mm       |
|               |        |                           | $50x50x3$ mm       |
|               |        | ASTM A-36                 | $50x50x3$ mm       |

**Tabla 26.** Descripción de la Figura 24.

# **3.8 Selección de rodamientos**

Los rodamientos seleccionados serán utilizados para facilitar la rotación tanto del tambor motriz como del tambor de reenvío de cada banda, sus dimensiones están representadas en la Figura 25.

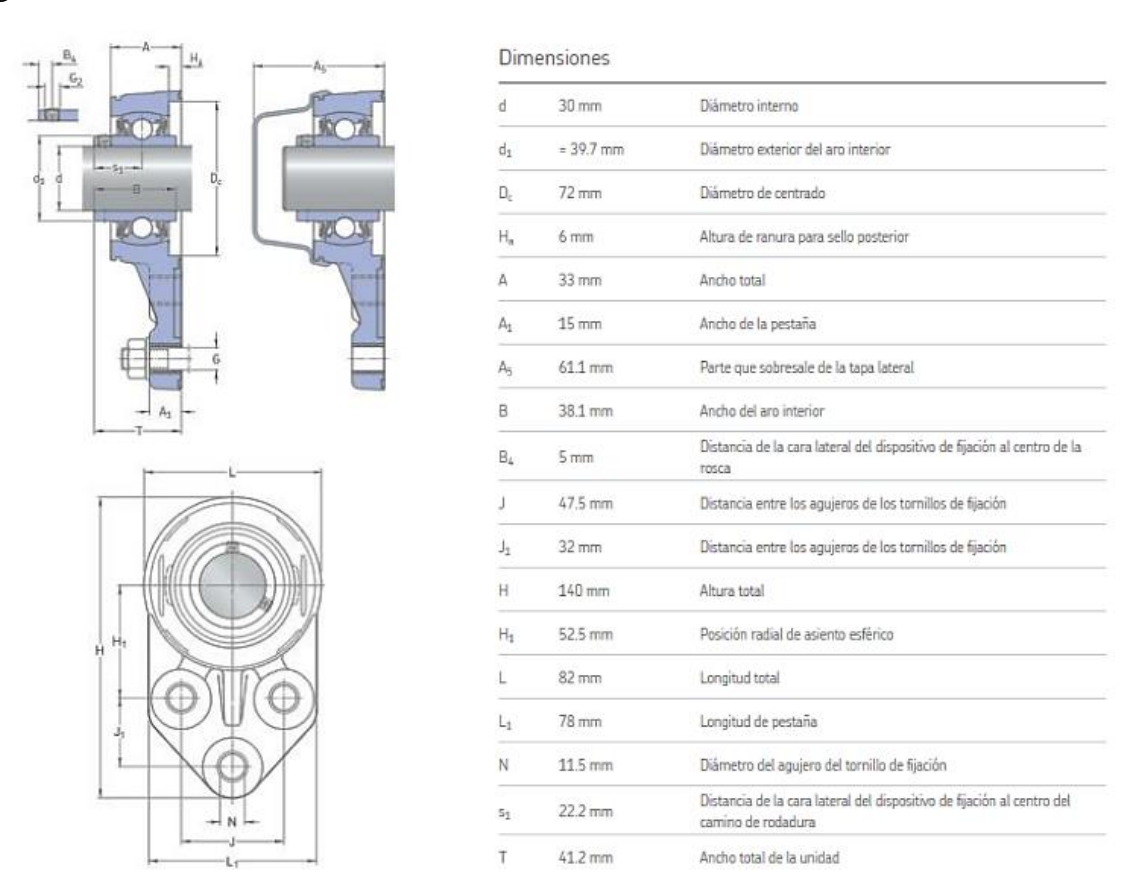

**Figura 25.** Dimensiones del rodamiento con pestaña F3BBC 30M-TPSS [34].

Se trata de rodamientos de bolas con pestaña con numeración F3BBC 30M-TPSS, cuyos datos mecánicos se encuentran en la Figura 26.

### Datos del cálculo

| Capacidad de carga dinámica básica C |     | $16.3$ kN                                    |
|--------------------------------------|-----|----------------------------------------------|
| Capacidad de carga estática básica   | Cn. | 11.2 kN                                      |
| Carga límite de fatiga               | Р., | $0.475$ kN                                   |
| Velocidad límite                     |     | 3 800 r/min                                  |
|                                      |     | Velocidad límite con tolerancia de eje<br>h6 |

**Figura 26.** Datos mecánicos del rodamiento con pestaña F3BBC 30M-TPSS [34].

La información necesaria para su correcto montaje se encuentra en la Figura 27.

| Tornillo de fijación                                             | Gэ | M6x0.75         |
|------------------------------------------------------------------|----|-----------------|
| Tamaño de llave hexagonal para<br>tornillo de fijación           |    | $3 \text{ mm}$  |
| Par de apriete recomendado para el<br>tornillo de fijación       |    | 4 N·m           |
| Diámetro recomendado para los<br>tornillos de fijación, mm       | G  | $10 \text{ mm}$ |
| Diámetro recomendado para los<br>tornillos de fijación, pulgadas | G  | 0.375 in        |

Información de montaje

**Figura 27.** Información de montaje del rodamiento con pestaña F3BBC 30M-TPSS [34].

Estos rodamientos estas diseñados para la industria de alimentos y bebidas ya que son resistentes a productos químicos, livianos y fuertes.

# **3.9 Sistema de tornillo de potencia**

Este sistema también es conocido como "Gato de tornillo", cuenta con engranaje helicoidal en pulgadas, su material de construcción es de acero inoxidable, con una relación de engranaje 24:1 con numeración 2SS-MSJ-I 24:1. El sistema de tornillo de potencia a emplear se muestra en la Figura 28.

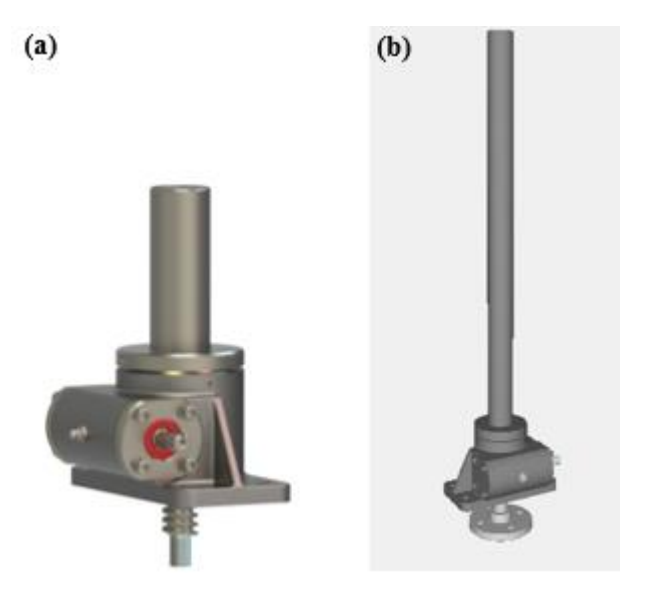

**Figura 28.** Sistema de tornillo de potencia. (a) Versión real del tornillo de potencia, (b) Versión simulada del tornillo de potencia [35].

Los datos mecánicos del tornillo de potencia 2SS-MSJ-I 24:1 se observan en la Tabla 27.

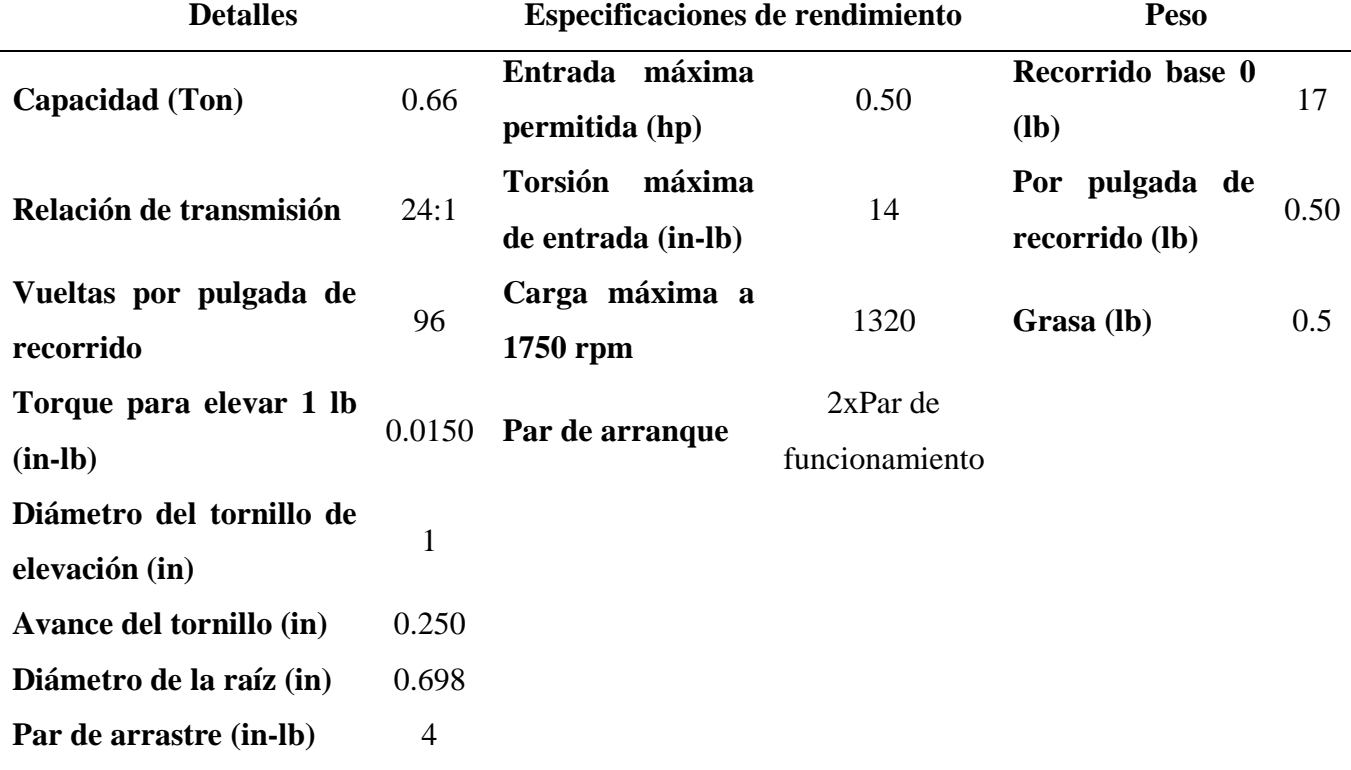

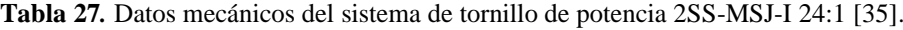

### **3.10 Selección de motores y motoreductores**

Para la selección de los motores necesarios para la máquina se toma en cuenta datos y parámetros descritos anteriormente.

Para el primer motoreductor correspondiente a la banda de 500x200 mm se consideran los siguientes datos obtenidos de las ecuaciones (18), (36) y (38) anteriormente descritas en el cálculo de la banda de 500x200 mm, estos valores resultantes se muestran en la Tabla 28.

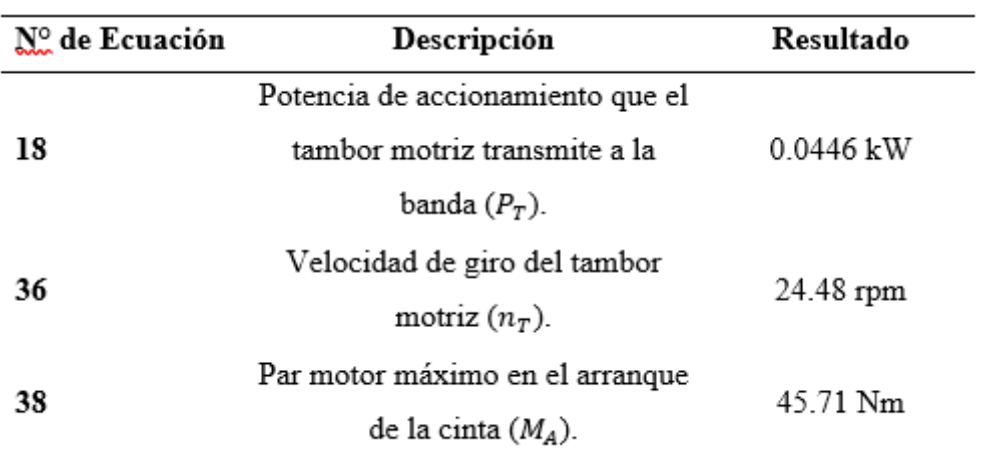

**Tabla 28.** Valores resultantes de las ecuaciones (18), (36) y (38).

A los valores obtenidos en la Tabla 28 se los estandariza para encontrar un motoreductor adecuado en el mercado, para lograr esto, se consideró el catálogo de la marca WEG, tal como se muestra en la Figura 29.

**MOTOREDUCTOR MONOFÁSICO FCNDK ALUMINIO** Ortogonal, con eje hueco, tornillo sin fin y brida estándar.

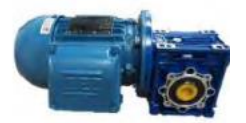

| Código | Potencia        | <b>Voltaje VAC</b> | Carcasa M - R |     | <b>Velocidad RPM</b> | <b>Fs</b> | <b>Torque Nm</b> | <b>Precio</b> |
|--------|-----------------|--------------------|---------------|-----|----------------------|-----------|------------------|---------------|
| 543072 | 0.25HP(0.18kW)  | $110 - 220$        | $63 - 40$     | 30  | 58                   | 2.10      | 26               | 0.00          |
| 543142 | 0.25HP(0.18kW)  | $110 - 220$        | $63 - 40$     | 40  | 45                   | .60       | 27               | 0.00          |
| 543071 | 0.25HP (0.18kW) | $110 - 220$        | $63 - 50$     | 60  | 29                   | .90       | 34               | 0.00          |
| 543070 | 0.25HP (0.18kW) | $110 - 220$        | $63 - 50$     | 100 | 17                   | .00       | 55               | 0.00          |
| 543143 | 0.5HP(0.37kW)   | 110                | $71 - 40$     | 7.5 | 233                  | 3.00      | 13               | 0.00          |
| 543144 | 0.5HP(0.37kW)   | 110                | $71 - 40$     | 10  | 175                  | 2.40      | 17               | 0.00          |
| 543145 | 0.5HP (0.37kW)  | 110                | $71 - 40$     | 15  | 117                  | .70       | 25               | 0.00          |

**Figura 29.** Catálogo de la marca WEG para motoreductores [36].

En base a los valores anteriores se selecciona el motoreductor con numeración 543071 ya que este satisface los requerimientos. También como alternativa se tiene el motorreductor de la Figura 30 con numeración Motoreductor Angular Italiano 1/4 hp 30 rpm monofásico, en el que consta los planos del reductor que es válido para la primera opción.

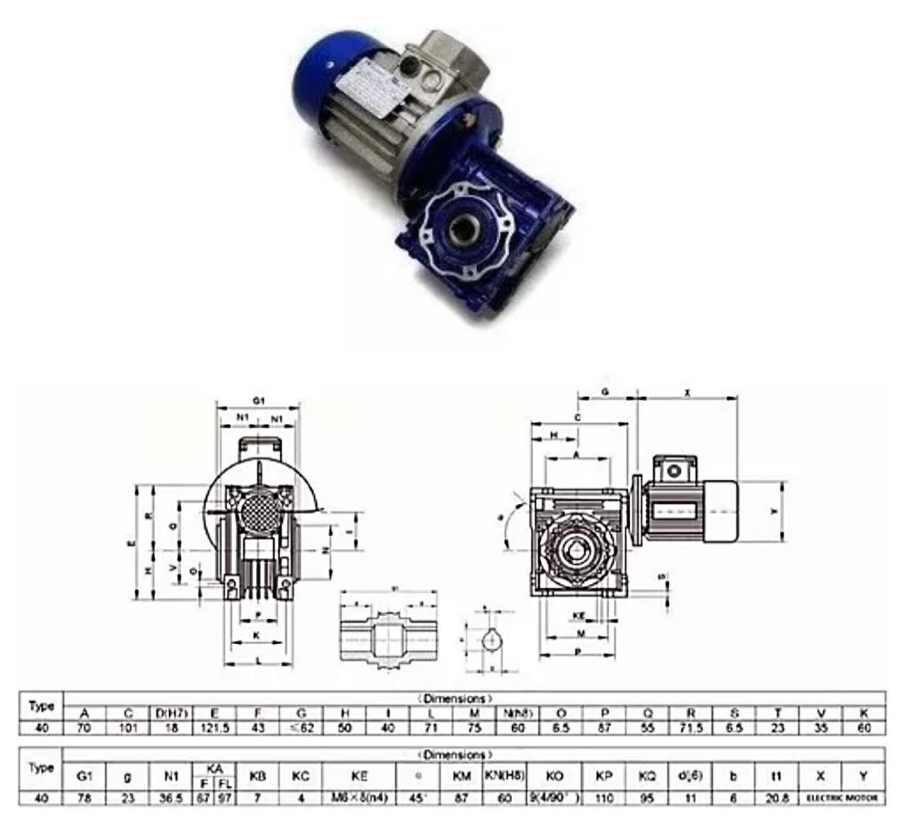

**Figura 30.** Motoreductor Angular Italiano 1/4 Hp 30 Rpm Monofásico con sus planos del reductor [37].

Para el segundo motoreductor correspondiente a la banda de 1100x200 mm se consideran los siguientes datos obtenidos de las ecuaciones (18), (36) y (38) anteriormente descritas en el cálculo de la banda de 1100x200 mm, estos valores resultantes se muestran en la Tabla 29.

| Descripción<br>Nº de Ecuación |                                 | Resultado   |  |
|-------------------------------|---------------------------------|-------------|--|
|                               | Potencia de accionamiento que   |             |  |
| 18                            | el tambor motriz transmite a la | $0.0403$ kW |  |
|                               | banda $(P_T)$ .                 |             |  |
|                               | Velocidad de giro del tambor    |             |  |
| 36                            | motriz $(n_T)$ .                | 32.82 rpm   |  |
|                               | Par motor máximo en el          |             |  |
| 38                            | arranque de la cinta $(M_A)$ .  | 30.78 Nm    |  |

**Tabla 29.** Valores resultantes de las ecuaciones (18), (36) y (38).

A los valores obtenidos en la Tabla 29 se los estandariza para encontrar un motoreductor adecuado en el mercado, para esto se tomó en cuenta el catálogo de la marca WEG como se ve

en la Figura 29.

En base a los valores anteriores se selecciona el motoreductor con numeración 543142 ya que este satisface los requerimientos. También como alternativa se tiene el motorreductor de la Figura 31 con numeración Motoreductor Angular Italiano 1/4 hp 35 rpm monofásico, en el que consta los planos del reductor que es válido para la primera y segunda opción.

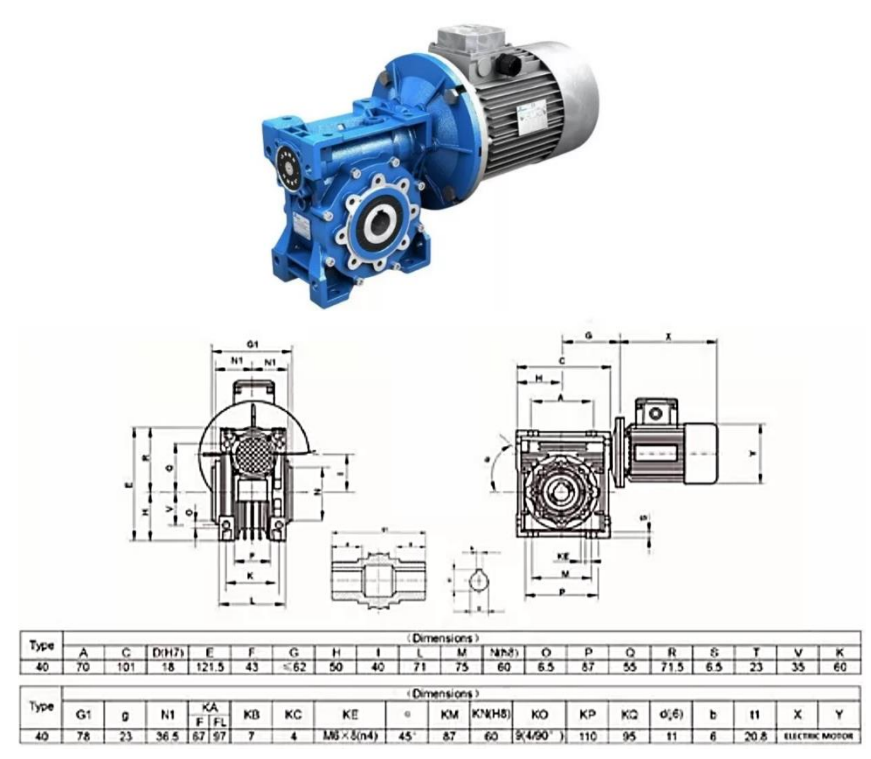

**Figura 31.** Motoreductor Angular Italiano 1/4 Hp 35 Rpm Monofásico con sus planos del reductor [38].

Para el tercer motoreductor correspondiente al sistema de tornillo de potencia se consideran los datos mecánicos de la Tabla 27, para esto se tomó en cuenta el catálogo de la marca WEG como se ve en la Figura 29.

En base a los valores anteriores se selecciona el motoreductor con numeración 543072 ya que este satisface los requerimientos para su funcionamiento.

Para el cuarto motor correspondiente al sistema de corte, se propone emplear un motor paso a paso, el cual será controlado mediante un driver denominado MA860H. Las especificaciones de este driver se detallan en la Tabla 30.

|                                 | <b>Driver MA860H</b> |      |
|---------------------------------|----------------------|------|
| Corriente de salida             | $1.8 - 7.2$          | А    |
| Tensión de alimentación         | 36-80                | VAC  |
|                                 | 50-110               | VDC  |
| Corriente de señal lógica       | 7-16                 | mA   |
| Frecuencia de entrada de pulsos | 300                  | kHz. |

**Tabla 30.** Características del Driver MA860H [39].

Las características del motor paso a paso seleccionado se pueden apreciar en la Tabla 31 con numeración 86HS68-4004.

| <b>Tabla 31.</b> Características del motor paso a paso 86HS68-4004 [39]. |     |       |  |  |
|--------------------------------------------------------------------------|-----|-------|--|--|
| Motor Paso a Paso (86HS68-4004)                                          |     |       |  |  |
| Voltaje nominal                                                          | 1.3 | V     |  |  |
| <b>Corriente nominal</b>                                                 | 4   | A     |  |  |
| <b>Torque</b>                                                            | 35  | kg.cm |  |  |
| Longitud del motor                                                       | 68  | Mm    |  |  |
| Peso del motor                                                           | 1.7 | kg    |  |  |

**Tabla 31.** Características del motor paso a paso 86HS68-4004 [39].

Este motor paso a paso según el fabricante se puede solicitar de varias dimensiones tanto para su carcasa y su eje, como se puede apreciar en la Figura 32 y obtener su máximo rendimiento.

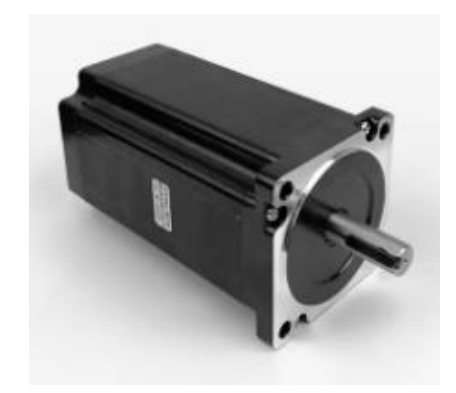

**Figura 32.** Motor paso a paso con numeración 86HS68-4004 [39].

El driver MA860H a utilizarse se puede observar en la Figura 33.

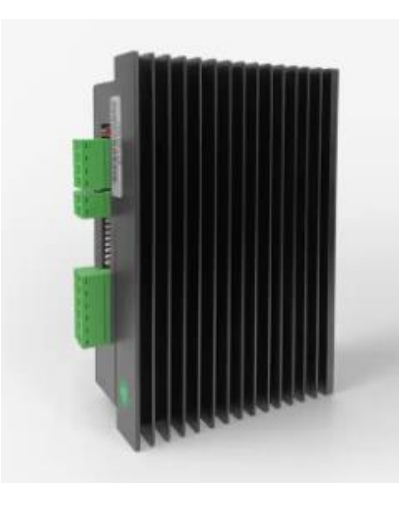

**Figura 33.** Driver MA860H [39].

La ubicación del motor paso a paso en la máquina se puede observar en la Figura 34, será a una altura determinada para que el sistema de corte por rotación este cerca de la boquilla de salida de la tolva y este pueda cortar la masa de trufa de chocolate en el tamaño adecuado.

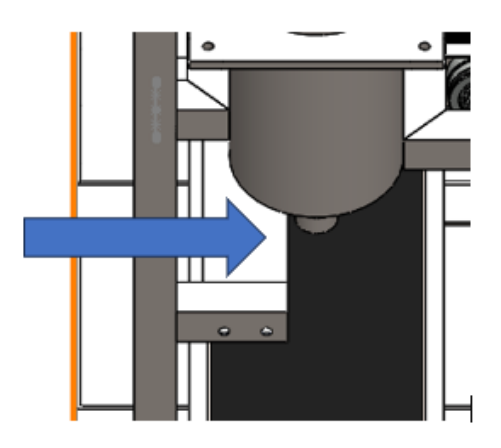

**Figura 34.** Ubicación del motor paso a paso en la máquina para ejercer el trabajo de corte.

Para determinar la potencia del motor pasos a paso se emplea la ecuación siguiente.

$$
P = V \cdot I \tag{47}
$$
  
\n
$$
P = 1.3 V \cdot 4 A
$$
  
\n
$$
P = 5.200 W
$$

Donde:

P: es la potencia del motor a pasos.

V: es el voltaje nominal del motor a pasos.

I: es la corriente nominal del motor a pasos.

Reemplazando la ecuación con los datos de la Tabla 31 la potencia del motor es 5.200 W.

Para determinar la velocidad angular del motor paso a paso se emplea la ecuación siguiente.

$$
\omega = \frac{P}{\tau}
$$
(48)  

$$
\omega = \frac{5.2 \text{ W}}{3.43 \text{ Nm}}
$$
  

$$
\omega = 1.510 \text{ rad/s} = 0.240 \text{ rev/s}
$$

Donde:

 $\omega$ : velocidad angular del motor paso a paso (rad/s).

 $P = 5.2$  W, es la potencia dl motor paso a paso (W).

 $\tau = 35 \text{ kg} \cdot \text{cm} = 3.43 \text{ N} \cdot \text{m}$ , es el torque del motor paso a paso (Nm).

Para determinar el tiempo necesario para que la cuchilla se posicione para un nuevo corte se emplea una regla de tres simple.

$$
0.24 \, rev \rightarrow 1 \, s
$$
\n
$$
1 \, rev \rightarrow T_{total}
$$

Resolviendo la regla de tres simple se obtiene que el tiempo total necesario para que la cuchilla se posicione nuevamente para cortar es:  $T_{total} = 4.166$  s.

Para determinar el tiempo de corte por cada porción de masa de trufa de chocolate se emplea la ecuación siguiente.

$$
T_{corte} = \frac{D}{\omega \cdot L}
$$
\n
$$
T_{corte} = \frac{16 \, mm}{1.51 \, rad/s \cdot 90 \, mm}
$$
\n
$$
T_{corte} = 0.118 \, s
$$
\n(49)

Donde:

 $T_{\text{corte}}$ : es el tiempo de corte por cada porción de masa de trufa de chocolate. D = 16 mm, es el diámetro de las porciones de masa (mm).  $\omega = 1.51$  rad/s, velocidad angular del motor paso a paso (rad/s)  $L = 90$  mm, es el largo de la cuchilla de corte (mm).

Para determinar el tiempo necesario para que la masa de trufa de chocolate salga de la boquilla antes de ser cortada se emplea la ecuación siguiente.

$$
T_{porcióntrufa} = T_{total} - T_{corte}
$$
  
\n
$$
T_{porcióntrufa} = 4.166 s - 0.118 s
$$
  
\n
$$
T_{porcióntrufa} = 4.048 s
$$
 (50)

### Donde:

 $T_{porcióntrufa}$ : es el tiempo necesario para que la masa de trufa de chocolate salga antes del corte.

 $T_{total} = 4.166$  s, es el tiempo necesario para que la cuchilla se posicione nuevamente para cortar. (s)

 $T_{corte} = 0.118$  s, es el tiempo de corte por cada porción de masa de trufa de chocolate (s).

#### **3.11 Simulación estática de la estructura**

Para el diseño de la estructura que satisface los requerimientos, se usa el software Solidworks para el análisis estático de la misma.

Los resultados del análisis se obtienen considerando todos los pesos de cada elemento que este acoplado al equipo dando como resultado la Tabla 32.

| <b>Cantidad</b> | Elemento                 | Peso $(kg)$ | Total (kg) |
|-----------------|--------------------------|-------------|------------|
| 3               | Motoreductor 1/4 HP      | 15          | 45         |
|                 | Motor paso a paso        | 4           | 4          |
| 1               | ActionJac 2SS-MSJ-I 24:1 |             |            |
|                 | (Tornillo de potencia)   | 12.29       | 12.29      |
| 1               | Banda 500x200 mm         | 29.20       | 29.20      |
|                 | Banda 1100x200 mm        | 31.89       | 31.89      |
|                 |                          |             |            |

**Tabla 32.** Peso de los elementos acoplados al equipo.

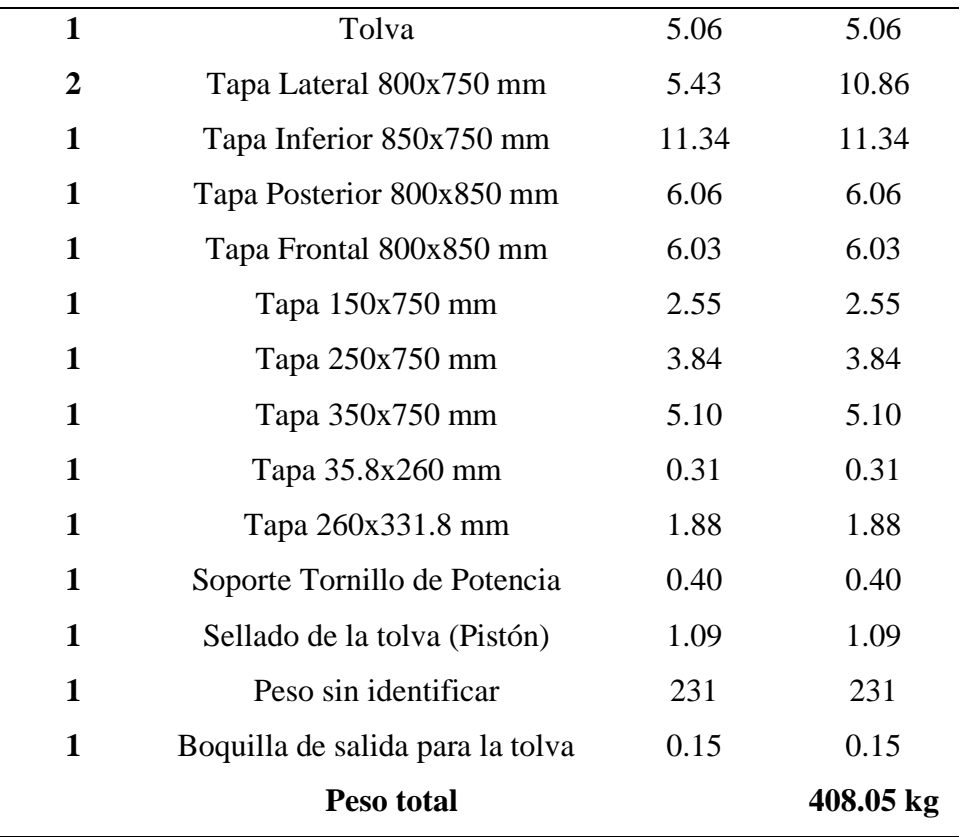

A partir de la Tabla 32 se observa que el peso total es: 408.1 kg.

Las fuerzas que van a actuar sobre la estructura se las considera en kgf/cm, por lo que se calcula el peso distribuido en cada zona de la máquina, teniendo como resultado las siguientes distribuciones.

La fuerza que actúa en la parte superior, como se muestra en la Figura 35, es el resultado de la suma de los pesos del tornillo de potencia, el sellado de la tolva (pistón), el soporte del tornillo de potencia, el motoreductor, la tapa de 35.8x260 mm y la tapa de 260x331.8 mm dando como resultado: 30.97 kg.

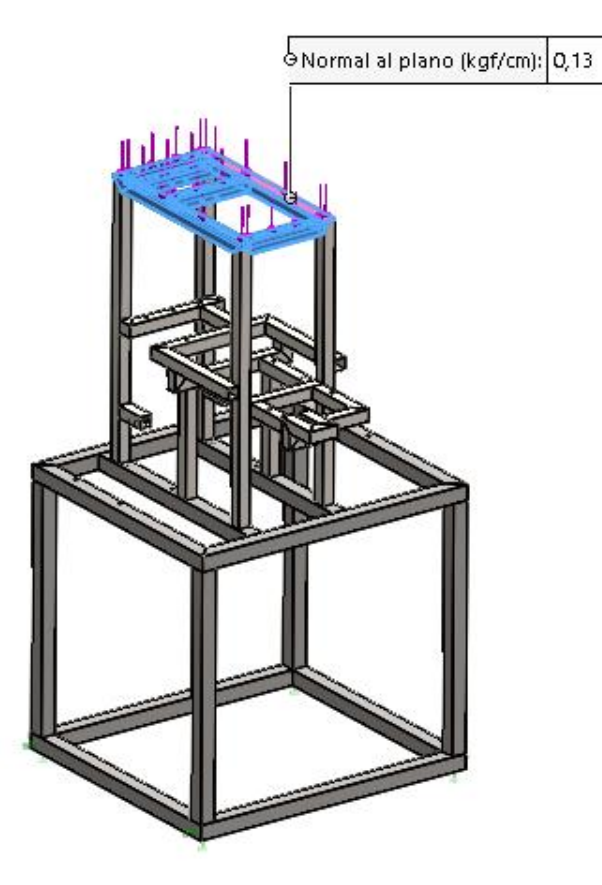

**Figura 35.** Fuerza aplicada en la parte superior de la estructura.

Para determinar la fuerza aplicada en la Figura 35 se emplea la ecuación (51), se toma en cuenta el valor de 30.97 kg correspondiente al peso que se aplica en esa zona y la superficie que va a soportar ese peso.

$$
640 \, mm \cdot 2 = 1280 \, mm
$$
\n
$$
260 \, mm \cdot 4 = 1040 \, mm
$$
\n
$$
1280 \, mm + 1040 \, mm = 2320 \, mm
$$
\n
$$
F = \frac{30.97 \, kg}{2320 \, cm}
$$
\n
$$
F = 0.13 \, kg/cm
$$
\n(51)

Esta fuerza resultante se ingresa en el análisis.

La fuerza que se registra en la parte media, tal como se muestra en la Figura 36, es el resultado de la suma de los pesos de la banda transportadora de 500x200 mm y el motoreductor dando como resultado: 44.20 kg.

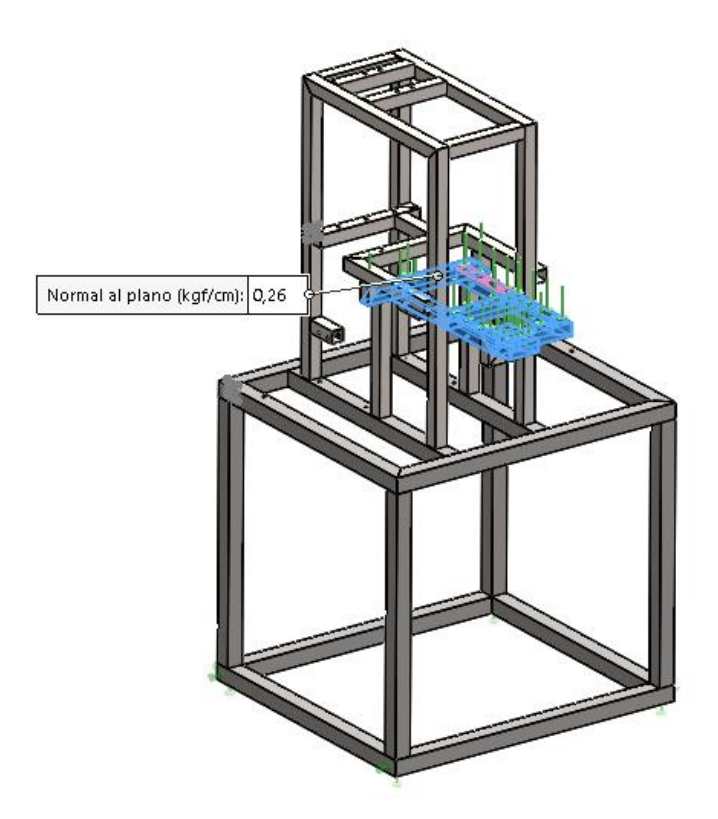

**Figura 36.** Fuerza aplicada en la parte media de la estructura.

Para determinar la fuerza aplicada en la Figura 36 se emplea la ecuación (52), se toma en cuenta el valor de 44.20 kg correspondiente al peso que se aplica en esa zona y la superficie que va a soportar ese peso.

$$
226 \, mm \cdot 2 = 452 \, mm
$$
\n
$$
230 \, mm \cdot 2 = 460 \, mm
$$
\n
$$
260 \, mm \cdot 3 = 780 \, mm
$$
\n
$$
452 \, mm + 460 \, mm + 780 \, mm = 1692 \, mm
$$
\n
$$
F = \frac{44.20 \, kg}{169.2 \, cm}
$$
\n
$$
F = 0.261 \, kg/cm
$$
\n(52)

Esta fuerza resultante se ingresa en el análisis.

La fuerza presente en la parte media, visible en la Figura 37, se genera a partir de la suma de los pesos de la tolva y su boquilla de salida dando como resultado: 5.210 kg.

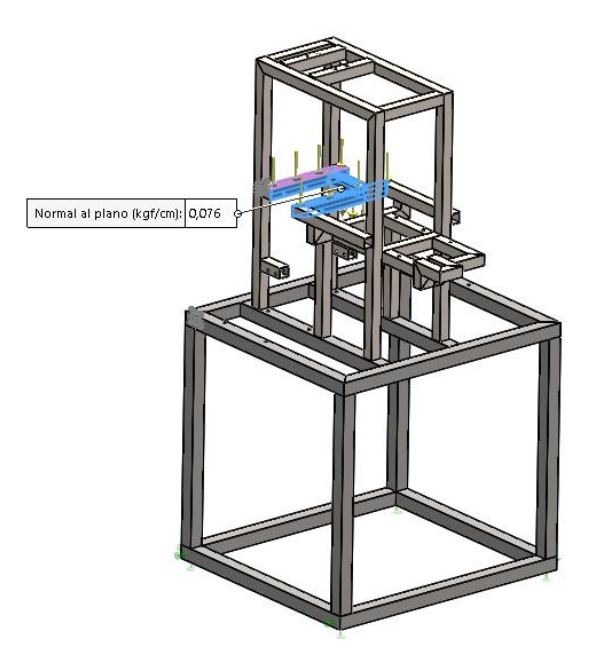

**Figura 37.** Fuerza aplicada en el área de la tolva de dosificación.

Para determinar la fuerza aplicada en la Figura 37 se emplea la ecuación (53), se toma en cuenta el valor de 5.210 kg correspondiente al peso que se aplica en esa zona y la superficie que va a soportar ese peso.

$$
164 \, mm \cdot 1 = 164 \, mm
$$
\n
$$
260 \, mm \cdot 2 = 520 \, mm
$$
\n
$$
164 \, mm + 520 \, mm = 684 \, mm
$$
\n
$$
F = \frac{5.210 \, kg}{68.4 \, cm}
$$
\n
$$
F = 0.076 \, kg/cm
$$
\n(53)

Esta fuerza resultante se ingresa en el análisis.

La fuerza que se visualiza en la parte inferior, representada en la Figura 38, proviene de la suma de los pesos de la banda de 1100x200 mm y su motoreductor: 46.86 kg.

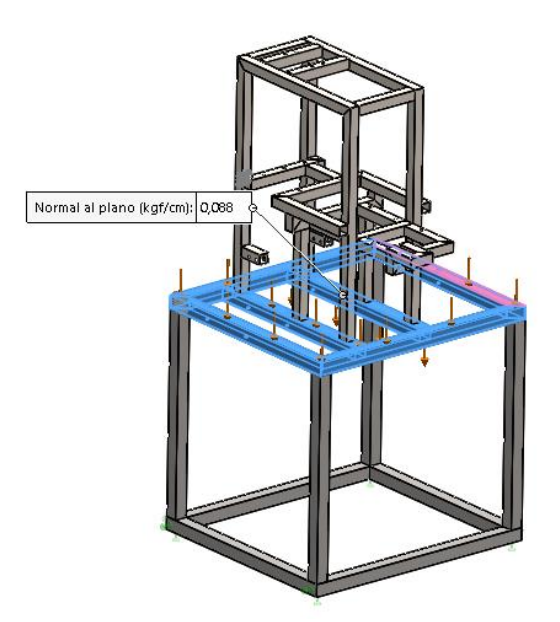

**Figura 38.** Fuerza aplicada en la parte inferior de la estructura.

Para determinar la fuerza aplicada en la Figura 38 se emplea la ecuación (54), se toma en cuenta el valor de 46.86 kg correspondiente al peso que se aplica en esa zona y la superficie que va a soportar ese peso.

$$
950 \, mm \cdot 2 = 1900 \, mm
$$
\n
$$
850 \, mm \cdot 4 = 3400 \, mm
$$
\n
$$
1900 \, mm + 3400 \, mm = 5300 \, mm
$$
\n
$$
F = \frac{46.86 \, kg}{530 \, cm}
$$
\n
$$
F = 0.088 \, kg/cm
$$
\n(54)

Esta fuerza resultante se ingresa en el análisis.

La fuerza total que se visualiza en la Figura 39 es el resultado de la suma de los pesos de las tapas de 150x750 mm, 250x750 mm, 350x750 mm, el motor paso a paso y 231 kg correspondientes a peso adicionales de seguridad, dando como resultado: 246.5 kg.

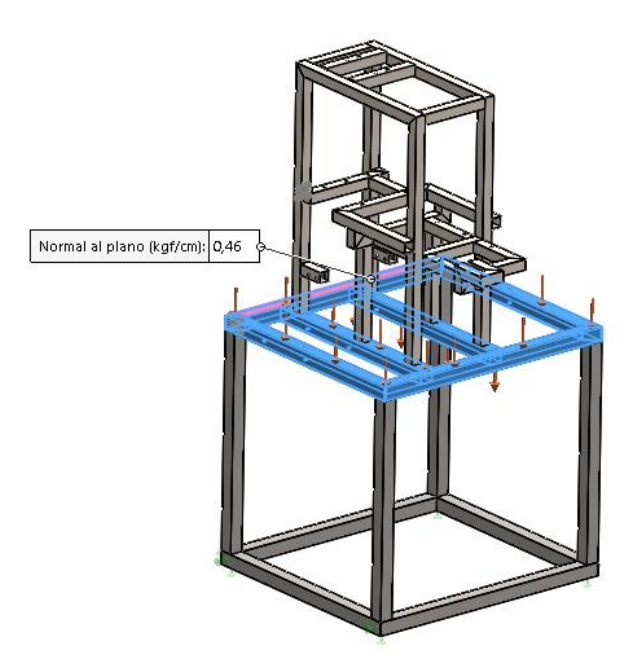

**Figura 39.** Fuerza general aplicada en la parte inferior de la estructura.

Para calcular la fuerza aplicada en la Figura 39 se emplea la ecuación (55), se toma en cuenta el valor de 246.5 kg correspondiente al peso que se aplica en esa zona y la superficie que va a soportar ese peso.

$$
950 \, mm \cdot 2 = 1900 \, mm
$$
\n
$$
850 \, mm \cdot 4 = 3400 \, mm
$$
\n
$$
1900 \, mm + 3400 \, mm = 5300 \, mm
$$
\n
$$
F = \frac{246.5 \, kg}{530 \, cm}
$$
\n
$$
F = 0.46 \, kg/cm
$$
\n(55)

Esta fuerza resultante se ingresa en el análisis.

En la Figura 40 se puede apreciar todas las fuerzas antes descritas.

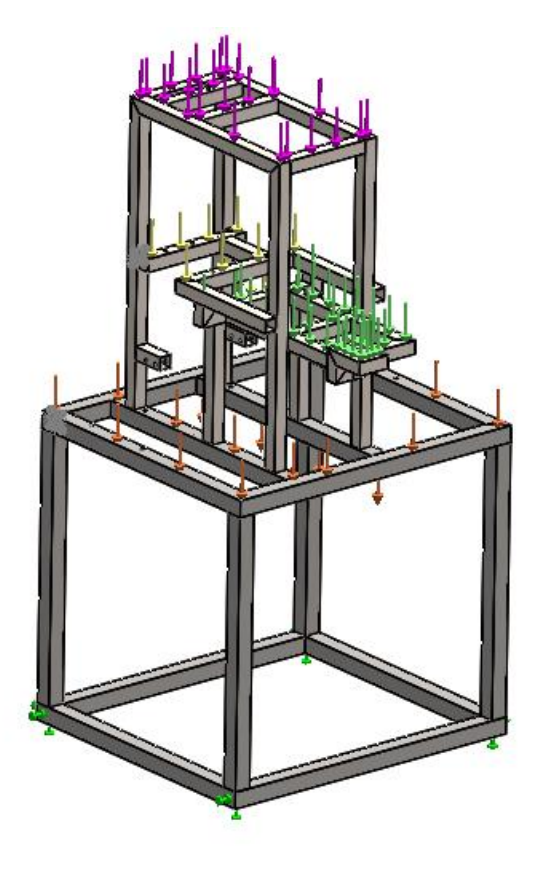

**Figura 40.** Fuerzas totales aplicadas en la estructura.

En la Figura 41 se puede apreciar el mallado empleado en la estructura para su respectivo análisis.

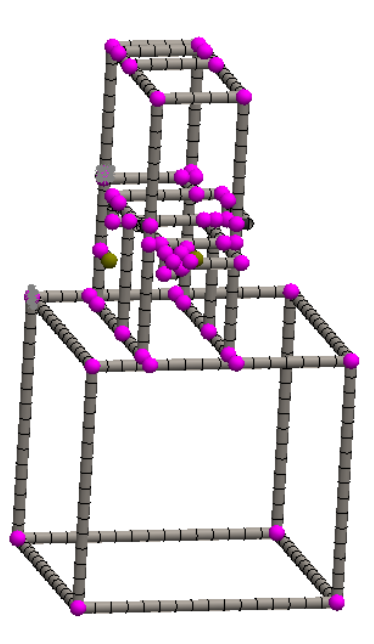

**Figura 41.** Mallado de la estructura.

Una vez aplicada las fuerzas desarrolladas se puede observar en la Figura 42 una tensión máxima de  $1.653x10^7$  Pa el cual se denota con el color rojo.

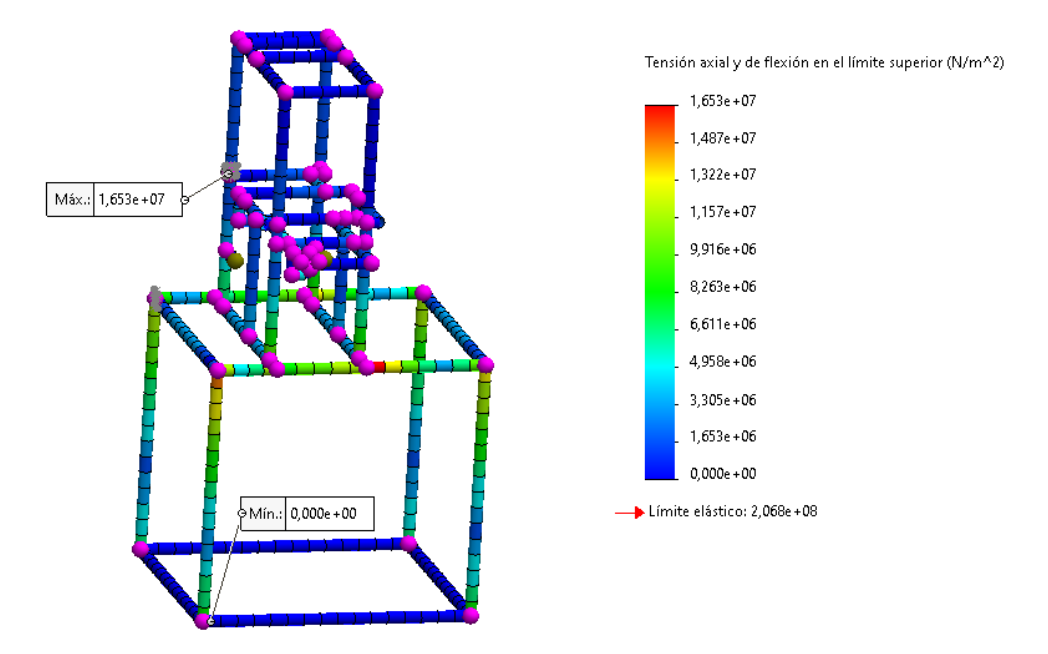

**Figura 42.** Tensión de la estructura mediante análisis estático.

En la Figura 43 se observa una deformación máxima de 2.824 $x10^{-1}$ mm correspondiente a toda la máquina.

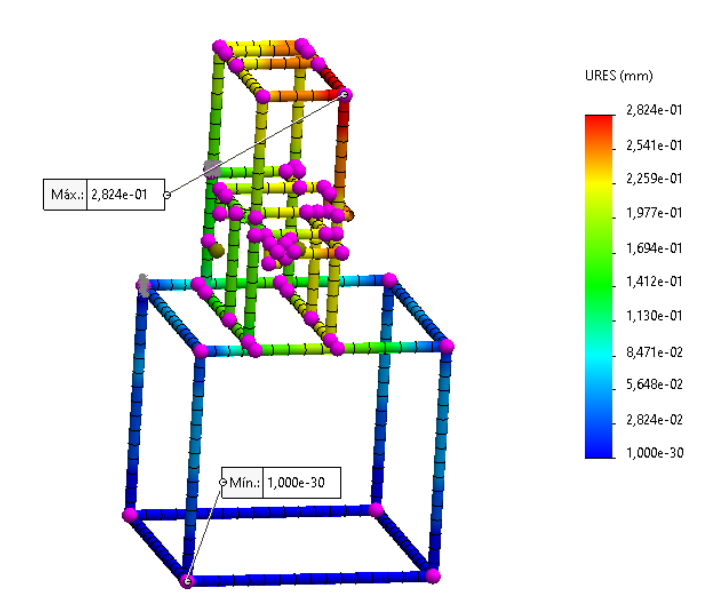

**Figura 43.** Desplazamiento de la estructura mediante análisis estático.

En la Figura 44 se muestra un factor de seguridad mínimo de 13. Dado que el factor de seguridad debe ser mayor o igual a 2, se llega a la conclusión de que la estructura está sobredimensionada para las cargas que soportará.

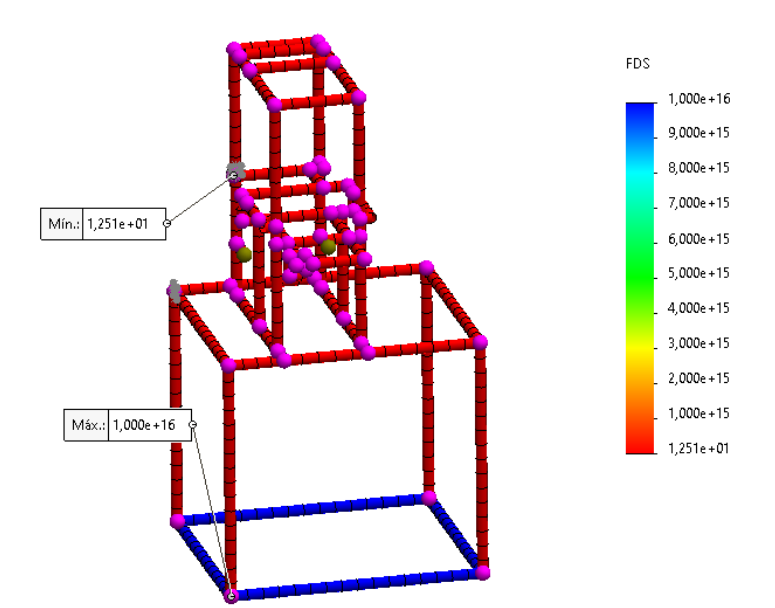

**Figura 44.** Factor de seguridad mediante análisis estático.

### **3.12 Simulación estática de la tolva**

Para el modelo de la tolva que satisface los requerimientos, se usa el software Solidworks para el análisis estático de la misma.

Para considerar la presión que se va a ejercer dentro de la tolva se emplea la ecuación siguiente.

$$
AT = \frac{\pi D s^2}{4}
$$
(56)  
AT =  $\frac{\pi (15.9 \text{ cm})^2}{4}$   
AT = 198.6 cm<sup>2</sup>

Donde:

AT: es el área donde se va a ejercer presión  $(cm^2)$ .

Ds = 15.9 cm, diámetro de la pieza de sellado de la tolva (cm).

La fuerza que puede ejercer el tornillo de potencia es de 660 kg, para determinar la presión que se ejerce en la tolva se emplea la ecuación siguiente.

$$
P_{Tol} = \frac{F_T}{AT}
$$
\n
$$
P_{Tol} = \frac{660 \text{ kg}}{198.6 \text{ cm}^2}
$$
\n
$$
P_{Tol} = 3.323 \text{ kg/cm}^2
$$
\n(57)

Donde:

 $P_{Tol}$ : presión ejercida en la tolva ( $kg/cm<sup>2</sup>$ ).

 $F_T = 660$  kg, es la fuerza que ejerce el tornillo de potencia (kg).

AT = 198.6  $cm<sup>2</sup>$ , es el área donde se va a ejercer presión ( $cm<sup>2</sup>$ ).

Con el valor de la presión encontrado se procede a ingresarlo en el software para el respectivo análisis como se puede observar en a Figura 45.

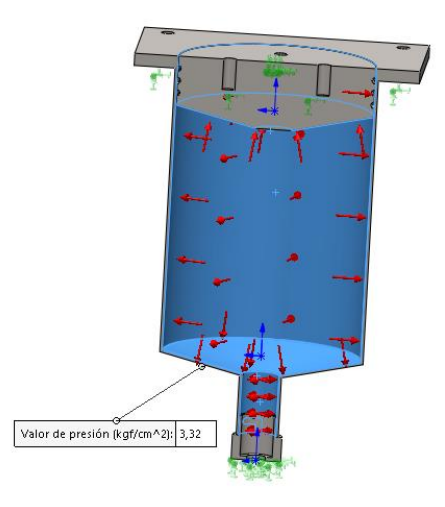

**Figura 45.** Presión aplicada en la tolva para su análisis.

En la Figura 46 se puede apreciar el mallado empleado en la estructura para su respectivo análisis.

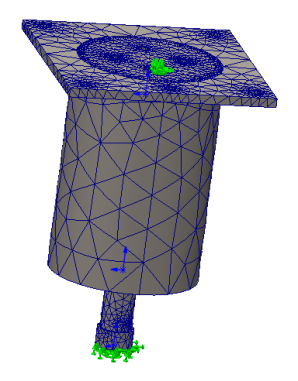

**Figura 46.** Mallado de la tolva.

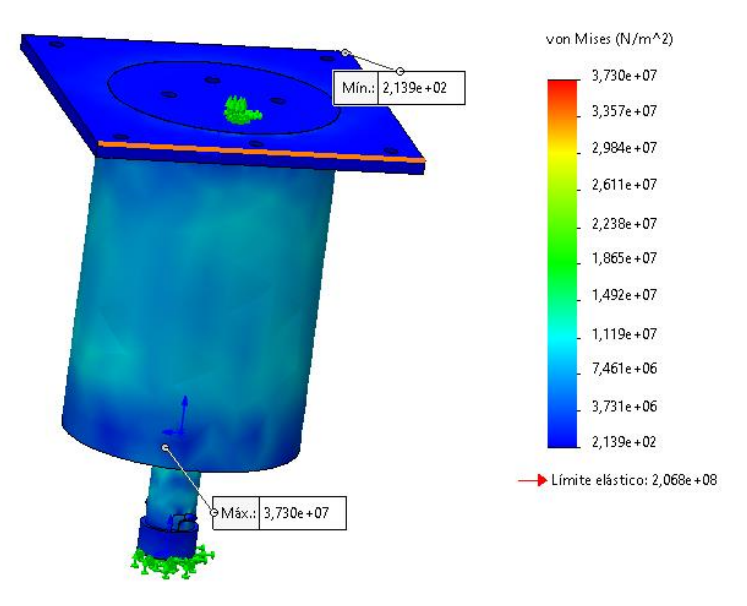

En la Figura 47 se puede observar una tensión máxima de  $3.730x10^7$  Pa.

**Figura 47.** Tensión en la tolva mediante análisis estático.

En la Figura 48 se aprecia una deformación máxima de  $1.560x10^{-2}$  mm.

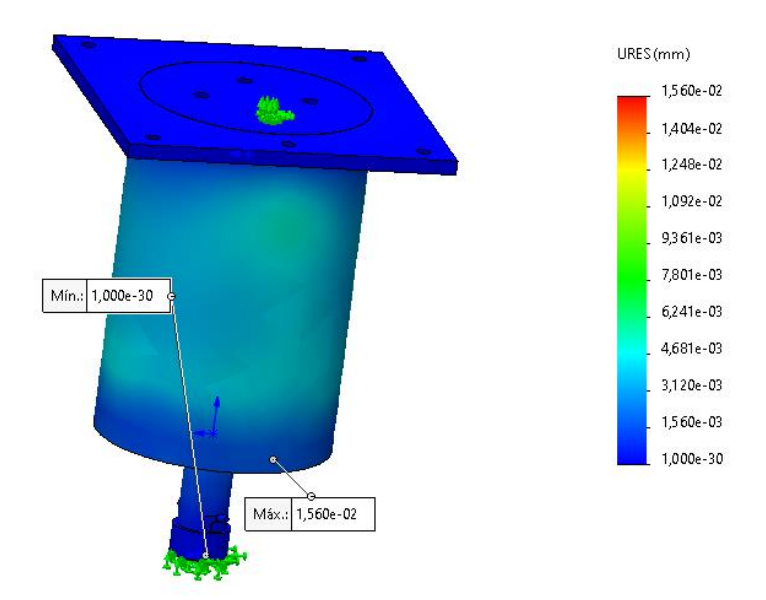

**Figura 48.** Desplazamiento en la tolva mediante análisis estático.

En la Figura 49 se puede apreciar un factor de seguridad mínimo obtenido de 5.5. El factor de seguridad debe ser mayor o igual a 2, por lo que se concluye que la tolva está sobredimensionada y va a soportar el trabajo correctamente.

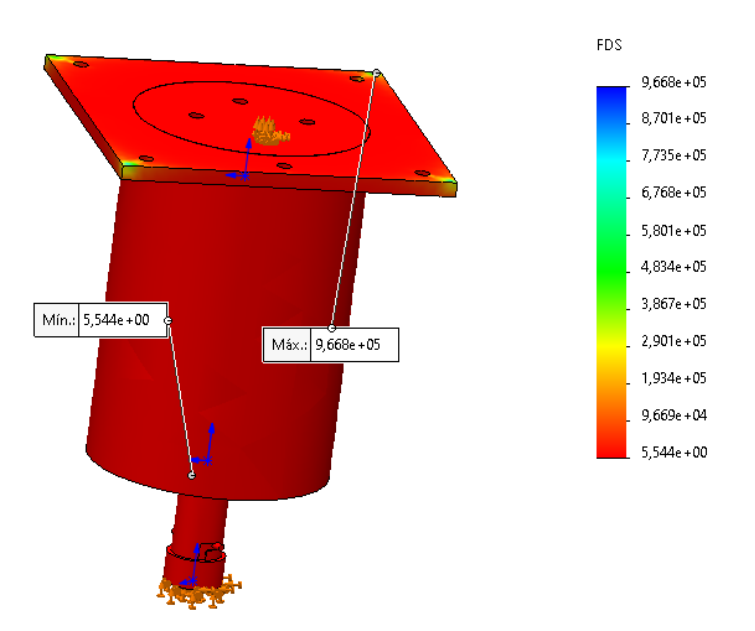

**Figura 49.** Factor de seguridad en la tolva mediante análisis estático.

# **3.13 Esquema de control de la máquina**

Para el control de la máquina se realiza el siguiente esquema de conexiones con el PLC-1200 como se puede observar en la Figura 50. Donde el control depende de dos pulsadores, un paro de emergencia, un sensor fotoeléctrico, dos finales de carrera y un interruptor girador para el suministro de energía.

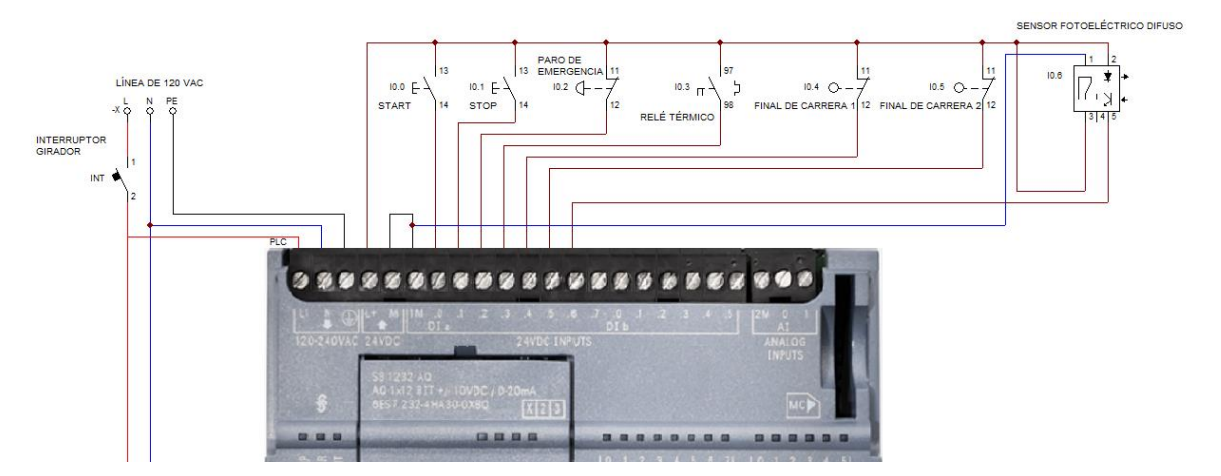

**Figura 50.** Variables de control de la máquina.

En la Tabla 33 se describe la Figura 50, indicando las entradas y su función en la máquina.

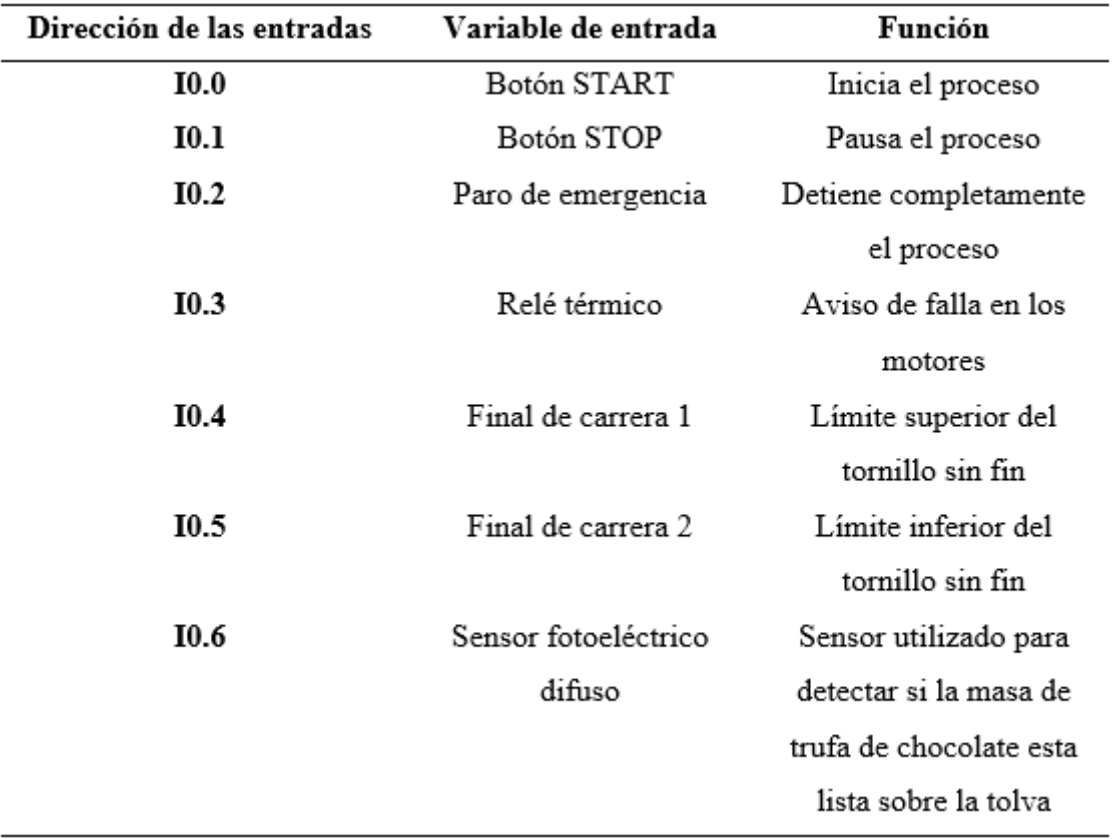

**Tabla 33.** Características y funcionamiento de las entradas en el PLC-1200.

En la Figura 51 se puede observar las salidas a utilizarse en el PLC-1200.

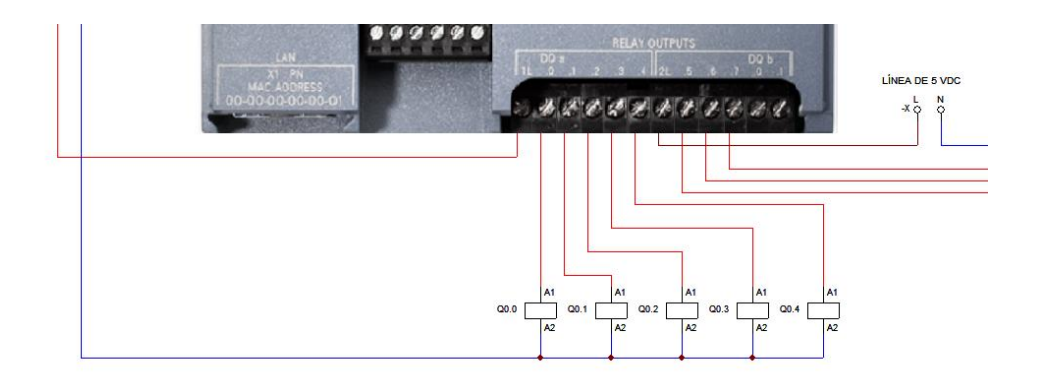

**Figura 51.** Salidas del PLC.

En la Tabla 34 se describe la Figura 51, indicando las salidas y su función en la máquina.

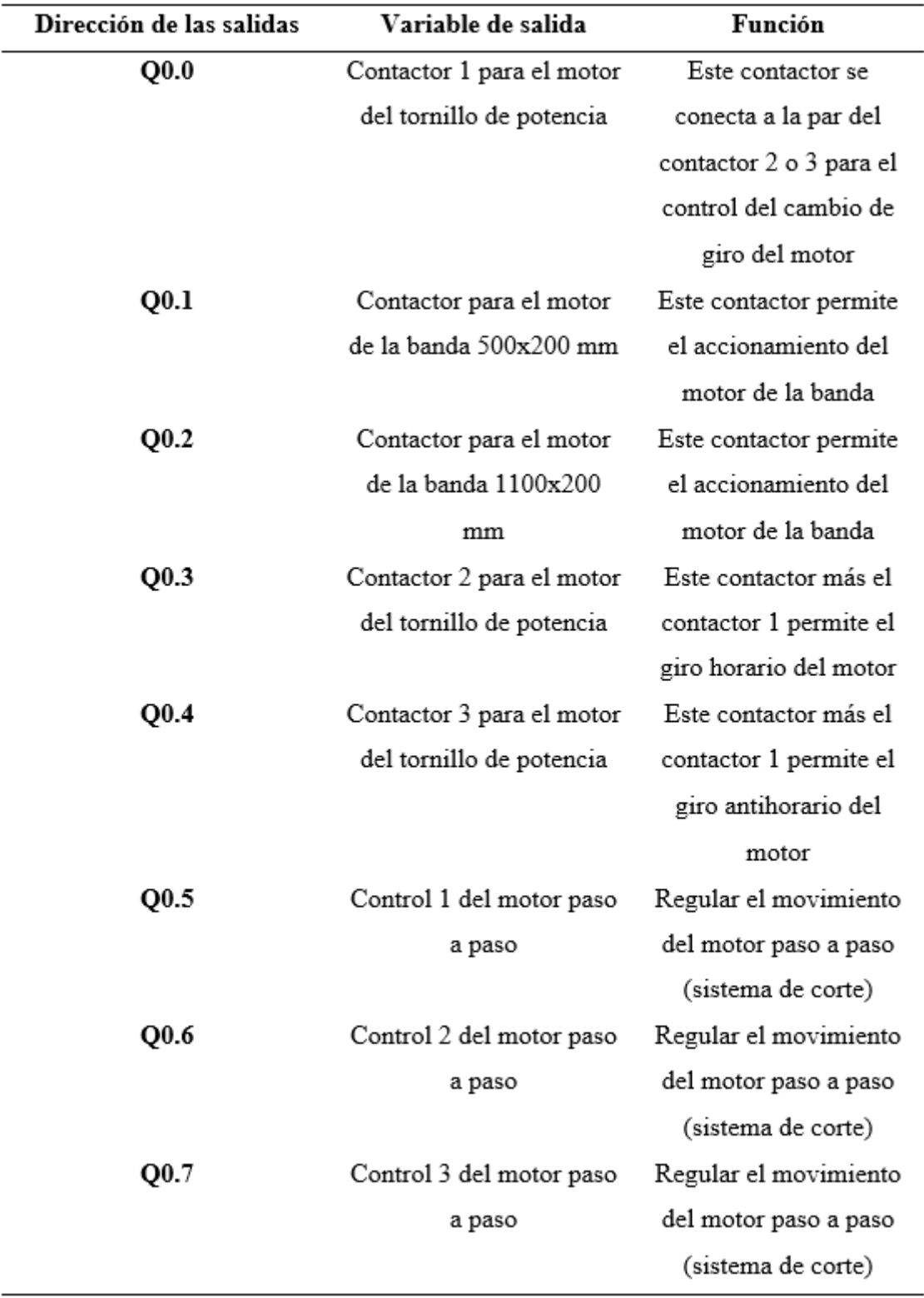

**Tabla 34.** Características y funcionamiento de las salidas en el PLC-1200.

En la Figura 52 se puede observar las conexiones necesarias para el motor que controla el tornillo de potencia.

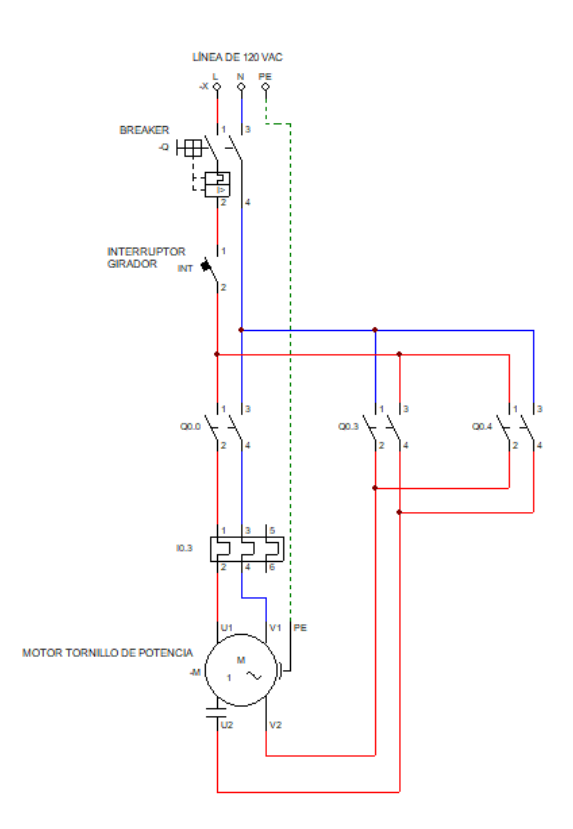

**Figura 52.** Conexiones del motor monofásico para tornillo de potencia.

En la Figura 53 se puede observar las conexiones necesarias para el motor que controla la banda de 500x200 mm y el motor que controla la banda de 1100x200 mm.

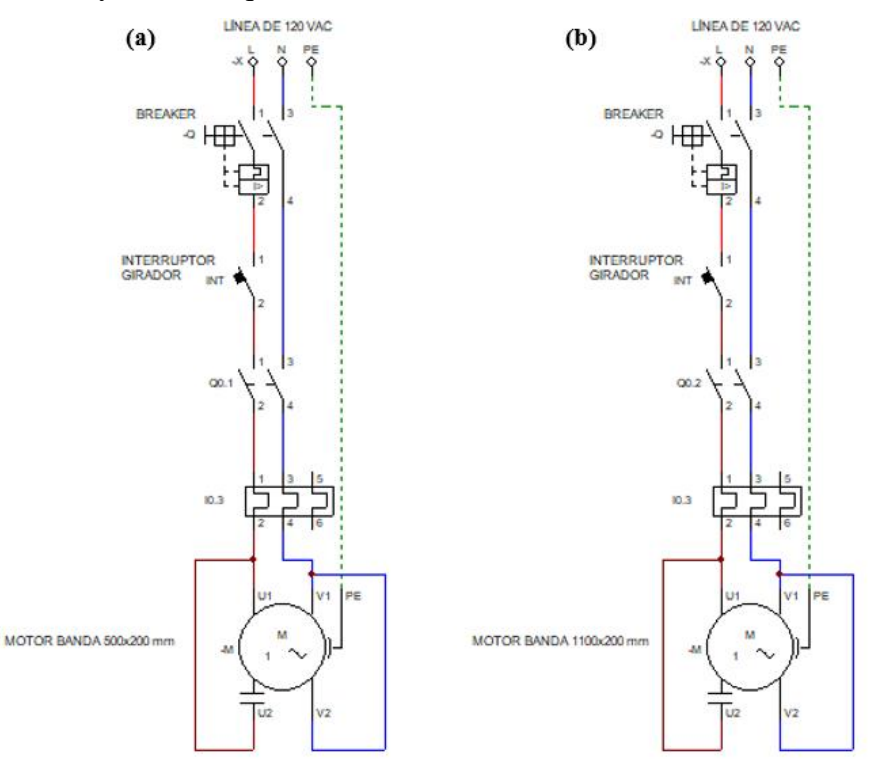

**Figura 53.** Conexiones de los motores monofásicos. (a) Motor de la banda 500x200 mm, (b) Motor de la banda 1100x200 mm.

En la Figura 54 se puede observar las conexiones necesarias para el driver del motor paso a paso que controla el sistema de corte.

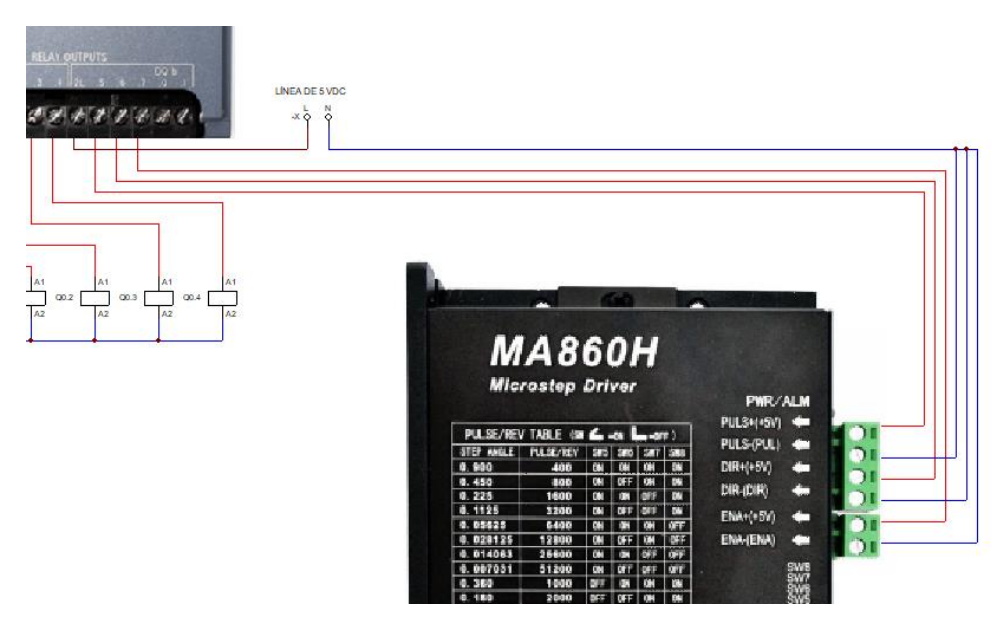

**Figura 54.** Conexiones del driver de control del motor paso a paso.

En la Figura 55 se muestran las conexiones requeridas para conectar el motor a pasos con su controlador (driver).

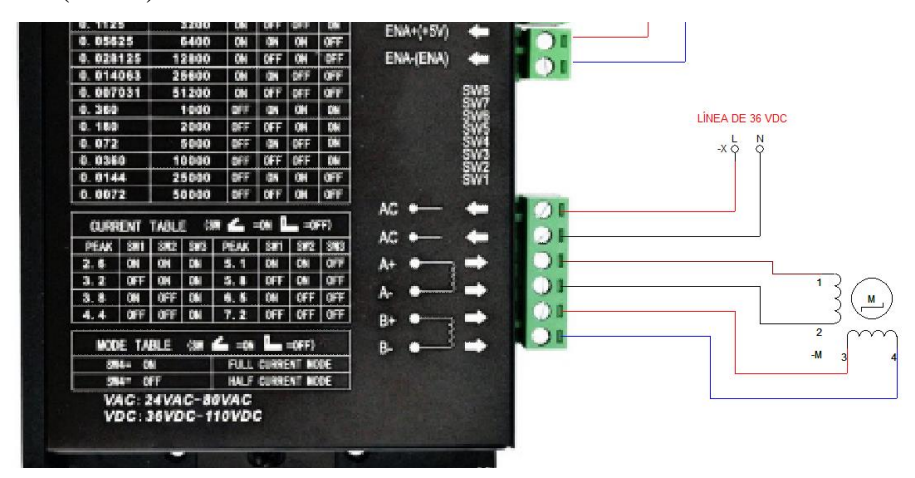

**Figura 55.** Conexiones del motor a pasos con su driver de control.

En la Figura 56 se puede observar todas las conexiones antes descritas.

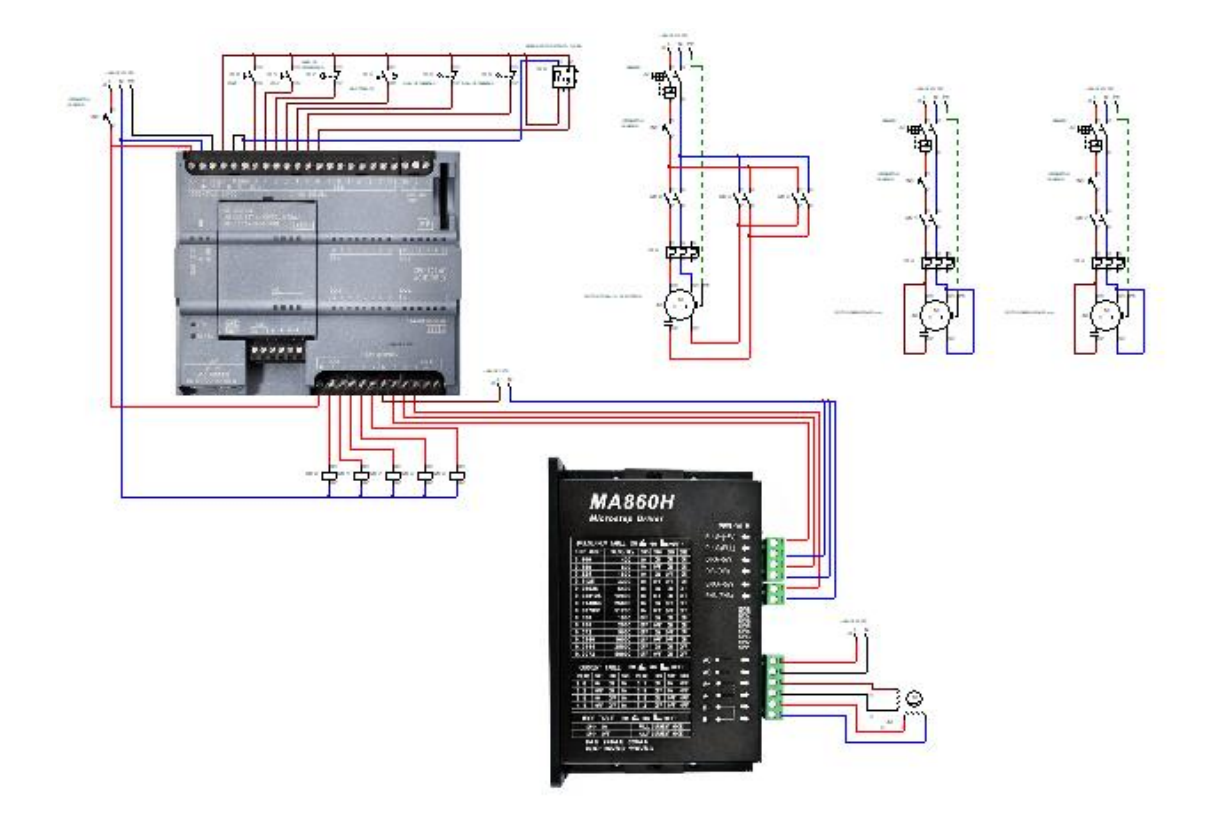

**Figura 56.** Diagrama general de conexiones de sensores y actuadores de la máquina.

### **3.14 Diagrama de flujo del funcionamiento de la máquina**

En la Figura 57, se presenta un esquema en el que se detalla el proceso de porcionamiento de la masa de trufa de chocolate. Todo inicia con el energizado de la máquina al activar un interruptor giratorio. En la banda transportadora 1 se colocan los cilindros de masa de trufa de chocolate de 5 kg. Luego, mediante el botón "start", se inicia el proceso (en caso de que el tornillo de potencia se encuentre fuera de su posición inicial, este se ubica automáticamente) activando la banda transportadora 1 y la banda transportadora 2.

Cuando el sensor fotoeléctrico difuso detecta que el cilindro de masa de trufa se encuentra sobre la tolva, se detiene la banda transportadora 1, desciende el tornillo de potencia empujando la masa de trufa dentro de la tolva y se activa el sistema de corte. Como el tornillo de potencia continúa empujando constantemente la masa, al final de la tolva se encuentra una boquilla que le da el diámetro adecuado y finalmente es cortada por el sistema de corte.

Cuando el tornillo de potencia llega a su límite, se activa un final de carrera para que este vuelva a su posición inicial y se desactiva el sistema de corte. Este proceso se repite una vez que el tornillo de potencia llegue a su posición inicial. En caso de emergencia, el proceso se detiene completamente presionando el botón de paro de emergencia. También se cuenta con un "stop" en caso de ser necesario pausar el proceso en algún punto.

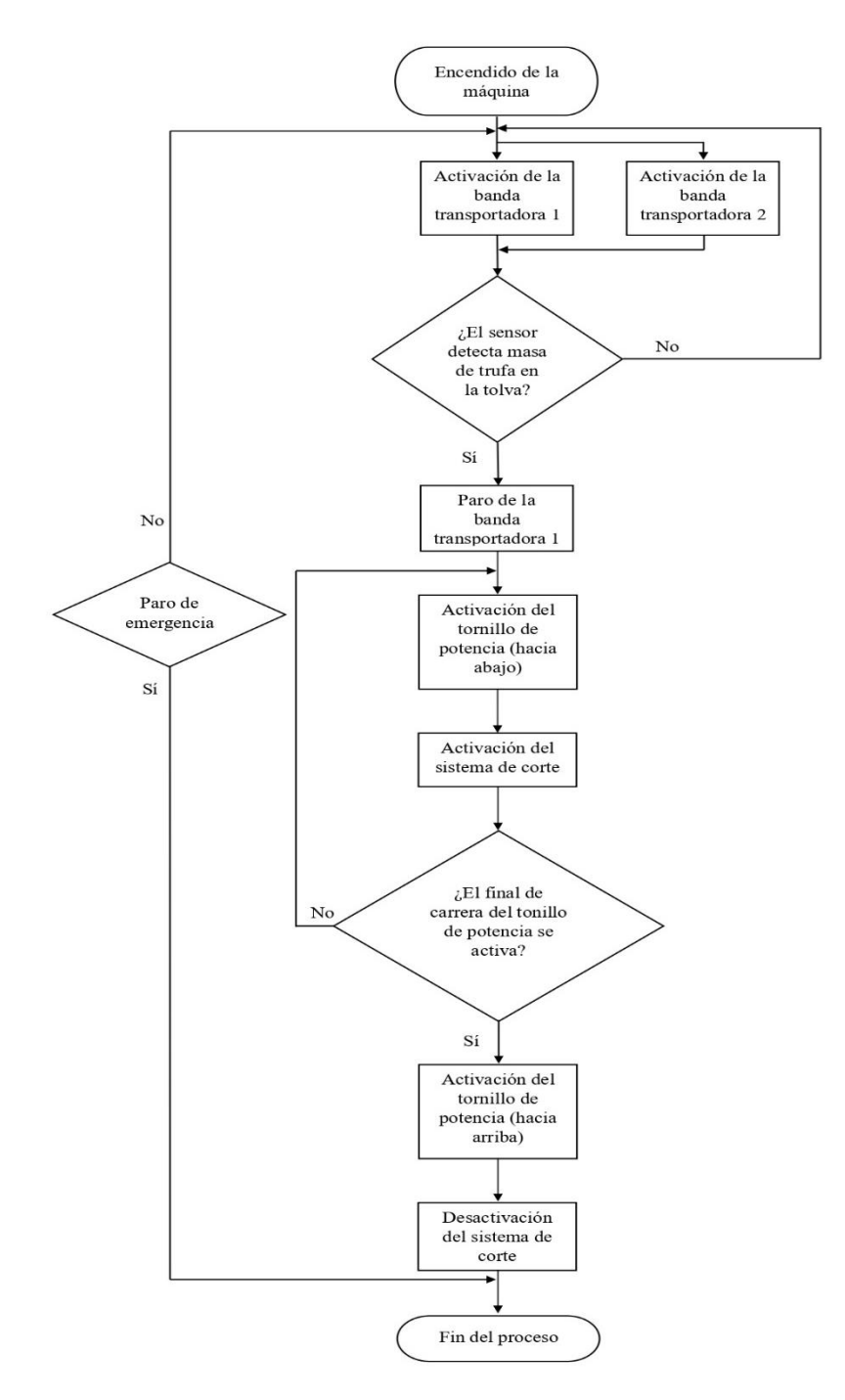

**Figura 57.** Diagrama de flujo del proceso de porcionamiento de masa de trufa de chocolate.

# **CAPÍTULO IV**

### **ANÁLISIS Y RESULTADOS**

En el capítulo IV se presentan los resultados obtenidos durante la elaboración del presente proyecto.

### **4.1 Simulación de la máquina**

Para determinar cuántas trufas de chocolate se obtienen de la masa inicial de 5 kg que ingresa en la tolva se emplea la ecuación siguiente.

$$
N_{trufas} = \frac{m_{inicial}}{m_{porción}}
$$
  
\n
$$
N_{trufas} = \frac{5000 \ g}{10 \ g}
$$
  
\n
$$
N_{trufas} = 500
$$
 (58)

Donde:

 $N_{trufas}$ : es el número de trufas de chocolate obtenidas de la masa inicial.  $m_{initial} = 5$  kg = 5000, es el peso de la masa inicial que ingresa a la tolva (g).  $m_{porción} = 10$  g, es el peso de las porciones de trufa deseada (g).

Como resultado se conoce que de la masa inicial de 5 kg se puede obtener 500 porciones de trufas de chocolate.

A partir del dato obtenido de la ecuación (50) anteriormente descrita, se conoce que se necesitan 4.048 s para que la masa salga por la boquilla antes de ser cortada, conociendo también la cantidad de porciones que se obtienen a partir de la masa inicial, se puede determinar el tiempo que la máquina tardaría en completar su proceso empleando la ecuación siguiente.

$$
T_{trabajo} = N_{trufas} \cdot T_{porcióntrufa}
$$
\n
$$
T_{trabajo} = 500 \cdot 4.048 \, s
$$
\n
$$
T_{trabajo} = 2024 \, s = 33.73 \, min
$$
\n(59)

Donde:

 $T_{trabajo}$ : es el tiempo de trabajo de la máquina por cada carga de masa.  $N_{trufas}$  = 500, es el número de trufas de chocolate obtenidas de la masa inicial.  $T_{porcióntrufa}$  = 4.048 s, es el tiempo necesario para que la masa de trufa de chocolate salga
antes del corte.

Como resultado se obtiene que el tiempo de trabajo de la máquina por cada carga de masa es de 33.73 min.

En la Tabla 35 se presentan los tiempos calculados en función del número de trufas obtenidas

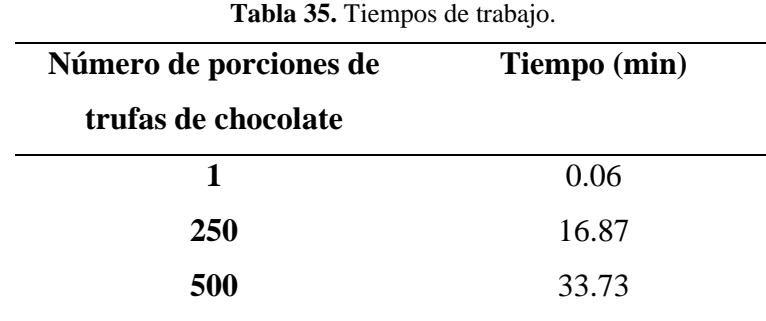

A partir de los datos de la Tabla 35 se presenta en la Figura 58 la recta de los tiempos de procesamiento en función del número de porciones de trufa de chocolate obtenidas.

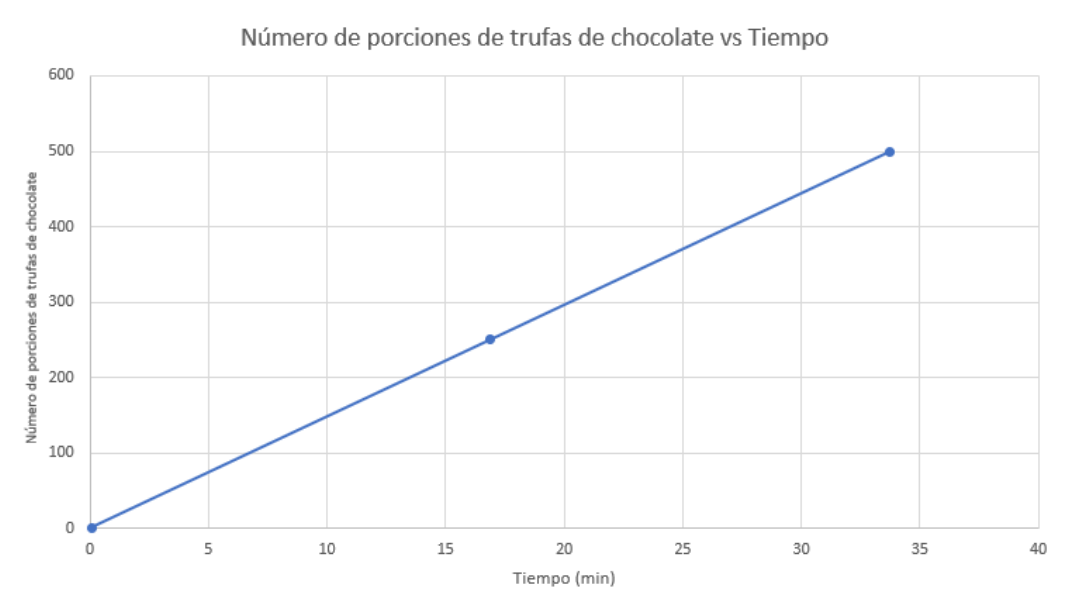

**Figura 58.** Número de porciones de trufa de chocolate vs Tiempo.

# **4.2 Análisis económico estimado**

Se realiza un presupuesto estimado de los componentes y materiales a usarse para la posible implementación de la máquina porcionadora de trufa. Todos los costos se detallan en la Tabla 36.

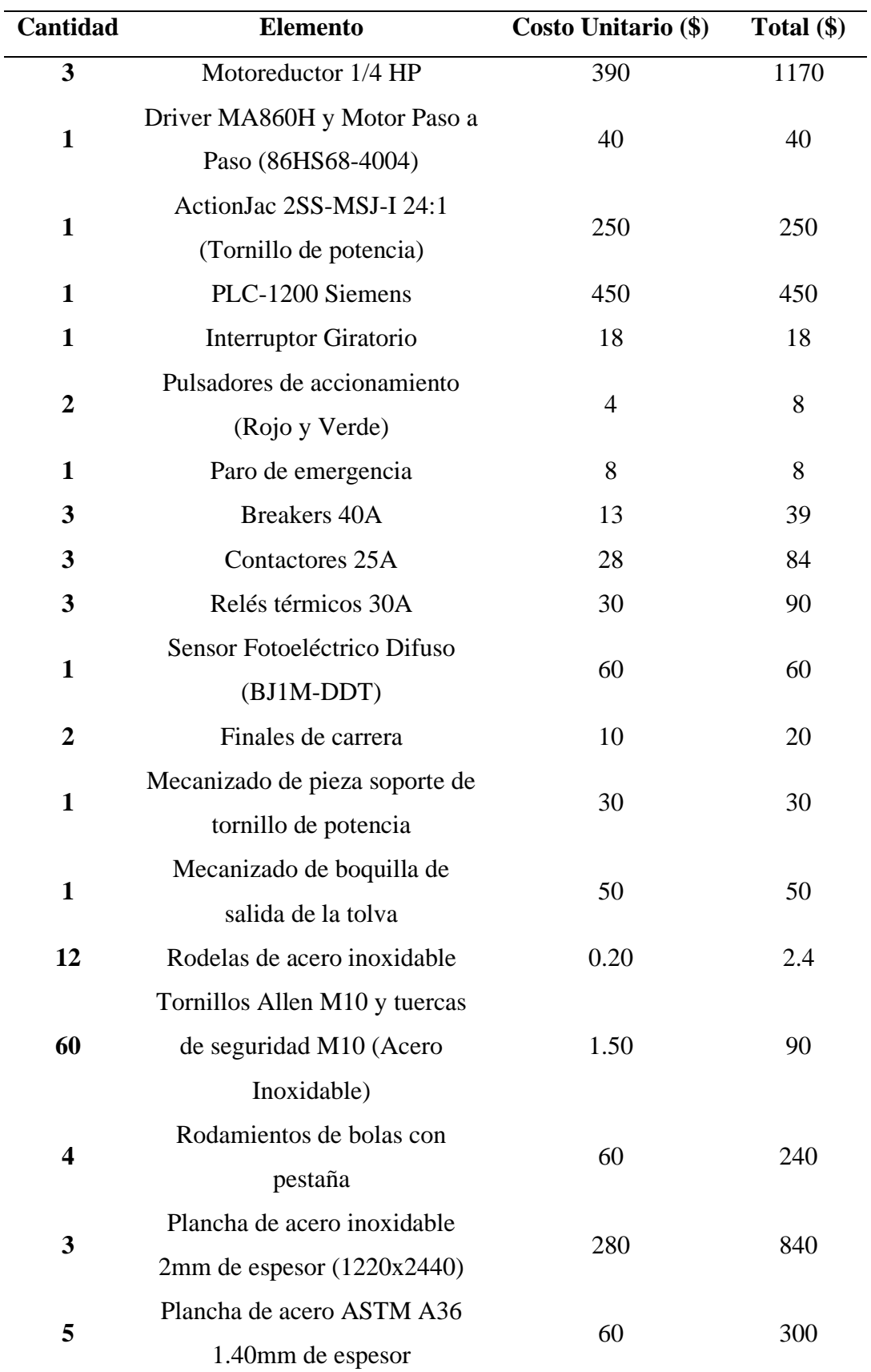

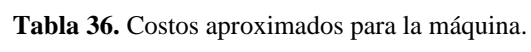

j.

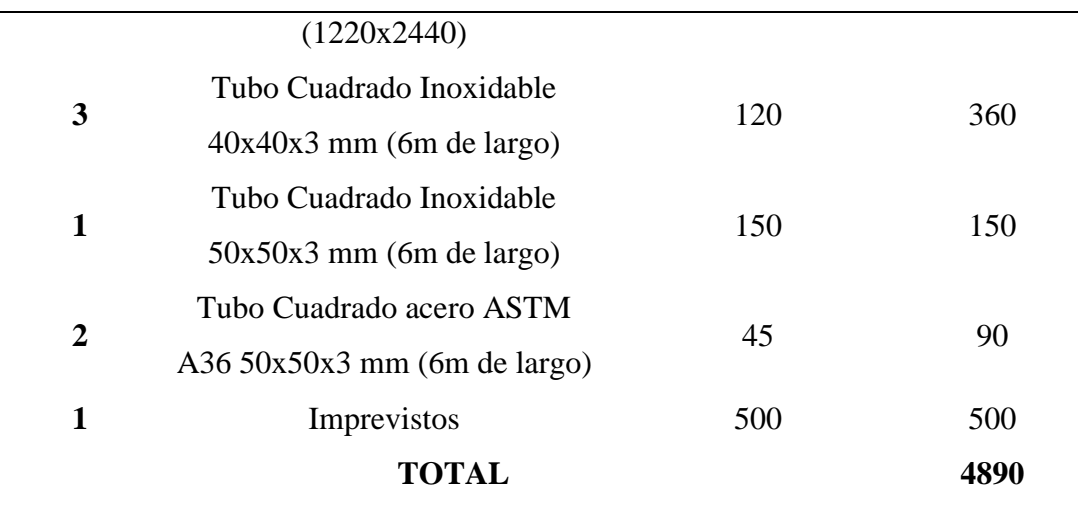

# **4.3 Mano de obra**

Para la determinar el precio de la mano de obra del proyecto se toma en cuenta las horas empleadas para el diseño de la máquina y el costo de construcción de la misma, en la Tabla 37 se describen los valores mencionados.

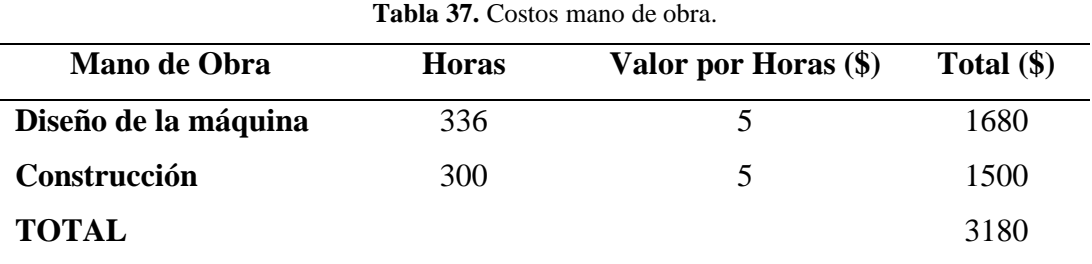

# **4.4 Total de costos de la máquina porcionadora de masa de trufa de chocolate**

Para determinar el costo total de la máquina se procede a sumar los valores totales de las Tablas 36 y 37, como se muestra en la Tabla 38.

| <b>Tabla 50.</b> COSto total de la maguina. |              |
|---------------------------------------------|--------------|
| Nombre del costo                            | Total $(\$)$ |
| Costos aproximados para la máquina          | 4890         |
| Mano de obra                                | 3180         |
| <b>TOTAL</b>                                | 8070         |

**Tabla 38.** Costo total de la máquina.

# **4.5 Tasa de interés de financiamiento o rendimiento mínimo requerido aceptable**

Para determinar el TMAR se emplea la ecuación siguiente.

$$
TMAR = i + f + (i \cdot f) \tag{60}
$$

Donde:

i: premio al riesgo.

f: inflación.

Reemplazando los datos se obtiene:

Inversionistas: TMAR = 12% inflación + 11% premio al riesgo +  $(0.12 \cdot 0.11)$  = 0.243 Otras empresas: TMAR = 12% inflación + 11% premio al riesgo +  $(0.12 \cdot 0.11) = 0.243$ 

En la Tabla 39 se describe el TMAR global a considerarse en baso a los valores obtenidos.

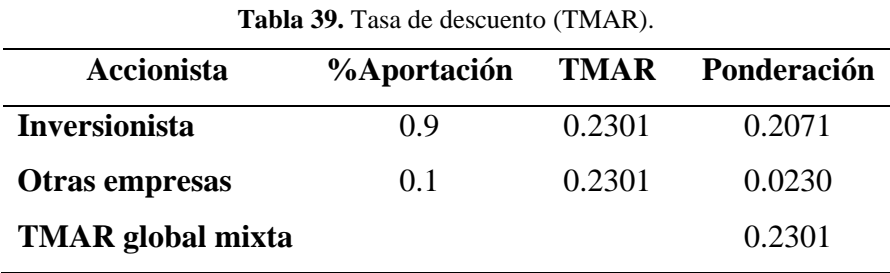

El 23.01% representa el rendimiento mínimo que la empresa debe alcanzar para mantener su operación; de lo contrario, su rendimiento se vería perjudicado y no sería suficiente para cubrir los pagos de intereses a otros accionistas ni a su propia TMAR (tasa mínima aceptable).

#### **4.6 Análisis para determinar el VAN**

Para determinar el VAN se considera el valor de flujo de caja que se obtiene a partir de la Tabla 40.

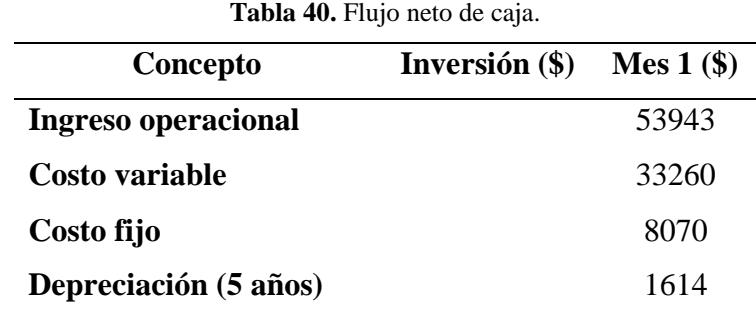

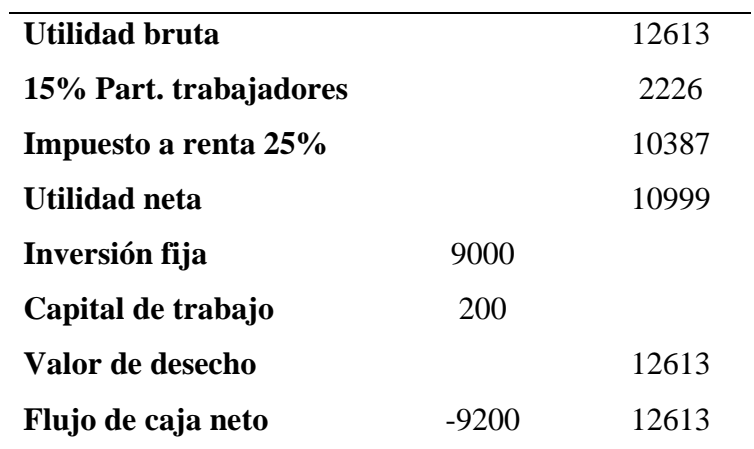

En la Tabla 41 se determina el valor del VAN, con el cual se define si es factible o no efectuar el proyecto.

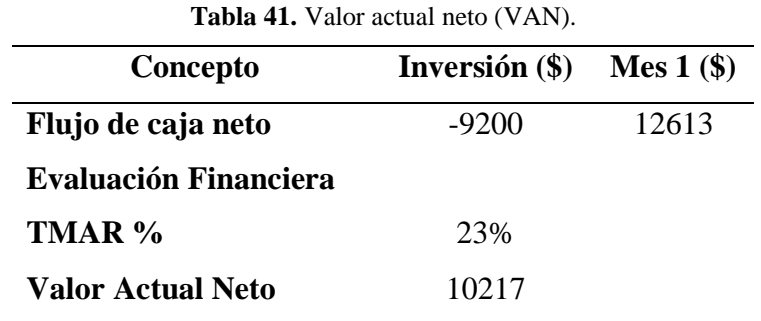

Como resultado se obtiene que el VAN es positivo (VAN > 0), por lo tanto, es factible ejecutar el proyecto.

#### **4.7 Tasa interna de retorno**

En la Tabla 43 se describen los valores a considerar para obtener el valor de la tasa interna de retorno, para definir si es factible o no efectuar el proyecto.

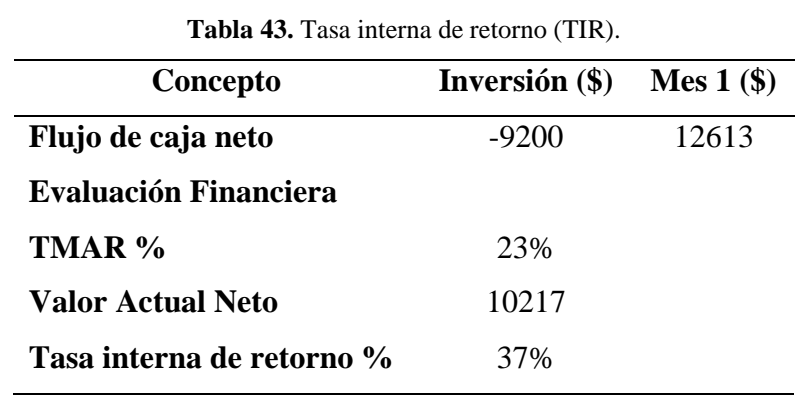

El TIR es mayor a la tasa de descuento con: TIR =  $37\%$  > TMAR =  $23\%$ , por lo tanto, es factible ejecutar el proyecto.

#### **CONCLUSIONES**

Mediante el análisis de las características de la trufa se obtiene que la densidad óptima es de 1275 kg/m<sup>3</sup> , basada en la masa original producida por la empresa Salinerito; con el fin de determinar la fuerza necesaria para que la masa de trufa de chocolate pueda pasar por la tolva de dosificación se empleó la experimentación dando como resultado una fuerza requerida de 784 N.

La simulación de los elementos mecánicos muestra factores de seguridad cuyo valor mínimo es de 5.5 garantizando de esta manera la resistencia y rigidez de la máquina porcionadora de masa de trufa de chocolate; los tiempos de trabajo del conjunto de componentes electrónicos y mecánicos dan como resultado que el proceso para que un bloque de masa de chocolate de 5 kg se procese en 34 min.

Mediante el análisis del TIR se obtiene una tasa interna de retorno del 37%, y el VAN da un valor positivo; concluyendo que el proyecto es factible económicamente de desarrollarse y ejecutarse en su totalidad.

.

## **RECOMENDACIONES**

- Se recomienda en caso de aumentar más procesos dentro de la planta, verificar si los componentes son compatibles con el controlador y entre sí.
- Se recomienda utilizar variadores de frecuencia en los motores monofásicos con el fin de mejorar su sincronización y tiempos de trabajo de la máquina.
- Debido a que el presente proyecto es un prototipo de una máquina porcionadora de masa de trufa de chocolate, está sujeto a mejoras. Una de ellas es la implementación de un HMI donde se podrán evidenciar datos en tiempo real de la cantidad de trufas cortadas, así como el control de la velocidad de corte.

# **BIBLIOGRAFÍA**

- [1] INHOSPAN, "Ficha técnica," p. 2021, 2021.
- [2] VITELLA SRL, "Your divider".
- [3] VEMAG, "El robot500".
- [4] VEMAG, "DOUGH PORTIONER PRECISE PORTIONING WITHOUT OIL," pp. 18–19, 2000.
- [5] A. J. Paredes Guerra, "DISEÑO MECÁNICO DE TOLVAS INDUSTRIALES (PRIMERA PARTE)," *mecanotecnia.blogspot.com*, 2017. http://mecanotecnia.blogspot.com/2017/01/diseno-mecanico-de-tolvasindustriales.html (accessed Jun. 21, 2023).
- [6] M. L. Bates *et al.*, *Bulk Solids Handling: Equipment Selection and Operation*, Don McGlin. 2008.
- [7] J. AMOROS ALBARO, G. MALLOL GASCH, F. GARCIA TEN, and E. SANCHEZ VILCHES, "Diseño de silos y tolvas para el almacenamiento de materiales pulverulentos. Problemas asociados a la operación de descarga," *Tile brick Int.*, vol. 17, no. 1, pp. 15–23, 2001.
- [8] SDI, "▷ Bandas transportadoras | ¿Qué son, y cómo funcionan?," 2022. https://sdindustrial.com.mx/blog/bandas-transportadoras/#¿Como-funciona-una-bandatransportadora (accessed Jun. 21, 2023).
- [9] Venmir De Colombia SAS, "Bandas transportadoras de rodillos por gravedad," 2019. https://venmir.com/bandas-transportadoras-de-rodillos/ (accessed Jun. 22, 2023).
- [10] Venmir De Colombia SAS, "Bandas transportadoras modulares claves en la industria de alimentos," 2020. https://venmir.com/bandas-transportadoras-modulares-y-porque-sonclaves-en-la-industria-colombiana/ (accessed Jun. 22, 2023).
- [11] Repa, "Bandas transportadoras modulares | repasupplies.com," 2023. https://repasupplies.com/es/bandas-transportadoras-modulares/ (accessed Jun. 22, 2023).
- [12] MEPROSA, "TIPOS BÁSICOS DE BANDAS TRANSPORTADORAS," *MEPORSA*,

2019. https://meprosa.mx/tipos-basicos-de-bandas-transportadoras/ (accessed Jun. 22, 2023).

- [13] AyJ Trasmisiones y Equipos, "Tipos de bandas transportadoras," *Haboral*, 2022. https://www.ajtransmisiones.com/blog/tipos-de-bandas-transportadoras (accessed Jun. 22, 2023).
- [14] Venmir, "¿Qué pasa con las bandas Transportadoras curvas?," 2021. https://venmir.com/que-pasa-con-las-bandas-transportadoras-curvas/ (accessed Jun. 22, 2023).
- [15] B. Arancibia, "Hamer-Fischbein, 4300, Banda Transportadora con Curva Motorizada Balanzas Arancibia," 2018. https://www.balanzasarancibia.com/producto/hamerfischbein-4300-banda-transportadora-con-curva-motorizada/ (accessed Jun. 22, 2023).
- [16] PCE Ibérica S.L., "Tecnología de mezclado," 2023. https://www.pceiberica.es/instrumentos-de-medida/instrumentos-laboratorios/tecnologia-mezclado.htm (accessed Jun. 22, 2023).
- [17] Dudalia, "Tipos De Mezclas," 2021. https://dudalia.com/tarea/rnvk (accessed Jun. 22, 2023).
- [18] PCE Ibérica S.L., "Tecnología de dosificación," 2023. https://www.pceiberica.es/instrumentos-de-medida/instrumentos-laboratorios/tecnologiadosificacion.htm (accessed Jun. 22, 2023).
- [19] INEN, "Seguridad e higiene de máquinaria para procesamiento de alimentos," no. 14346, pp. 1–8, 2014.
- [20] K. J. BUDYNAS, RICHARD G. NISBETT, *Diseño en Ingeniería Mecánica de Shigley*, no. 1. 2014.
- [21] N. Robert L, *Diseño de máquinaria (cuarta edición)*. 2009.
- [22] M. T. Piovan, "CAPITULO4PROYECTODEELEMENTOSDESU J E C I Ó N, A N C L A J E División 2 Mecánica de Tornillos Tornillos de transmisión Tornillo de ajuste y sujeción," 2014.
- [23] Fullmecanica, "tornillos de potencia calculo," 2014.

http://www.fullmecanica.com/definiciones/t/147-tornillos-de-potencia-mecanica (accessed Jun. 22, 2023).

- [24] L. G. C. Ramírez, G. S. A. Jiménez, and J. M. Carreño, *Sensores y Actuadores*. in Elibro Catedra. Grupo Editorial Patria, 2014. [Online]. Available: https://books.google.es/books?id=wMm3BgAAQBAJ
- [25] F. Torres and C. Fernández, "Sensores y detectores," *Automática, Robótica y Visión Artif.*, **p.** 63, 2014, [Online]. Available: https://rua.ua.es/dspace/bitstream/10045/18433/1/Tema 2\_Sensores y Detectores.pdf
- [26] C. P. Conde, *Sensores ópticos*. in Cultura Universitària Popular. Universidad de València Servicio de Publicaciones, 1996. [Online]. Available: https://books.google.es/books?id=hYuxdtJUJ4UC
- [27] WEG, "Sensores Ópticos | Sensores Fotoeléctricos | Sensores Industriales | Seguridad de Máquinas y Sensores Industriales | WEG - Productos," *WEG Products*, 2020. https://www.weg.net/catalog/weg/BR/es/Seguridad-de-Máquinas%2C-Sensores-Industriales-y-Fontes-de-Alimentación/Sensores-Industriales/Sensores-Fotoeléctricos/Sensores-Ópticos/p/MKT\_WDC\_BRAZIL\_SENSORS\_OPTIC\_SENSORS (accessed Jun. 22, 2023).
- [28] Areatecnologia, "Automatismos Electricos. Aparatos, Esquemas y Normativa." https://www.areatecnologia.com/electricidad/automatismos.html (accessed Jun. 23, 2023).
- [29] T. Kubala, *Electricidad 4: motores de CA/CC, controles y mantenimiento (9a. ed.)*. Cengage Learning, 2011. [Online]. Available: https://elibro.net/es/lc/bibliotecaups/titulos/76611
- [30] S. P. A. Cantillo, "Sistema de control de velocidad para motor AC," 2014.
- [31] H. Vallejo, "Los Controladores Lógicos Programables," *Saber Electrónica*, vol. 166, pp. 3–11, 2001.
- [32] Siemens AG, "Hoja de Datos: 6ES7214-1AG40-0XB0," p. 2015, 2015.
- [33] "Cálculo y Diseño de Cintas Transportadoras."

https://ingemecanica.com/tutorialsemanal/tutorialn84.html (accessed Jul. 02, 2023).

- [34] SKF, "F3BBC 30M-TPSS Unidades de rodamientos de bolas | SKF." https://www.skf.com/co/products/mounted-bearings/ball-bearing-units/flanged-ballbearing-units/productid-F3BBC 30M-TPSS (accessed Jul. 02, 2023).
- [35] Nook Industries, "ProductConfig | Nook Industries." https://www.nookindustries.com/ProductDetail/ProductConfig/?id=101689&chId=226 032 (accessed Jul. 02, 2023).
- [36] R. C. Industrial, *Catálogo 2020*. 2020.
- [37] "Motoreductor Angular Italiano1/4 Hp 30 Rpm Monofasico | MercadoLibre." https://articulo.mercadolibre.com.ec/MEC-517547008-motoreductor-angularitaliano14-hp-30-rpm-monofasico- \_JM#position=7&search\_layout=stack&type=item&tracking\_id=a6bbcb42-6ab0-4afea632-45ec285db7e4 (accessed Jul. 02, 2023).
- [38] "Motoreductor Angular Italiano1/4 Hp 35 Rpm Monofasico | MercadoLibre." https://articulo.mercadolibre.com.ec/MEC-517738688-motoreductor-angularitaliano14-hp-35-rpm-monofasico- \_JM#position=8&search\_layout=stack&type=item&tracking\_id=580b66bc-1022- 41e5-b135-eafdba2f8f48 (accessed Jul. 02, 2023).
- [39] "8n.m Hybrid Step Motors High Torque Nema 34 Stepper Motor For Cnc Router Laser Cutting Machine - Buy Nema 34 Stepper Motor,Stepper Motor High Torque,Cnc Stepper Motor Product on Alibaba.com." https://www.alibaba.com/product-detail/8Nm-Hybrid-Step-Motors-

High\_1600761295989.html?spm=a2700.details.0.0.1a3b6c9dBe0AO7 (accessed Jul. 02, 2023).